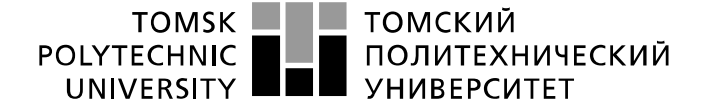

Министерство науки и высшего образования Российской Федерации федеральное государственное автономное уедеральное государственное автономное<br>образовательное учреждение высшего образования<br>Волитехнический университет» (ТПУ)» (Национальный исследовательский Томский политехнический университет»

Инженерная школа энергетики

Направление подготовки 13.03.02 Электроэнергетика и электротехника Отделение Электроэнергетики и электротехники

### **БАКАЛАВРСКАЯ РАБОТА**

**Тема работы**

Асинхронный электропривод погружного насоса

УДК 62-83-523:621.671

Студент

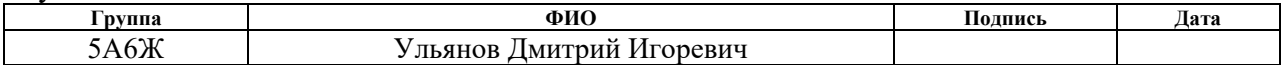

### Руководитель ВКР/ консультант (при наличии):

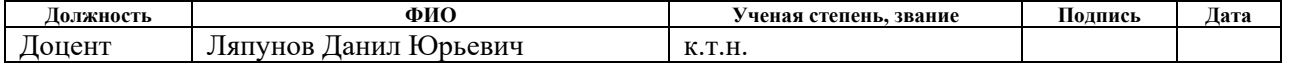

### **КОНСУЛЬТАНТЫ ПО РАЗДЕЛАМ:**

По разделу «Финансовый менеджмент, ресурсоэффективность и ресурсосбережение»

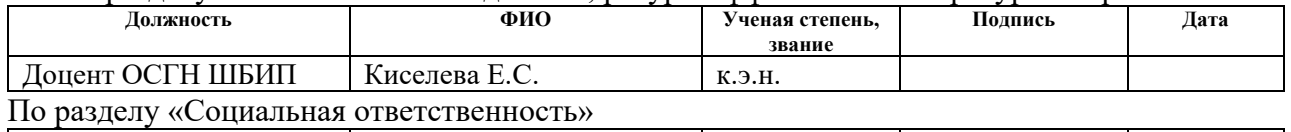

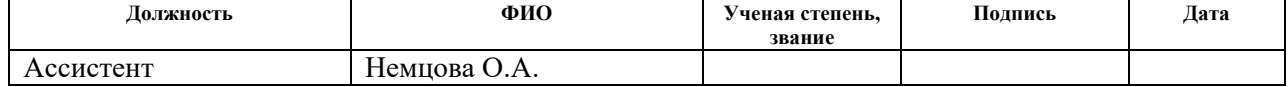

#### **ДОПУСТИТЬ К ЗАЩИТЕ:**

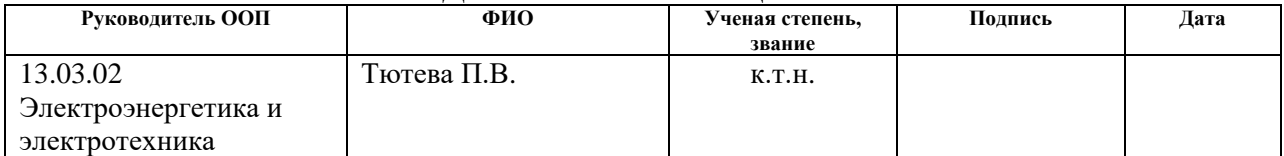

### **Результаты обучения по направлению 13.03.02 Электроэнергетика и электротехника**

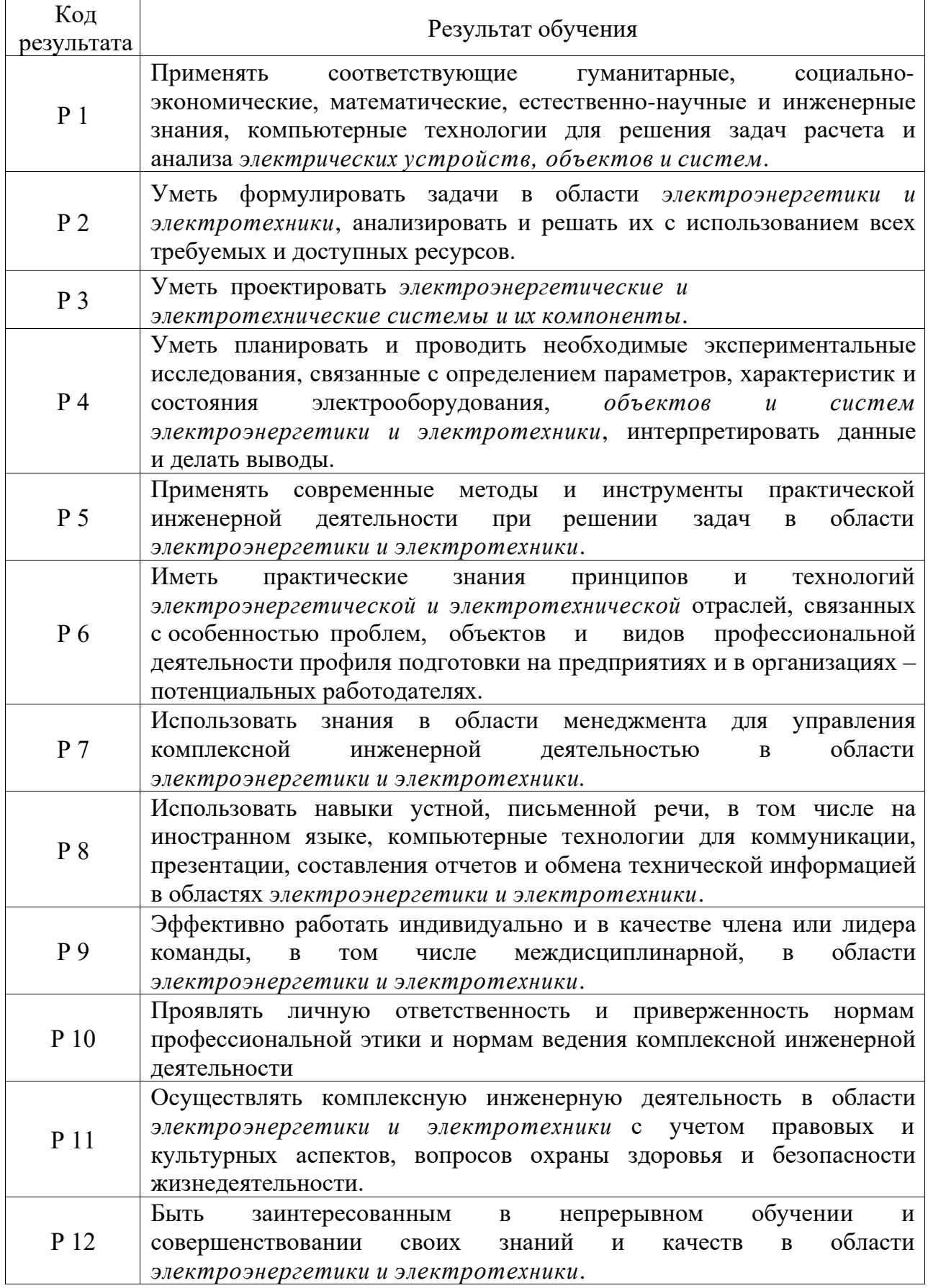

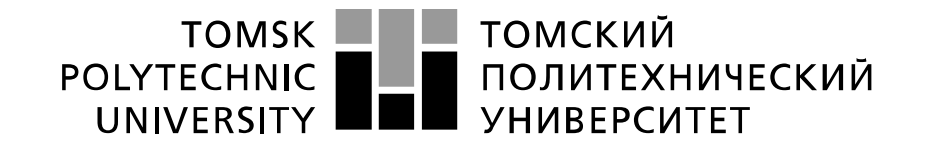

#### Министерство науки и высшего образования Российской Федерации федеральное государственное автономное образовательное учреждение высшего образования «Национальный исследовательский Томский политехнический университет» (ТПУ)

Инженерная школа энергетики Направление подготовки 13.03.02 Электроэнергетика и электротехника Отделение Электроэнергетики и электротехники

### УТВЕРЖДАЮ:

Руководитель ООП

\_\_\_\_\_\_\_\_ \_\_\_\_\_\_ Тютева П.В.

(подпись) (дата) (Ф.И.О.)

#### **ЗАДАНИЕ**

#### **на выполнение выпускной квалификационной работы**

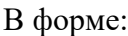

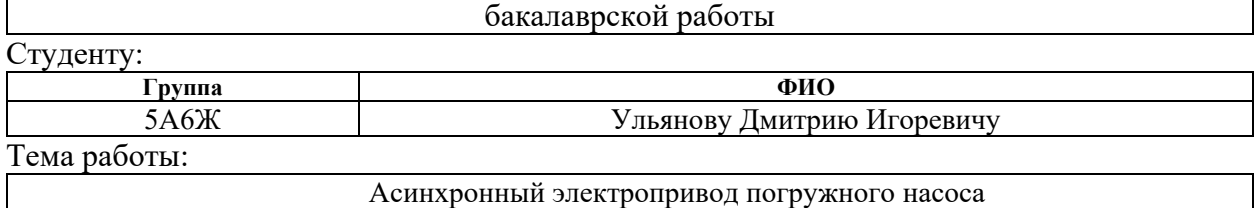

Утверждена приказом директора (дата, номер) 20.02.2020г., № 5978/с

Срок сдачи студентом выполненной работы: 10.06.2020

### **ТЕХНИЧЕСКОЕ ЗАДАНИЕ:**

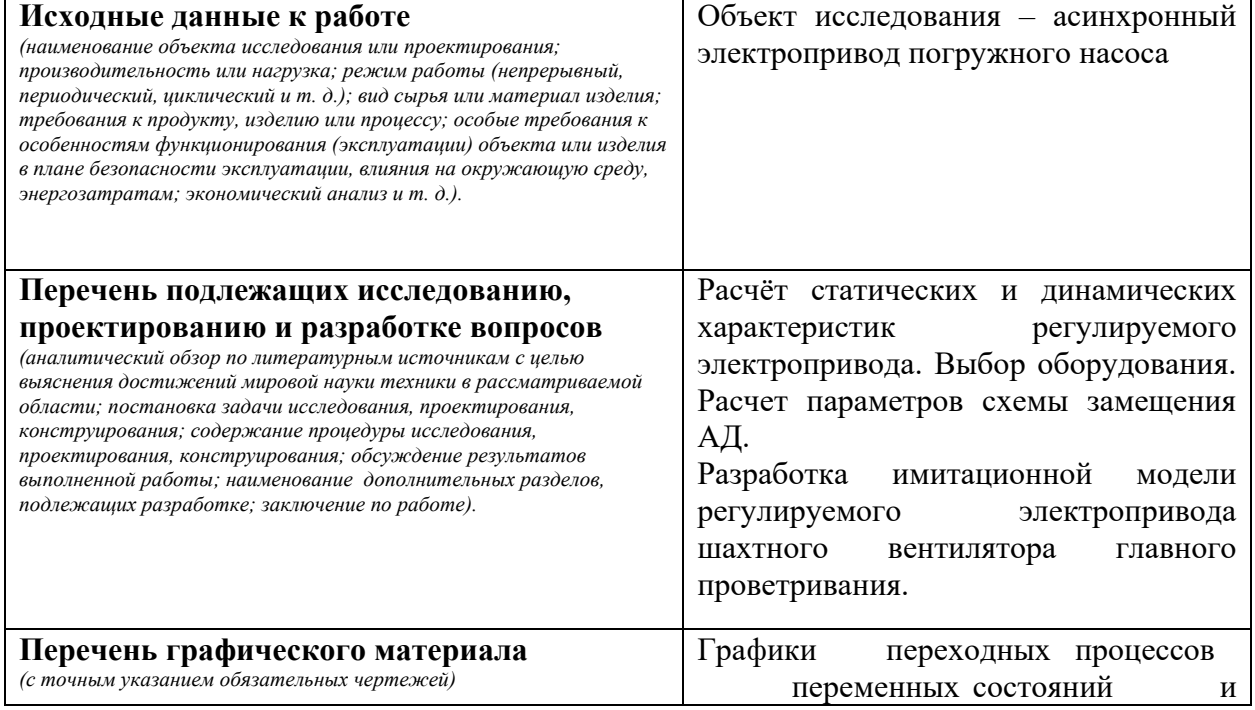

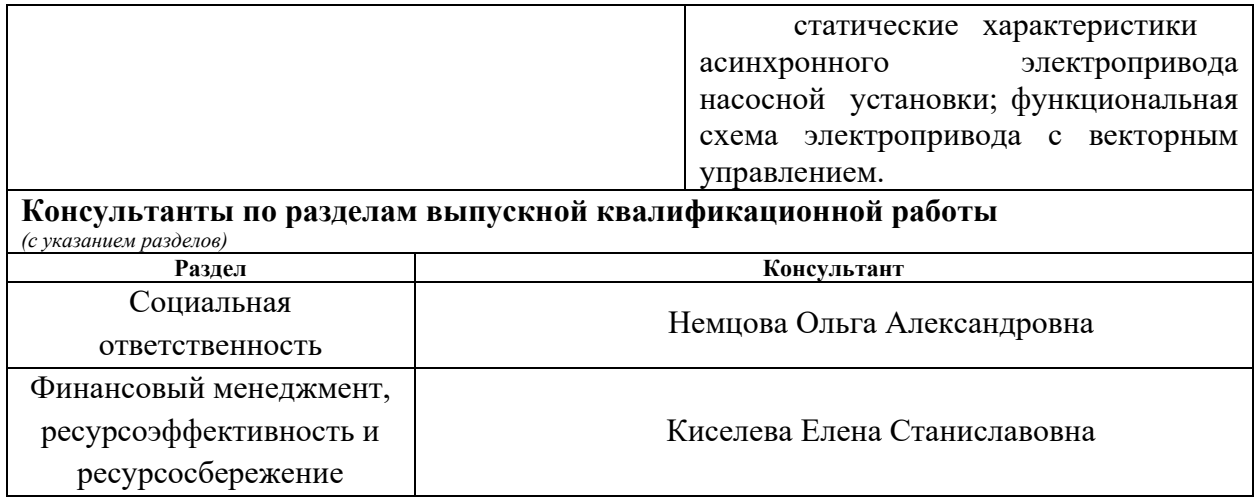

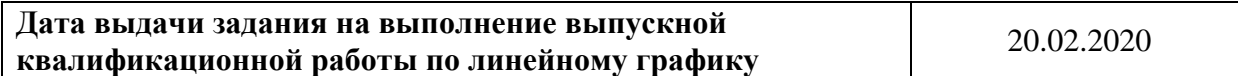

### **Задание выдал руководитель:**

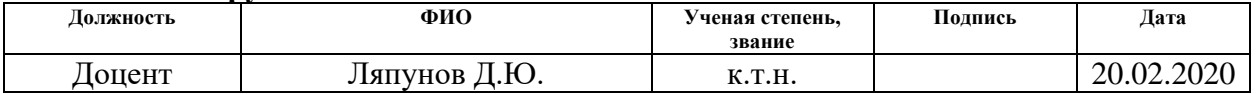

### **Задание принял к исполнению студент:**

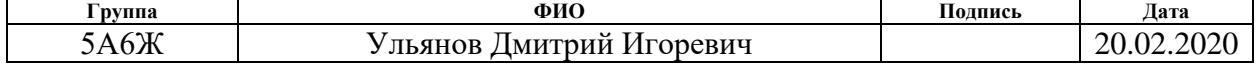

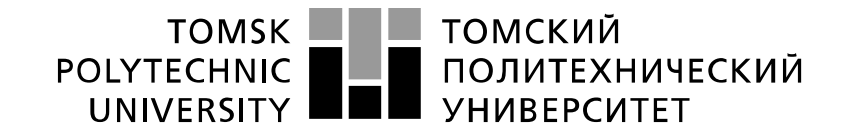

Министерство науки и высшего образования Российской Федерации федеральное государственное автономное образовательное учреждение высшего образования «Национальный исследовательский Томский политехнический университет» (ТПУ)

#### Инженерная школа энергетики

Направление подготовки 13.03.02 Электроэнергетика и электротехника Уровень образования: бакалавр Отделение Электроэнергетики и электротехники Период выполнения: осенний / весенний семестр 2018 /2020 учебного года

Форма представления работы:

Бакалаврская работа

### **КАЛЕНДАРНЫЙ РЕЙТИНГ-ПЛАН выполнения выпускной квалификационной работы**

Срок сдачи студентом выполненной работы:

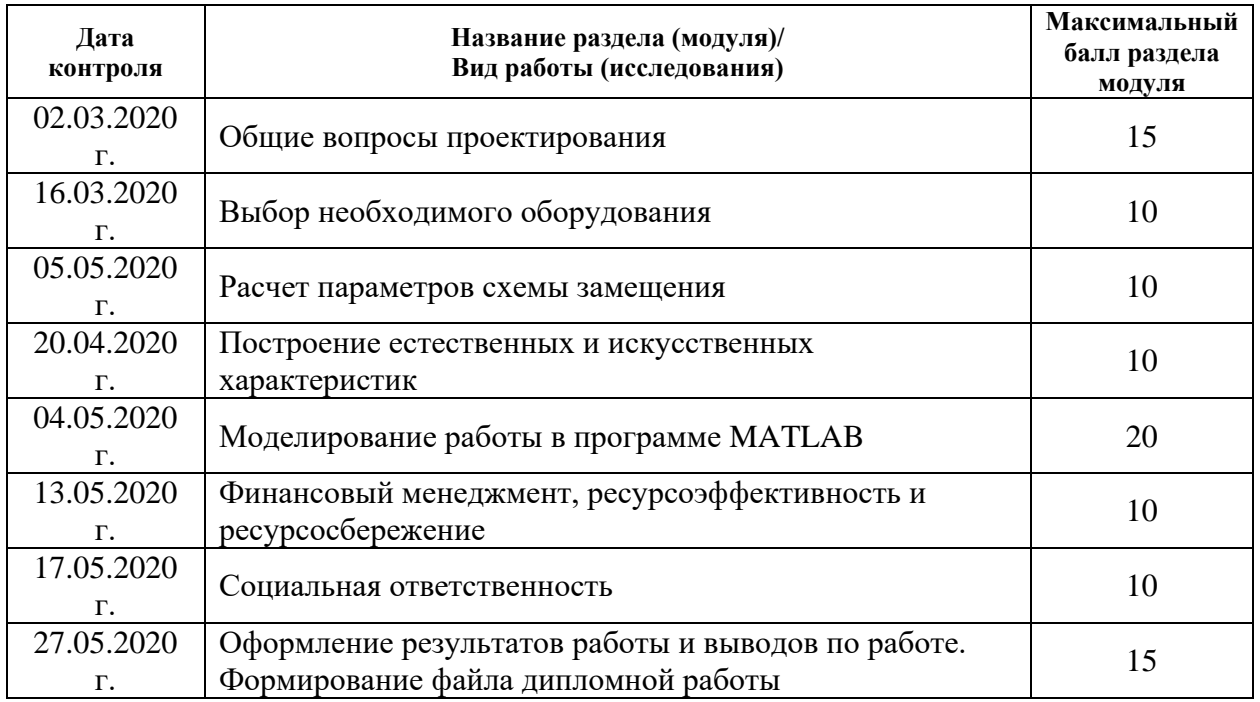

### **СОСТАВИЛ:**

#### **Руководитель ВКР**

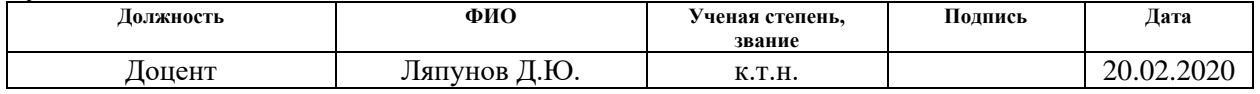

### **СОГЛАСОВАНО:**

**Руководитель ООП**

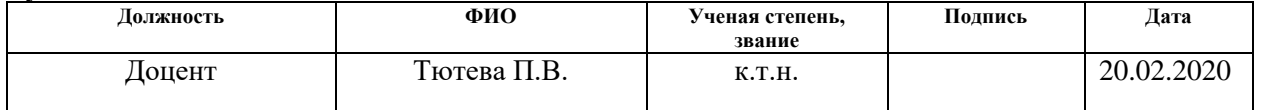

### **ЗАДАНИЕ ДЛЯ РАЗДЕЛА «ФИНАНСОВЫЙ МЕНЕДЖМЕНТ, РЕСУРСОЭФФЕКТИВНОСТЬ И РЕСУРСОСБЕРЕЖЕНИЕ»**

Студенту:

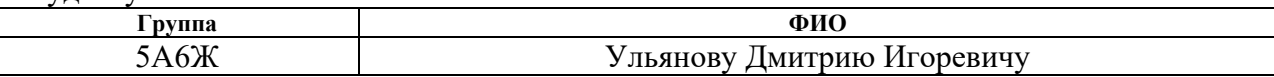

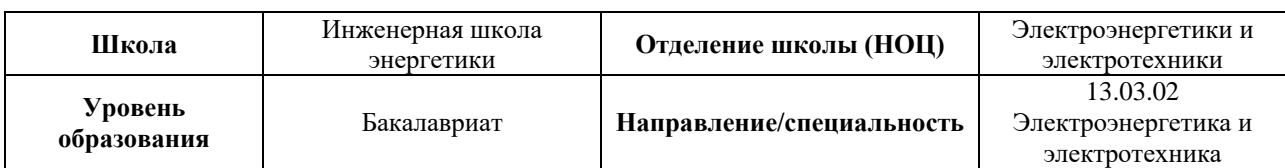

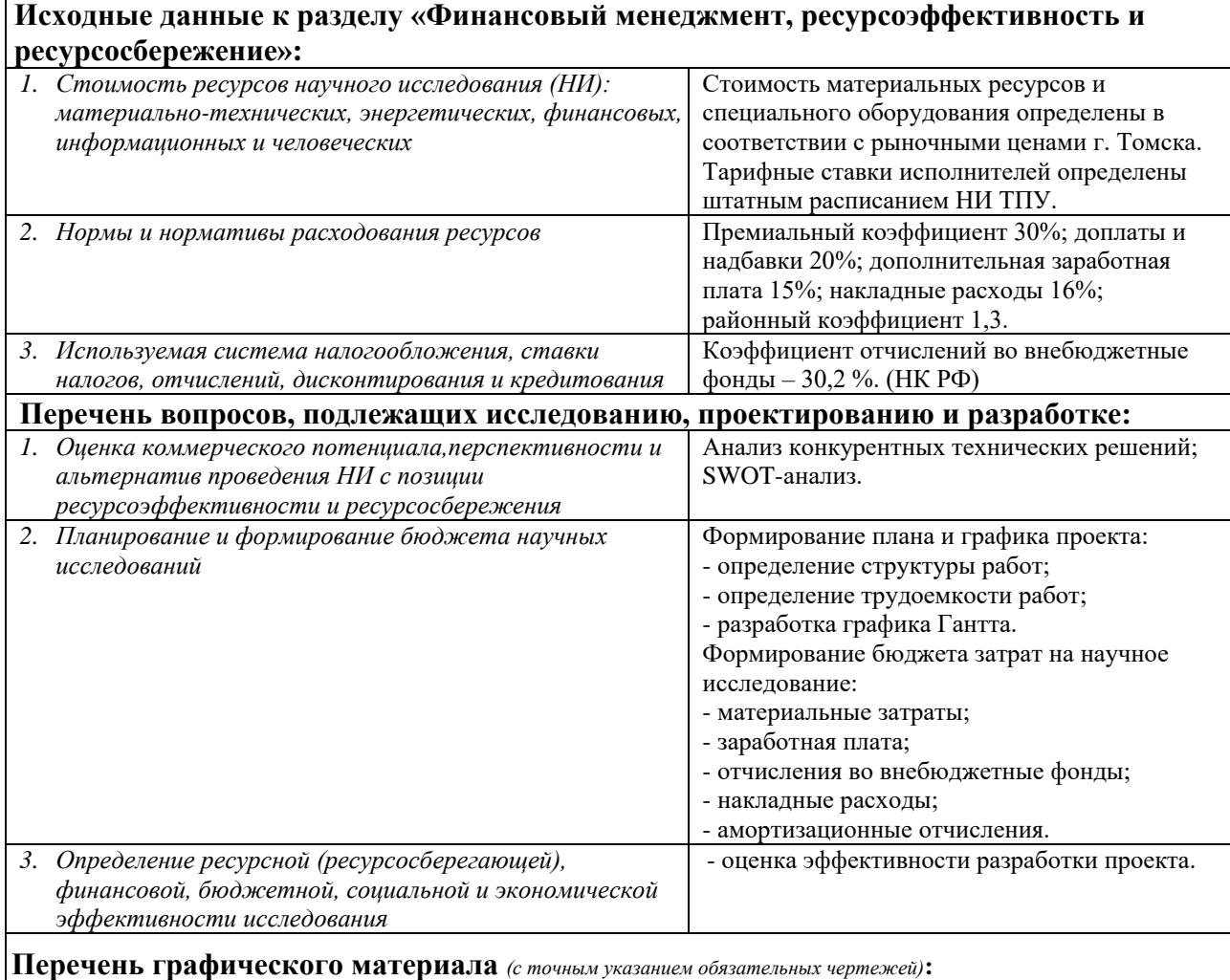

*1. Оценка конкурентоспособности НИ; 2. Матрица SWOT; 3. График Гантта; 4. График проведения и бюджет НИ.*

#### **Дата выдачи задания для раздела по линейному графику**

#### **Задание выдал консультант:**

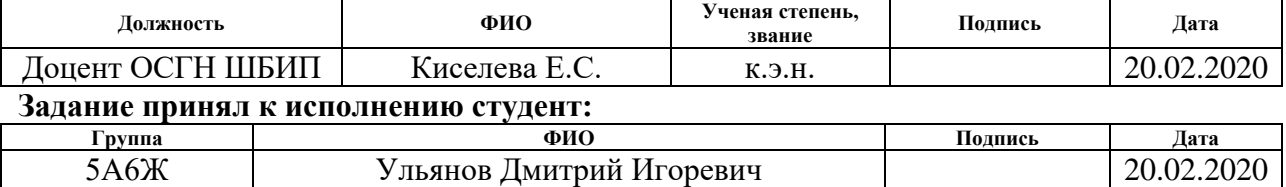

### **ЗАДАНИЕ ДЛЯ РАЗДЕЛА «СОЦИАЛЬНАЯ ОТВЕТСТВЕННОСТЬ»**

Студенту:

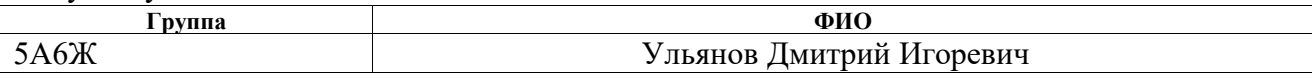

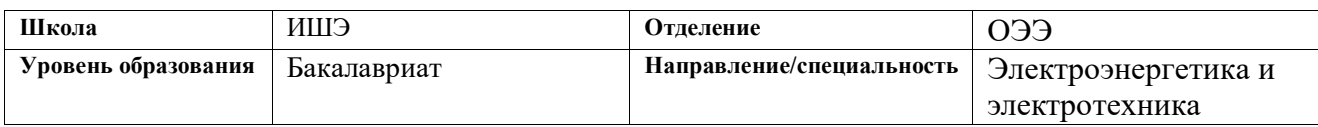

Тема ВКР:

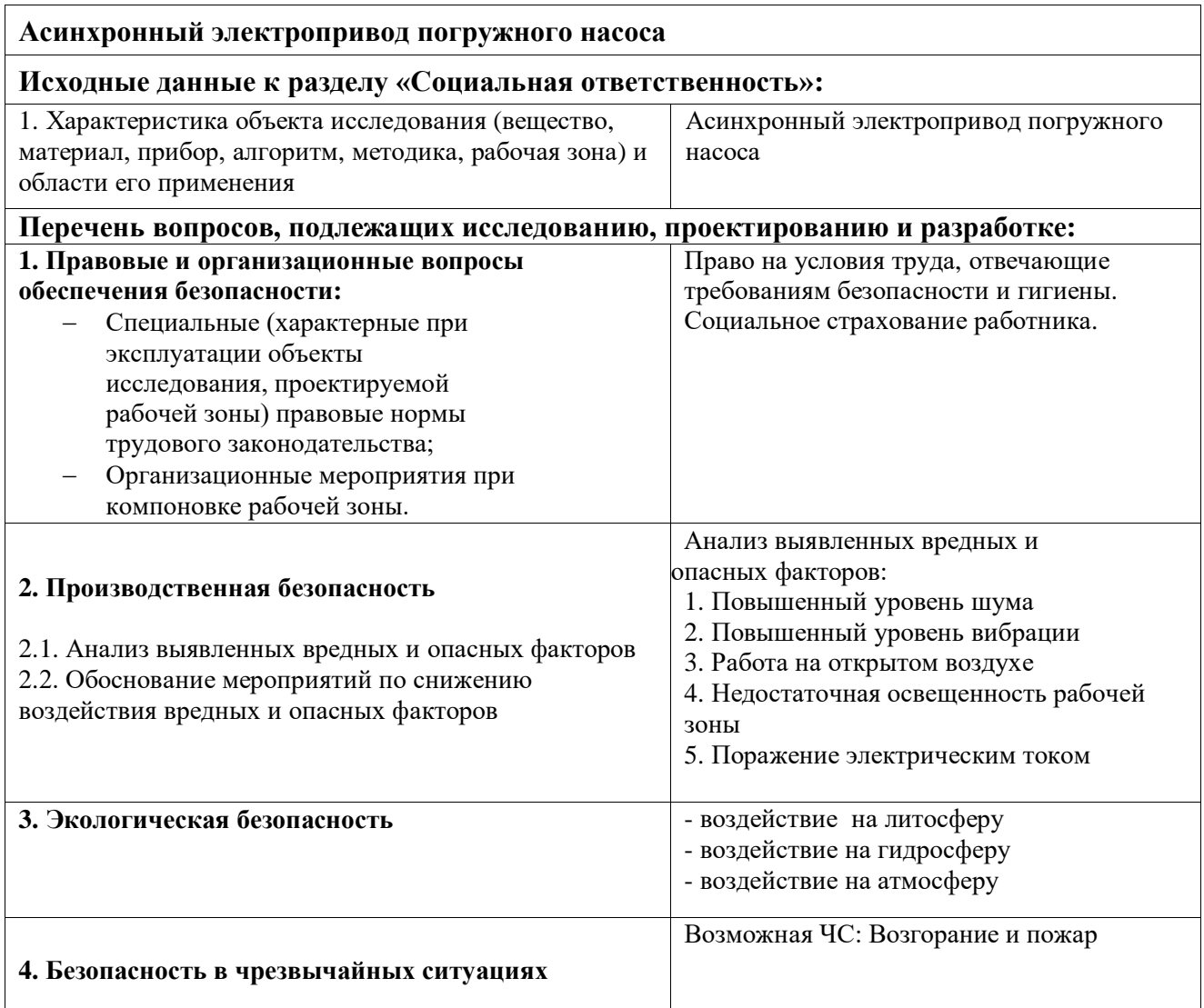

**Дата выдачи задания для раздела по линейному графику** 20.02.2020

### **Задание выдал консультант:**

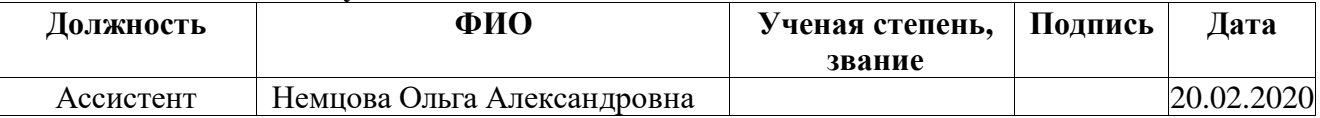

### **Задание принял к исполнению студент:**

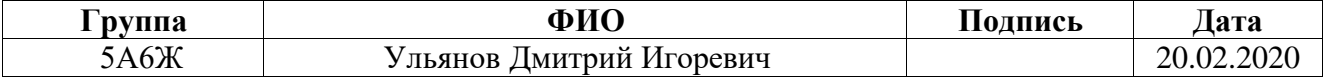

### **Реферат**

Выпускная квалификационная работа состоит из 89 страниц, 24 рисунков и 28 таблиц, 17 использованных источников.

Объектом исследования является электропривод погружного насоса для добычи нефти на базе системы «преобразователь частоты – асинхронный электропривод».

Цель работы: выбрать необходимое оборудование для функционирования процесса добычи нефти, которое включает в себя насос, электродвигатель, повышающий трансформатор, питающий кабель, станция управления, автоматические выключатели, рассчитать параметры выбранного электродвигателя, исследовать работу системы при прямом и плавном пуске, а также исследовать влияние IR-компенсации на работу двигателя.

Ключевые слова: асинхронный двигатель, преобразователь частоты, скалярное управление, погружной насос.

Отчет выполнен в текстовом редакторе Microsoft Word 2016 на белой бумаге формата А4 с использование программ MathCAD15 и MatlabR2019.

### Обозначения и сокращения

ЭЦН – электроприводной центробежный насос;

УЭЦН – установка электроприводного центробежного насоса;

ТМПН – трехфазные масляные трансформаторы для погружных насосов с маслорасширителем;

ПЭД – погружной электродвигатель;

ВА – выключатель автоматический;

СУ – станция управления;

ЭДС – электродвижущая сила;

КПД – коэффициент полезного действия;

АД – асинхронный двигатель;

ПЧ – преобразователь частоты;

ПЧН – преобразователь частота – напряжение;

ПКП – прямой координатный преобразователь;

АИН – автономный инвертор напряжения;

### **Оглавление**

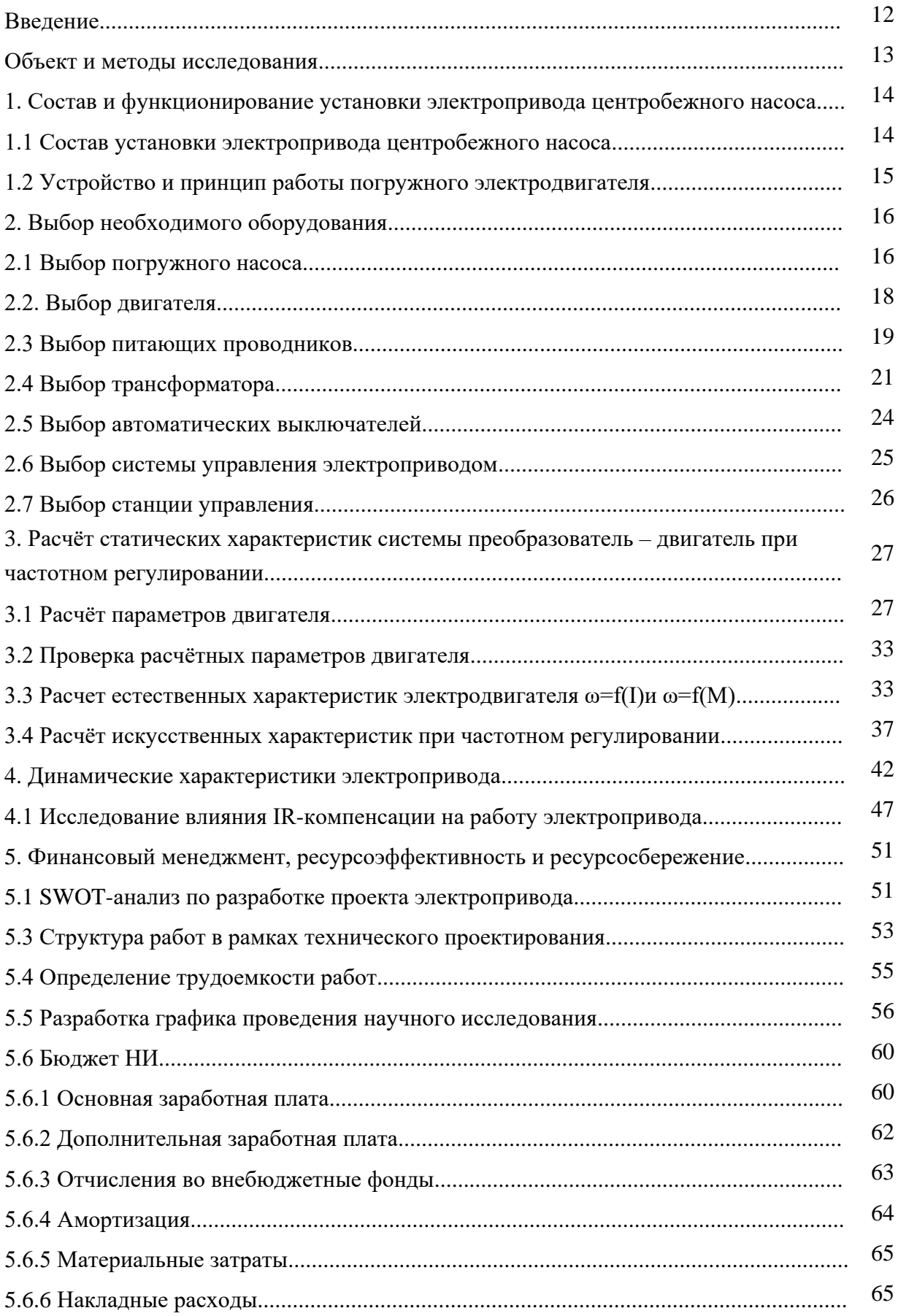

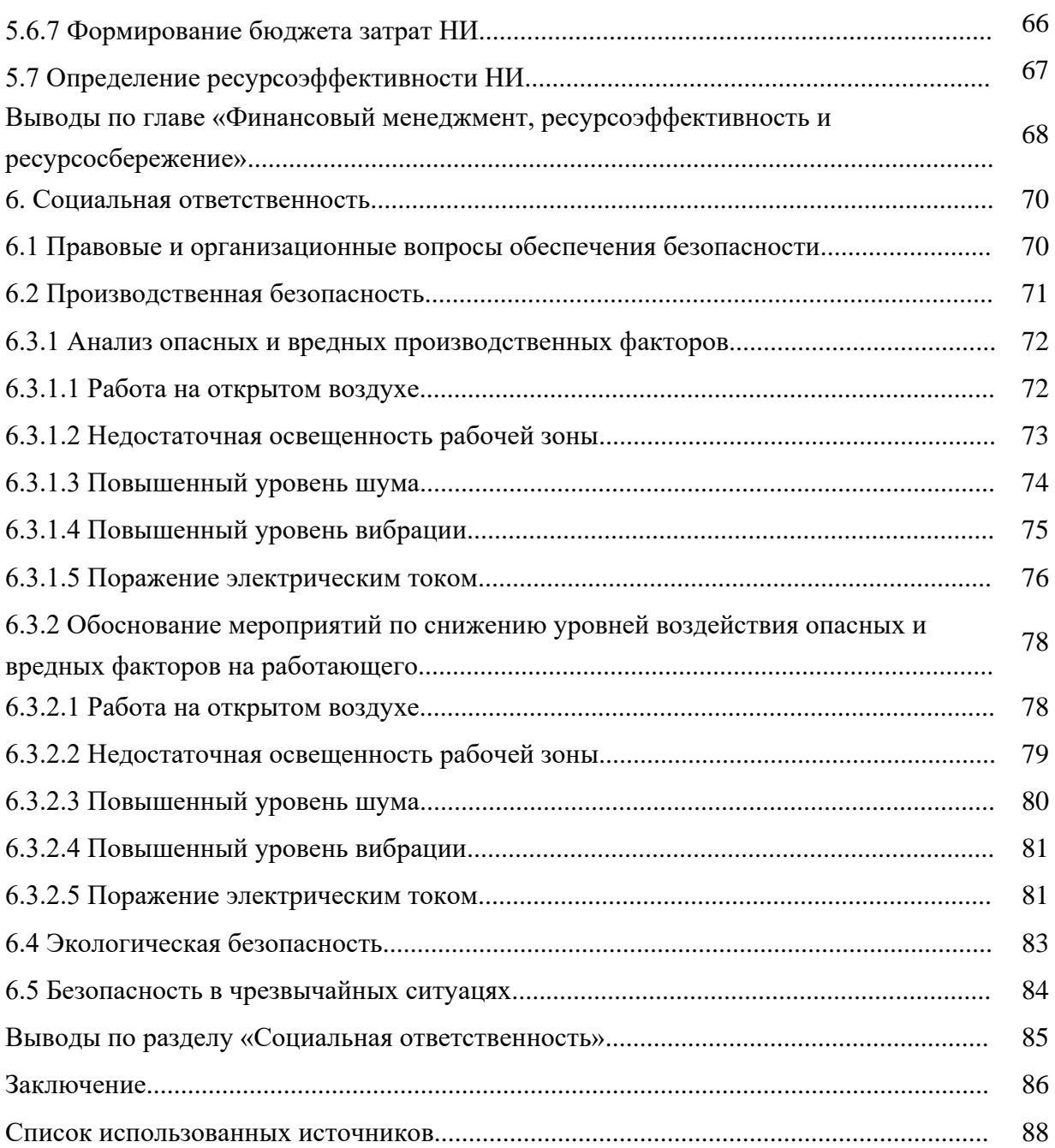

#### **Введение**

Нефтегазодобывающая промышленность с открытием новых месторождений нуждалась в насосах для отбора из скважины большого количества жидкости. Сперва использовались штанговые погружные насосы. Их отличительная особенность заключается в том, что привод в них осуществляется от независимого двигателя, находящего на поверхности жидкости, через механическую связь (штангу). Потом, ввиду неэффективности такого метода добычи пластовой жидкости советские инженеры, начиная с 1920 года начали работать над созданием бесштанговых погружных насосов. В итоге в настоящее время наиболее распространенными являются скважинные центробежные насосы. Это объясняется несколькими важными факторами: при больших отборах жидкости из скважины установки ЭЦН наиболее экономичны и наименее трудоемки при обслуживании, по сравнению с компрессорной добычей и подъемом жидкости насосами других типов. При больших объёмах добычи энергетические затраты на установку относительно невелики. Обслуживание таких установок не доставляет особых проблем, так как на поверхности размещаются только станция управления и трансформатор, не требующие постоянного ухода.

Центробежные глубинные насосы для скважин устроены так, что подача жидкости производится непрерывно, поэтому основное требование к электроприводу для этих насосов является надёжность и долговечность. Асинхронные двигатели, благодаря простоте своей конструкции и надёжности отлично подходят для такого технологического процесса. Тем не менее, действенное управление данными агрегатами представляет собой весьма трудную для выполнения задачу и требует создания специализированных систем управления ими.

Целью данной выпускной квалификационной работы является разработка асинхронного электропривода погружного насоса со скалярным управлением.

### **Объект и методы исследования**

Объектом исследования является асинхронный электропривод погружного насоса для добычи нефти.

Все необходимые расчеты, а также создание графических элементов производятся с использованием продуктов MS Office 2016: текстового процессора Word, инструмента моделирования динамических систем MatLAB/Simulink, а также системы компьютерной алгебры PTC Mathcad.

# **1. Состав и функционирование установки электропривода центробежного насоса**

### **1.1 Состав установки электропривода центробежного насоса**

Установка ЭЦН состоит из наземной и погружной части и является сложной технической системой, которая позволяет осуществлять подъем жидкости или нефти из скважины на земную поверхность для дальнейшего использования.

Вид установки электропривода центробежного насоса приведен на рисунке 1.

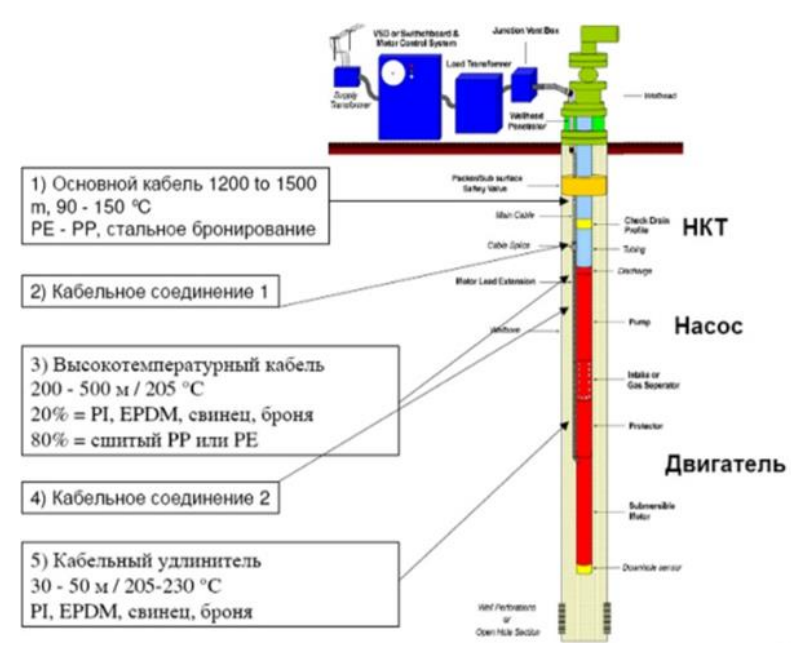

Рисунок 1 – Установка электропривода центробежного насоса

 $\overline{7}$ 1 - скважина. 6  $2 - \textsf{nnacT}$  $3 -$  Hacoc. 4 - газосепаратор-диспергатор. 5-пэд 6 - струйный аппарат. 7-колонна НКТ **als** 5  $\overline{2}$ 

Схема погружного насоса приведена на рисунке 2.

Рисунок 2 - Схема погружного насоса

Установки УЭЦН предназначены для подъема или откачки пластовой жидкости из нефтяных скважин. При работе установки УЭЦН необходимо постоянно производить контроль следующих параметров: необходимо знать параметры рабочей среды, которая состоит из смеси различных веществ: нефти, попутной воды и газа, различные жидкости с содержанием твердых частиц не более 0,1 г/л, с максимальной предельной концентрацией сероводорода не более 0,01 г/л.

### **1.2 Устройство и принцип работы погружного электродвигателя**

На данный момент в качестве погружных электродвигателей наибольшее распространение получили асинхронные двигатели с короткозамкнутым ротором ввиду простоты и удобства использования. На данных двигателях установлена гидрозащита, которая состоит из протектора и компенсатора.

На практике зачастую электродвигатель, гидрозащита и погружной насос соединяются между собой фланцами и шпильками. Валы насоса, валы двигателя и валы протектора по факту соединяются шлицевыми муфтами.

Данные двигатели получили широкое распространение для работы в средах пластовой жидкости с температурой до 110º. Зачастую воды встречаются в пластах-коллекторах, которыми контролируются нефтяные и газовые залежи [2].

На рисунке 3 приведен внешний вид погружного электродвигателя.

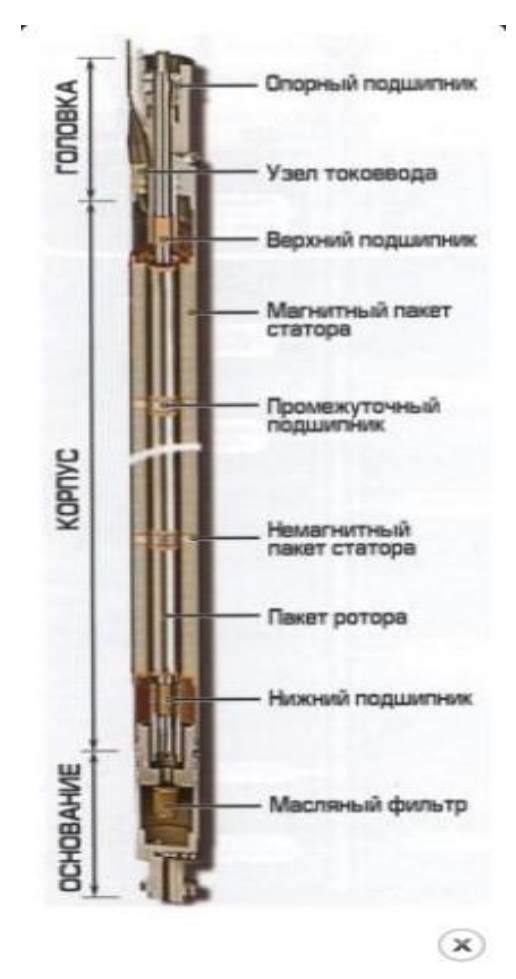

Рисунок 3 – Погружной электродвигатель

### **2 Выбор необходимого оборудования**

### **2.1 Выбор погружного насоса**

Основными характеристиками насоса являются:

- Расход;
- Напор (жидкости);

Подбор насоса осуществляется согласно с основным условием подъёма заданного количества жидкости (в зависимости от дебета скважины) на земную поверхность Н.

Для проведения подбора УЭЦН необходимы следующие исходные данные:

- 1. Плотности, кг/куб.м:
- Воды;
- Сепарированной нефти;
- Газа в нормальных условиях.  $\bullet$
- $\mathfrak{D}$ Вязкости, м2/с (или Па·с):
- Воды;  $\bullet$
- Нефти.  $\bullet$
- $\overline{3}$ . Планируемый дебит скважины, куб.м/сутки.
- $\overline{4}$ . Обводнённость продукции пласта, доли единицы.
- 5. Газовый фактор, куб.м/куб.м.
- 6. Объемный коэффициент нефти, ед.
- $7.$ Глубина расположения пласта (отверстий перфорации), м.
- 8. Пластовое давление и давление насыщения, МПа.
- 9. Пластовая температура и температурный градиент, оС, оС/м.
- 10. Коэффициент продуктивности, куб.м/МПа сутки.
- 11. Буферное давление, МПа.

12. Геометрические размеры обсадной колонны (наружный диаметр и толщина стенки), колонны НКТ (наружный диаметр и толщина стенки), насоса и погружного двигателя (наружный диаметр), мм.

Одними из наиболее распространённых погружных насосов для добычи нефти являются центробежные насосы типа ЭЦМН. В таблице 1.1 приведены основные технические характеристики нескольких насосов этого типа [6].

Таблица 1.1 - Технические характеристики насосов погружных типа ЭЦНМ

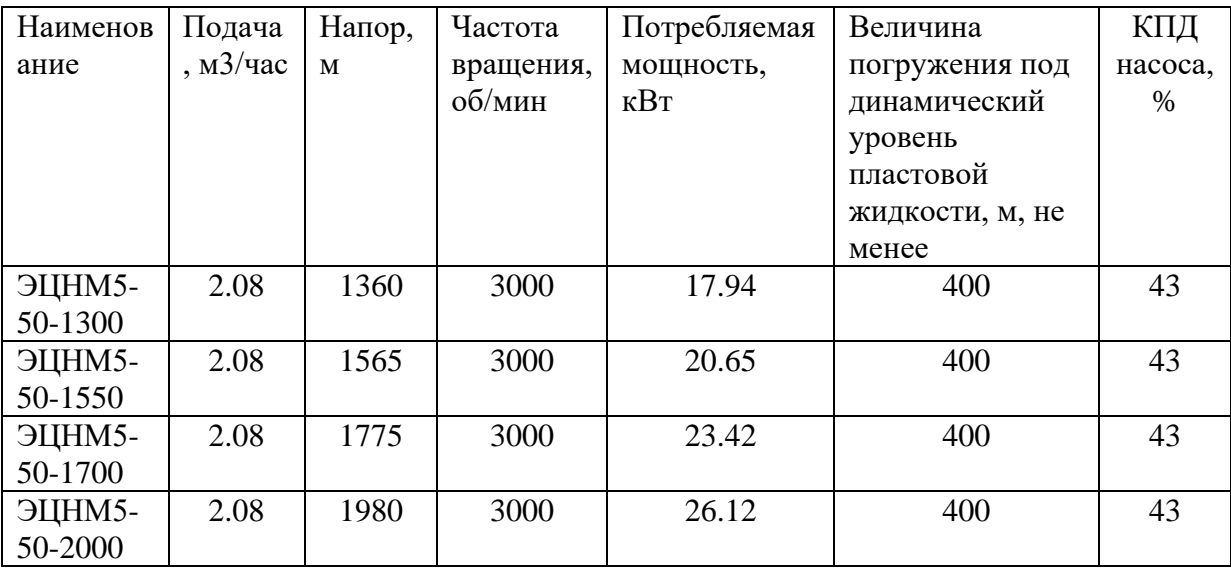

В данной работе произведём подбор и расчёт асинхронного электропривода для погружного насоса ЭЦНМ5-50-1550 [1].

### **2.2. Выбор двигателя**

Приводом двигателя погружных насосов служит особенный, заполненный маслом асинхронный двигатель, который работает от трехфазного переменного тока, а выполнен с короткозамкнутым ротором, зачастую вертикального исполнения. Электродвигатели ПЭД имеют диаметры корпусов 103, 117, 123, 130, 138 мм. Электродвигатели ПЭД работают в жидкости и часто под большим гидростатическим давлением, так что требуют к себе герметичности. Электродвигатели ПЭД заполнены специальным маловязким маслом высокой диэлектрической прочности, которое служит для их охлаждения. Установки погружных насосов также выпускаются в модульном варианте. В таблице 1.2 приведены примеры моделей двигателей погружных электронасосов [1].

| Наименование     | Номинальная | Номинальное | Номинальный | Номинальная                |
|------------------|-------------|-------------|-------------|----------------------------|
| электродвигателя | мощность,   | напряжение, | ток, А      | частота вращения           |
|                  | кВт         | B           |             | (синхр.) мин <sup>-1</sup> |
| ПЭДУ16-103В5*    | 16          | 530         | 26          |                            |
| ПЭДУ22-103       | 22          | 700         | 27          |                            |
| ПЭДУ32-103       | 32          | 1000        | 25,5        |                            |
| ПЭДУ45-103       | 45          | 1050        | 37          | 3000                       |
| ПЭДУС63-103      | 63          | 1500        | 36,5        |                            |
| ПЭДУС90-103      | 90          | 2100        | 37          |                            |
| ПЭДУ45-117       | 45          | 1000        | 36          |                            |

Таблица 1.2 - Параметры двигателей погружных электронасосов

ПЭД подбирается под насос исходя из необходимой мощности. Мощность двигателя должна быть:

$$
N\partial \geq 1,05 \; N\hat{c},
$$

где Nд – мощность двигателя;

Nг – гидравлическая мощность насоса;

$$
N\dot{\partial} = 1,05 \cdot 20,65 = 21,6825
$$

Выбран двигатель ПЭДУ22-103 с номинальной мощностью 22000 Вт. Из расчета видно, что данный двигатель подходит для привода погружного насоса, условие выполняется. В таблице 1.3 приведены технические характеристики выбранного двигателя.

Таблица 1.3 - Техническая характеристика двигателя ПЭДУ22-103

| Высота | Мощ          | Част              | Напря  | КПД, | $\cos \theta$ | Ток   | Mmax/ | Сколь  | Кратность |
|--------|--------------|-------------------|--------|------|---------------|-------|-------|--------|-----------|
| оси    | ность,       | ота.              | жение, | $\%$ |               | стато | Mnom  | жение, | пускового |
| вала,  | $\kappa B$ T | $0\overline{0}$ . |        |      |               | pa,   |       | o.e    | тока, о.е |
| MM     |              | МИН               |        |      |               | A     |       |        |           |
| 103    | 22           | 3000              | 700    | 80,5 | 0.83          | 27    | 2.2   | 0,062  |           |

### **2.3 Выбор питающих проводников**

В качестве параметров проводников приведем кабель в первую очередь, поскольку от его работы зависит питание УЭЦН электроэнергией.

Для выбора типа и сечения кабеля необходимо учитывать условия окружающей среды, а также номинальный ток двигателя. В наших условиях отлично подойдёт кабель марки КПБП-90 3х25.

Эти Кабели предназначены для подачи электрической энергии к погружным электродвигателям установок добычи нефти, водоподъема и перекачки жидкостей из шурфов, резервуаров и водоемов.

Номинальное рабочее напряжение переменного тока частотой 50  $\Gamma$ ц — 3 300 B.

Кабели предназначены для эксплуатации при температуре окружающей среды до +90 °С; при неподвижной прокладке — от -60 до +90 °С; при спускоподъемных и перемоточных работах — от -35 до +90 °С.

Кабели выдерживают раздавливающие усилия: 158 кН (16 000 кгс).

Радиус изгиба кабелей при спускоподъемных и перемоточных операциях — не менее 380 мм.

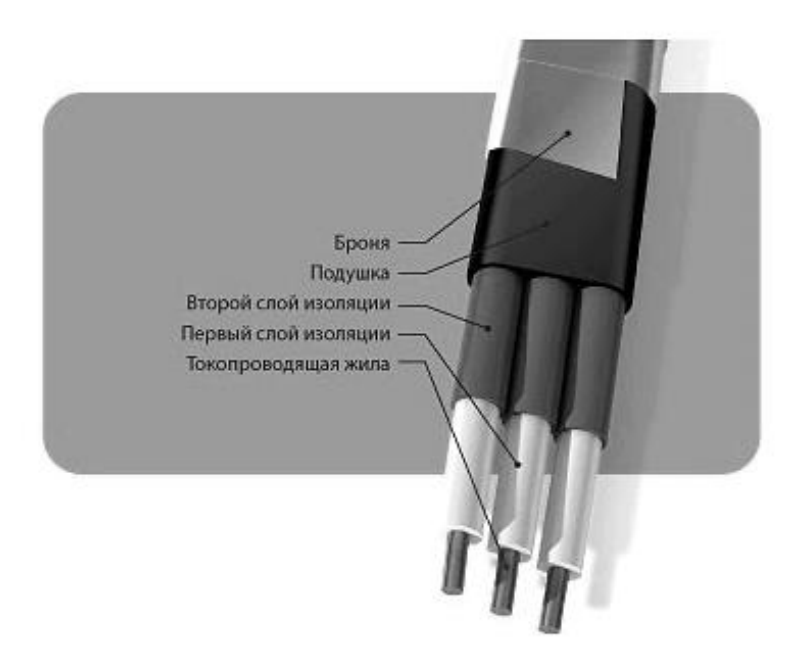

Рисунок 4 - КПБП-90

Приведём технические параметры КПБП-90 3х25 в таблицах 1.4, 1.5 и 1.6.

Таблица 1.4 - Каталожные данные кабеля КПБК-3 х25

| Число и      | Конструкция | Толщина   | Толщина    | Наружный    | Bec 1 <sub>KM</sub> |
|--------------|-------------|-----------|------------|-------------|---------------------|
| сечение жил, | жилы        | резиновой | защитной   | диаметр, мм | кабеля, кг          |
| $MM2$        |             | изоляции, | наиритовой |             |                     |
|              |             | MМ        | оболочки,  |             |                     |
|              |             |           | MM         |             |                     |
| 3x25         | 7x2,11      | 1,8       | 2,0        | 32,1        | 2140                |

Таблица 1.5 - Длительно допустимые токовые нагрузки кабелей при эксплуатации

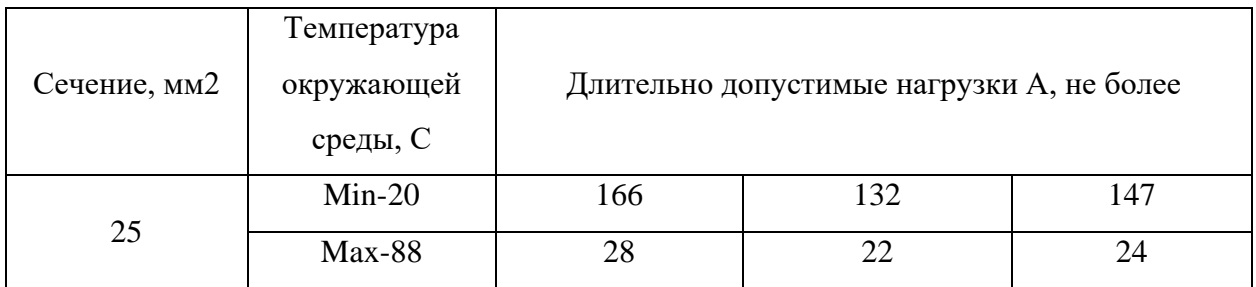

| Потери                     |              |           |    |    |    |    |    |
|----------------------------|--------------|-----------|----|----|----|----|----|
| напряжения                 |              |           | 25 | 26 | 27 | 28 | 29 |
| в кабеле с                 | Іном ПЭД, А  |           |    |    |    |    |    |
| медными                    |              |           |    |    |    |    |    |
| жилами                     |              |           |    |    |    |    |    |
| сечением                   | Пластовая    | $40 - 60$ | 31 | 32 | 33 | 34 | 35 |
| $3x25$ MM <sub>,</sub> $B$ | температура, |           |    |    |    |    |    |
| (на 1000                   | $\cdot$ C    | 70-90     | 35 | 36 | 38 | 39 | 41 |
| метров)                    |              | >100      | 39 | 40 | 42 | 44 | 45 |
|                            |              |           |    |    |    |    |    |

Таблица 1.6 - Потери напряжения на 1000м кабельной линии

При определении потерь напряжения  $(\Delta U)$ *U*) необходимо соответствующее значение из таблицы привести к общей длине кабеля:

$$
\Delta U = \frac{\Delta U_{1000} \cdot L_{\text{kaj}}}{1000} = \frac{39.1500}{1000} = 58,5 \text{ B},
$$

где  $\Delta U_{1000}$  - Потери напряжения в кабеле длиной  $1000$  метров, В

*Lкаб* - Реальная длина кабеля

Подключение кабеля к насосу: Подсоединение насоса к силовому кабелю проводится с помощью влагостойкой водонепроницаемой муфты термоусадочного или заливного типа. Этим исключается попадание влаги на контактную группу, которое может привести к замыканию и защищается сам электродвигатель от попадания в него воды. Провод питания электромотора глубинного погружного насоса выводится на поверхность вдоль водоподъемной трубы. Его закрепляют специальными хомутами с шагом фиксации одно крепление на два погонных метра трубы. Расположения проводки по вертикали делается свободным, без натяжения и провисания, чтобы не допустить физических повреждений [1].

#### **2.4 Выбор трансформатора**

Трансформаторы служат для подачи электроэнергии к погружным центробежным насосам от промысловой сети переменного тока. На практике выпускаются промысловые трансформаторы со ступенчатой регулировкой

напряжения для возможности питания двигателей с различными номинальными напряжениями (от 380В до 2000В).

Зажимы напряжения НН присоединяются к промысловой сети, а вторичные (высшего напряжения) к кабельной линии. Промысловые выпускаются по TY16-517.685-77 трансформаторы «Промысловые трансформаторы серии ТМПН». Трехфазные масляные трансформаторы серии ТМПН, ТМПНГ с первичным напряжением 0.38 кВ предназначены для преобразования электроэнергии в составе электроустановок питания погружных электронасосов добычи нефти в условиях умеренного (от плюс 40 до минус 45 °C) или холодного (от плюс 40 до минус 60 °C) климата.

Нужный трансформатор вычисляется по номинальной мощности выбранного двигателя. Минимально допустимая мощность трансформатора вычисляется по следующей формуле:

 $P_{\textit{mp}} = P_{\textit{ob.}\mu} \cdot 1, 6 = 22000 \cdot 1, 6 = 35200 \textit{BA},$ 

где *Pтр* - мощность трансформатора, ВА *Pдв.н –* номинальная мощность двигателя, Вт

*1,6* – Постоянный коэффициент пересчёта

Далее выбирается нужная степень напряжения на трансформаторе (необходимая отпайка ТМПН должна находиться в середине диапазона переключений, для того чтобы была возможность поднять напряжение при возникновениях нестандартных ситуаций, например: «заклинивание»), для чего ориентировочно определяется необходимое напряжение на выходе трансформатора с учётом потерь напряжения в кабельной линии по формуле:

$$
U_{omn} = \frac{f}{50} \cdot U_{non} + \Delta U,
$$

где *Uотп* – Напряжение ступени, В

*Uном* – Номинальное напряжение двигателя, В  $\Delta$  *U* - потери напряжения в кабеле, которые зависят от длины кабеля, температуры пластовой жидкости номинального тока двигателя, В.

Тогда напряжение ступени при 50 ГЦ:

$$
U_{\text{omn}} = \frac{50}{50} \cdot 700 + 58,5 = 758,5 \, \text{B}
$$

Для питания нашего двигателя выбираем трансформатор марки ТМПН-63/1-УХЛ1 и выбираем ближайшую подходящую ступень регулировки из таблицы  $1.7.$ 

$$
U_{omn.63} = 781 B
$$

В таблице 1.7 приедены технические параметры выбранного трансформатора.

| Тип      | Номин.                                                                    | Схема и   | Кол-во   | HOM.  |         | Потери, Вт | Напря     | Масса, кг |     |
|----------|---------------------------------------------------------------------------|-----------|----------|-------|---------|------------|-----------|-----------|-----|
| трансфор | МОЩНО                                                                     | группа    | ступеней | напр. |         |            | жение     |           |     |
| матора   | cть,                                                                      | соедине   | регули-  | BH, B |         |            | K.3.,     |           |     |
|          | $\kappa$ B-A                                                              | ния       | рования  |       | $X.X$ . | K.3.       | $\%$ , He | Mac       | Пол |
|          |                                                                           | обмоток   |          |       |         |            | более     | ла        | ная |
| TMIIH-   |                                                                           |           | 10       | 611   | 240     | 1280       | 5,5       | 153       | 500 |
| $63/1-$  | 63                                                                        | $V_H/V-0$ |          |       |         |            |           |           |     |
| УХЛ1     |                                                                           |           | 10       | 856   |         |            |           |           |     |
| Тип      | Напряжение, В (ток, А) ступеней регулирования                             |           |          |       |         |            |           |           |     |
| трансфор |                                                                           |           |          |       |         |            |           |           |     |
| матора   |                                                                           |           |          |       |         |            |           |           |     |
| TMIIH-   | $675(53,9)$ -643(56,6)-611(59,5)-584(59,5)-549(59,5)-517(59,5)-483(59,5)- |           |          |       |         |            |           |           |     |
| $63/1-$  | 455(59,5)-423(59,5)-391(59,5)                                             |           |          |       |         |            |           |           |     |
| YXJ1     | 1023(35,6)-982(37)-941(38,7)-900(40,4)-856(42,5)-824(42,5)-781(42,5)-     |           |          |       |         |            |           |           |     |
|          | 739(42,5)-698(42,5)-657(42,5)                                             |           |          |       |         |            |           |           |     |

Таблица 1.7 - Технические характеристки ТМПН-63/1-УХЛ1

Расшифровка ТМПН. ТМПНХ-Х/Х-Х1:

- Т трехфазный трансформатор;
- М естественное масляное охлаждение;
- ПН для питания погружных электронасосов;
- Х степень защиты масла ( $\Gamma$  герметичный, в гофрированном баке; отсутствие обозначения - негерметичный, с расширителем);
- Х мощность трансформатора,  $\kappa B \cdot A$ ;
- $X$  наибольший класс напряжения, кВ;

•  $X1$  - климатическое исполнение (У, УХЛ) и категория размещения по ГОСТ 15150-69 [1].

### **2.5 Выбор автоматических выключателей**

Автоматические выключатели серии ВА13 предназначены для отключения при перегрузках и коротких замыканиях электрических цепей постоянного тока напряжением до 440 В или переменного тока частотой 50 (60) Гц напряжением до 1140 В, для оперативных включений и отключений (до 30 в час) этих цепей (в том числе электродвигателей до 12 в час) и проведения тока в номинальном режиме [3].

Выключатели серии ВА13 различаются: по роду тока главной цепи (постоянный ток, переменный частотой 50 и 60 Гц); по числу полюсов главной цепи (двухполюсные, трехполюсные); по видам максимальных расцепителей (с электромагнитными максимальными расцепителями тока для защиты от токов КЗ без выдержки времени; с электромагнитными максимальными расцепителями тока с гидравлическим замедлением срабатывания, обеспечивающим обратнозависимую от тока выдержку времени в диапазоне от начального тока срабатывания до значения токов уставки для защиты от токов КЗ и токов перегрузки); по наличию свободных контактов (со свободными контактами и без них); по наличию независимого расцепителя (с независимым расцепителем и без него).

Произведя проверку по номинальному и пусковому току двигателя выбираем автомат серии *ВА57-35*  $I_{\text{HOM}} = 250$  А

$$
I_{n.\text{pacy.}} = 31,5 \text{ A} \ge I_{\text{a}} = I_{\text{non}} = 27,158 \text{ A},
$$
  

$$
I_{\text{R3}} \ge 1,5 \cdot I_{\text{mycx.}} = 1,5 \cdot 190,106 = 285,159 \text{ A},
$$

$$
I_{\text{nycx.}} = I_{\text{max}} \cdot K_i = 27,158 \cdot 7 = 190,106 \text{ A},
$$
  

$$
I_{\text{x3.}} = k \cdot I_{\text{H.} \text{pacq.}} = 8 \cdot 31,5 = 252 \text{ A}.
$$

#### **2.6 Выбор системы управления электроприводом**

В приводах длительного режима работы с постоянной скоростью, диапазоном регулирования скорости не больше 1:10 и без особых требований к динамике целесообразно применение простейших структур и законов частотного управления. На данный момент на практике зачастую используется скалярное управление (частотное), которое получило широкое распространение на практике в виду простоты его реализации. Суть скалярного управления заключается в том, что амплитуда напряжения является функцией частоты, причем отношение напряжения к частоте оказывается приблизительно постоянным. Конкретный вид этой зависимости связан с нагрузкой на валу, однако принцип остается таковым: повышаем частоту, а напряжение при этом пропорционально повышается в зависимости от нагрузочной характеристики данного двигателя. Получаем, что магнитный поток в зазоре между ротором и статором получается постоянным. Если же отношение напряжения к частоте отклонить от номинального для данного двигателя, то двигатель либо перевозбудится, либо недовозбудится, что приведет к потерям в двигателе и к сбоям в рабочем процессе. С учетом того, что диапазон регулирования скорости насосов невелик и механизмы такого требуют обеспечения высокой кратности класса нe пускового И максимального моментов, в качестве законов регулирования  $U1/f1$  могут быть приняты законы  $U1/f1 = const$  и  $U1/f1^2 = const$ . Последний является более сложным в реализации, но за счет дополнительного снижения напряжения позволяет уменьшить потребляемую из сети энергию. Для повышения пускового момента на малых скоростях до требуемых значений должна быть предусмотрена возможность настройки вольт-частотной характеристики. Определяя параметры вольт-частотной характеристики, нижним частотам ставят в соответствие значения напряжений выше, чем при выбранном законе регулирования [4].

#### **2.7 Выбор станции управления**

Через номинальный ток двигателя и коэффициент трансформации **TMITH** вычисляется максимальный ток на первичной обмотке трансформатора. По максимальному току на первичной обмотке подбирается станция управления. В зависимости от потребляемой мощности ПЭД подбирается СУ, предполагается работа установки отличной от 50 Гц поэтому подбирается станция управления с частотным преобразователем. Для ПЭДУ22-103 из таблицы 1.8 выбираем СУ с частотным регулированием «Электон-05» 160.

Таблица 1.8 - Подбор СУ с частотным регулированием в зависимости от номинальной мощности ПЭД

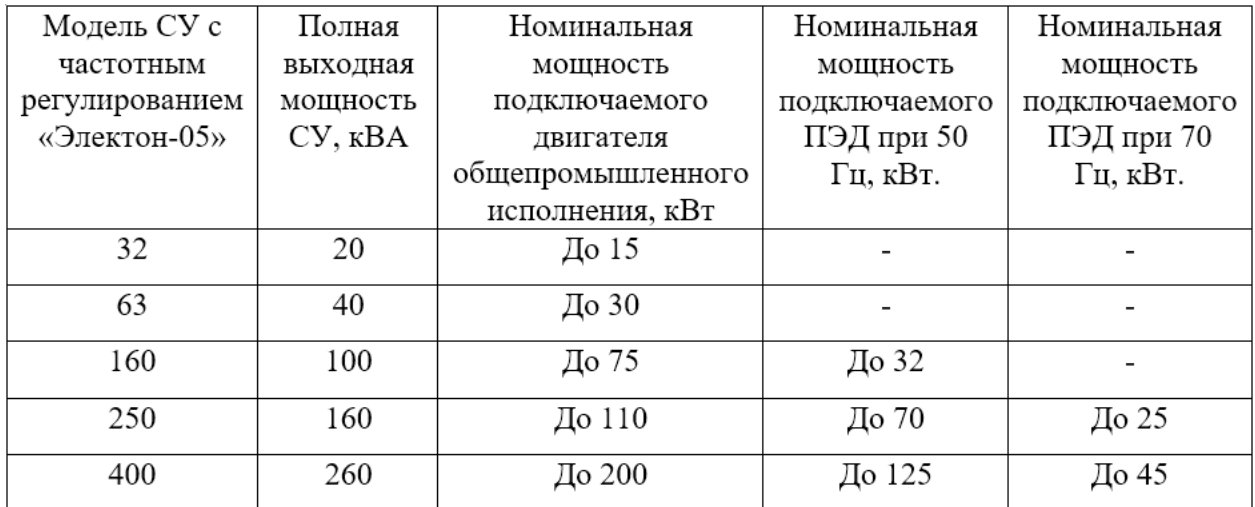

«Электон-05-160» Станния управления предназначена лля регулирования частоты вращения, оптимизации работы и защиты серийно выпускаемых электродвигателей.

Область применения — погружные асинхронные или вентильные электродвигатели для добычи нефти, асинхронные электродвигатели общепромышленного исполнения, применяемые для водозаборов И водоснабжения, приводов винтовых насосов, для дымососов и промышленной вентиляции. В таблице 1.9 приведены характеристики СУ «Электон-05-160», а на рисунке 5 представлен её внешний вид [1].

Таблица 1.9 - Основные характеристики СУ «Электон-05-160»

| Номинальный ток первичной силовой цепи, А             | 160                          |
|-------------------------------------------------------|------------------------------|
| Номинальная мощность преобразователя (при 380 В), кВА | 100                          |
| Номинальное напряжение питания, В                     | 380 $(50\pm1\Gamma\text{H})$ |
| Диапазон отклонения питающего напряжения от ном.      |                              |
| значения, %                                           | $-50+25$                     |
| Температурный диапозон, °С                            | $-60+40$                     |
| Диапазон изменения частоты, Гц                        | $3,570\pm1\%$                |
| Габаритные размеры, мм                                | 1735x898x696                 |
| Масса, кг                                             | 303                          |

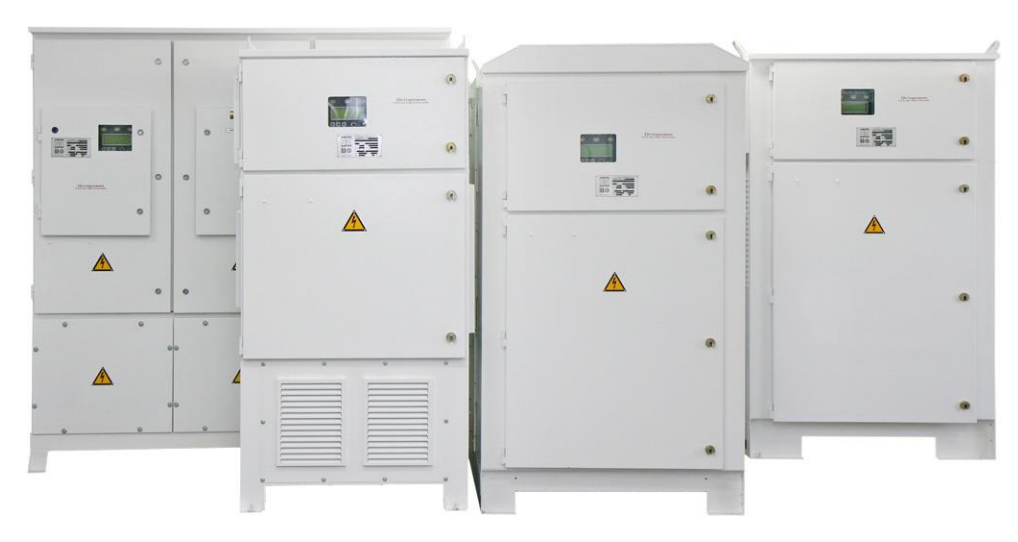

Рисунок 5 - Станции управления ПЭД производства ЗАО «Электон»

# **3 Расчёт статических характеристик системы преобразователь – двигатель при частотном регулировании**

### **3.1 Расчёт параметров двигателя**

Для того, чтобы произвести расчет электромеханических и механических характеристик асинхронного двигателя нужно указать математическую модель двигателя. Наиболее наглядной, простой и удобной является математическая модель на основе Т-образной схема замещения, которая приведена на рисунке 6 [4].

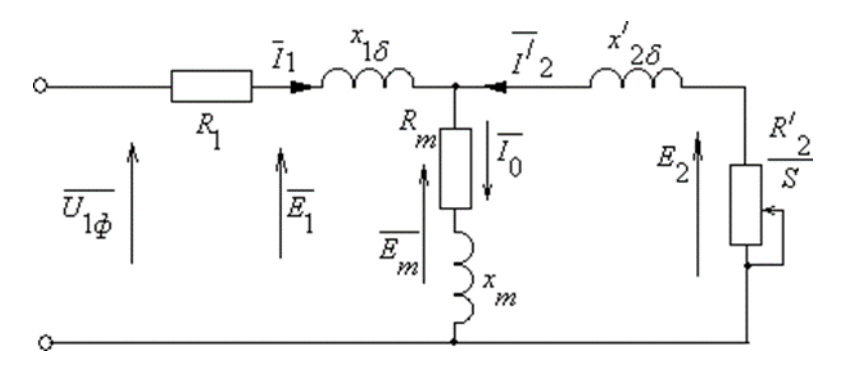

Рисунок 6 - Схема замещения асинхронного двигателя Основные обозначения по схеме замешения:

 $U_{1\phi}$  – фазное напряжение, подводимое к обмотке статора двигателя;

 $I_1$  – ток обмотки статора;

 $R_1$  – активное сопротивление обмотки статора;

 $X_{1\sigma}$  – индуктивное сопротивление рассеяния обмотки статора;

 $I_2$  – приведенный ток обмотки ротора к обмотке статора;

 $R_2^{'}$  – приведенное активное сопротивление цепи обмотки ротора к цепи обмотке статора;

 $X^{'}_{2\sigma}$  – приведенное индуктивное сопротивление рассеяния цепи

обмотки ротора к цепи обмотке статора;

 $I_0$  – ток холостого хода (намагничивания);

 $X_m$  – индуктивное сопротивление контура намагничивания.

Основные уравнения асинхронного двигателя, соответствующе данной схеме:

$$
\overline{U}_{1\phi} - \overline{E}_{m} - j \times \overline{X}_{1} \times \overline{I}_{1} - R_{1} \times \overline{I}_{1} = 0
$$
  

$$
\overline{E}_{m} + j \times \overline{X}_{2} \times \overline{I}_{2} - \overline{R}_{2} \times \overline{I}_{2} / s = 0
$$
  

$$
\overline{I}_{1} + \overline{I}_{2} - \overline{I}_{0} = 0
$$

Векторная диаграмма токов, ЭДС и напряжений изображена на рисунке 7

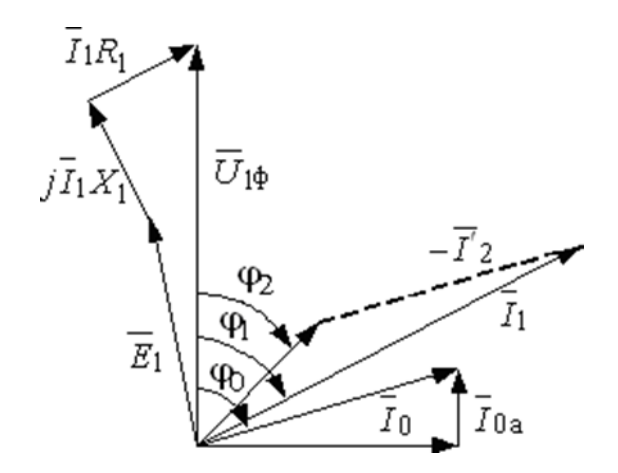

Рисунок 7 – Векторная диаграмма асинхронной машины

Определение дополнительных параметров двигателя по справочным техническим данным:

Номинальная частота вращения:

$$
n_{\rm H} = n_0 \cdot (1 - s_{\rm H}) = 3000 \cdot (1 - 0.062) = 2814 \frac{\rm 00}{\rm MHH}.
$$

об

Синхронная угловая частота вращения двигателя

$$
\omega_0 = \frac{\pi \cdot n}{30} = \frac{3,14 \cdot 3000}{30} = 314,16 \frac{\text{paq}}{\text{c}}.
$$

Номинальная угловая частота вращения двигателя

$$
\omega_{AB,H} = (1 - s_{H}) \cdot \omega_0 = (1 - 0.01) \cdot 314 = 294.681 \frac{\text{paA}}{\text{c}}.
$$

Номинальный момент двигателя

$$
M_{\text{AB,H}} = \frac{P_{\text{AB,H}}}{\omega_{\text{AB,H}}} = \frac{22000}{294,681} = 74,657 \text{ Hm}.
$$

КПД двигателя при частичной загрузке, принимаем:  $\eta_z = \eta_n = 0.805$ 

Относительный коэффициент мощности при частичной загрузке принимаем ссылаясь на график, приведённый на рисунке 8.

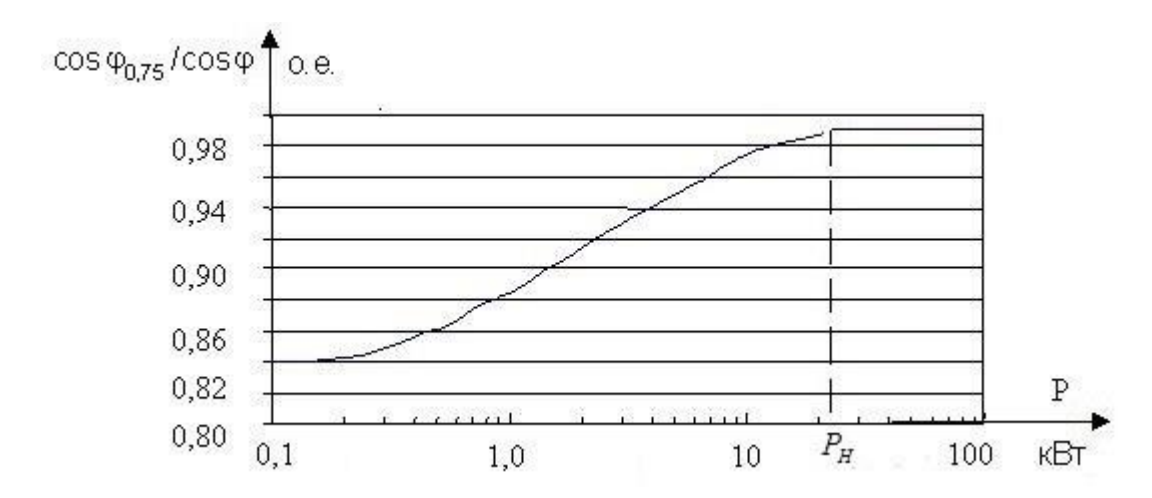

Рисунок 8 - Зависимость  $\cos\varphi_{0.75}/\cos\varphi_n$ от мощности асинхронного

#### двигателя

Коэффициент мощности при частичной загрузке, принимаем:

 $cos\varphi_z = cos\varphi \cdot (cos\varphi_{0.75}/cos\varphi) = 0.83 \cdot 0.99 = 0.822$ 

Номинальное фазное напряжение и номинальный фазный и линейный ток (действующие значения) статора при схеме соединения обмоток звезда:

$$
U_{1\phi\text{H}} = \frac{U_{1\text{JH}}}{\sqrt{3}} = \frac{700}{\sqrt{3}} = 404 \text{ B}.
$$
  

$$
I_{1\phi\text{H}} = I_{1\text{JH}} = I_{\text{AB,H}} = \frac{P_{\text{AB,H}}}{3 \cdot U_{1\phi\text{H}} \cdot \cos \varphi_{\text{H}} \cdot \eta_{\text{H}}} = \frac{22000}{3 \cdot 404 \cdot 0.83 \cdot 0.805} = 27,158 \text{ A}.
$$

Максимальный потребляемый ток двигателя при прямом пуске

 $I_{1\text{MARC}} = k_{i,\text{IR}} \cdot I_{1\text{I}} = 7 \cdot 27,158 = 190,103 \text{ A}.$ 

Критический момент двигателя на естественной характеристике

$$
M_{\rm K} = m_{\rm K} \cdot M_{\rm AB,H} = 2.2 \cdot 74.657 = 164.245
$$
 Hm

$$
M_{AB.\text{nyCK}} = m_{\text{n}} \cdot M_{AB.\text{H}} = 1 \cdot 74,657 = 74,657 \text{ Hm}
$$

Ток статора при частичной загрузке:

$$
I_{11} = \frac{p_g \cdot P_{\partial g_H}}{3 \cdot U_{1\phi_H} \cdot cos\varphi z \cdot \eta z} = \frac{22000}{3 \cdot 404 \cdot 0,822 \cdot 0,805} = 20,566 \text{ A}.
$$

Ток холостого хода:

$$
I_0 = \sqrt{\frac{I_{11}^2 - \left(p_g \cdot I_{1H} \cdot \left(\frac{1 - S_H}{1 - p_g \cdot S_H}\right)^2\right)}{1 - \left(p_g - \left(\frac{1 - S_H}{1 - p_g \cdot S_H}\right)^2\right)}} =
$$

$$
= \sqrt{\frac{20,566^2 - \left(0,75 \cdot 27,158 \cdot \left(\frac{1 - 0,062}{1 - 0,75 \cdot 0,062}\right)^2\right)}{1 - \left(0,75 - \left(\frac{1 - 0,062}{1 - 0,75 \cdot 0,062}\right)^2\right)}} = 6,868 \text{ A}
$$

 $\beta$  – коэффициент, характеризующий соотношение активных сопротивлений статора и ротора, значение которого находится в диапазоне 0,6-2,5. В первом приближении принимаем  $\beta$ =1.

Найдём значения коэффициентов пропорциональности:

$$
C_1 = 1 + \frac{I_0}{2 \cdot k_i \cdot I_{\rm H}} = 1 + \frac{6,868}{2 \cdot 7 \cdot 27,158} = 1,018 \text{ o. e.}
$$

$$
A_1 = \frac{3 \cdot U_{1\phi}^2 \cdot (1 - S_{\rm H})}{2 \cdot C_1 \cdot K_{max} \cdot P_{\rm H}} = \frac{3 \cdot 404^2 \cdot (1 - 0,062)}{2 \cdot 1,018 \cdot 2,2 \cdot 22000} = 4,664 \text{ o. e.}
$$

Критическое скольжение:

$$
S_k = S_{\rm H} \cdot \frac{K_{max} + \sqrt{(K_{max})^2 - (1 - 2 \cdot S_{\rm H} \cdot \beta \cdot (K_{max} - 1))}}{1 - 2 \cdot S_{\rm H} \cdot \beta \cdot (K_{max} - 1)} =
$$
  
0,062 · 
$$
\frac{2,2 + \sqrt{(2,2)^2 - (1 - 2 \cdot 0,062 \cdot 1 \cdot (2,2 - 1))}}{1 - 2 \cdot 0,062 \cdot 1 \cdot (2,2 - 1)} = 0,306 \text{ o.e.}
$$

Значение активного сопротивления ротора:

$$
R'_2 = \frac{A_1}{\left(\frac{\beta + 1}{s_{\kappa}}\right) \cdot C_1} = \frac{4,664}{\left(\frac{1 + 1}{0,306}\right) \cdot 1,018} = 1,073 \text{ OM}
$$

Активное сопротивление цепи статора:

$$
R_1 = C_1 \cdot R_2' \cdot \beta = 1,018 \cdot 1,073 \cdot 1 = 1,092 \text{ OM}
$$

 $\gamma$  - коэффициент, характеризующий соотношение индуктивного сопротивления короткого замыкания и приведенного активного сопротивления ротора. Он рассчитывается по следующей формуле:

$$
\gamma = \sqrt{\left(\frac{1}{S_{\rm K}}\right)^2 - \beta^2} = \sqrt{\left(\frac{1}{0,306}\right)^2 - 1^2} = 3,114 \text{ o. e.}
$$

Значение индуктивного сопротивления короткого замыкания:

$$
X_{kn} = C_1 \cdot R_2' \cdot \gamma = 1,018 \cdot 1,073 \cdot 3,114 = 3,401 \text{ OM}
$$

Индуктивное сопротивление статора:

$$
X_2' = \frac{0.58 \cdot X_{kn}}{C_1} = \frac{0.58 \cdot 0.344}{1.018} = 1.938
$$
OM

Индуктивное сопротивление статора:

$$
X_1 = 0.42 \cdot X_{kn} = 1.428 \text{ OM}
$$

По найденным значениям найдём значение критического скольжения:

$$
S_{k1} = C_1 \cdot \frac{R'_2}{\sqrt{R_1^2 + X_{kn}^2}} = 1,018 \cdot \frac{1,073}{\sqrt{1,092^2 + 3,401^2}} = 0,306 \text{ o. e.}
$$

ЭДС ветви намагничивания в обмотке статора:

$$
E_1 = \sqrt{(U_{1H} \cdot \cos\varphi_{1H} - R_1 \cdot l_{1H})^2 + (U_{1H} \cdot \sin\varphi_{1H} + X_1 \cdot l_{1H})^2} =
$$
  
=  $\sqrt{(404 \cdot 0.83 - 1.092 \cdot 27.158)^2 + (404 \cdot 0.56 + 1.428 \cdot 27.158)^2} =$   
= 358,237 B

Индуктивное сопротивление намагничивания:

$$
X_{\mu\text{H}} = \frac{E_1}{I_0} = \frac{358,237}{6,868} = 52,16 \text{ OM}
$$

Индуктивность обмотки статора, обусловленная потоком рассеяния:

$$
L_{1\sigma} = \frac{X_1}{2 \cdot \pi \cdot f_{1\text{H}}} = \frac{2,139}{2 \cdot \pi \cdot 50} = 4,547 \cdot 10^{-3} \text{ F}.
$$

Приведенная индуктивность обмотки ротора, обусловленная потоком рассеяния:

$$
L_{2\sigma} = \frac{X'_{2\sigma}}{2 \cdot \pi \cdot f_{1\text{H}}} = \frac{5,65}{2 \cdot \pi \cdot 50} = 6,167 \cdot 10^{-3} \text{ FH}
$$

Результирующая индуктивность, обусловленная магнитным потоком в воздушном зазоре, создаваемым суммарным действием токов статора (индуктивность контура намагничивания):

$$
L_m = \frac{X_\mu}{2 \cdot \pi \cdot f_{1H}} = \frac{52,16}{2 \cdot \pi \cdot 50} = 0,166 \text{ Fm}
$$

Параметры схемы замещения приведены в таблице 1.10. В дальнейшем производим расчет электромеханических и механических характеристик.

 $X_{\mu H}$ , Ом  $L_{2\sigma}$ ,  $\Gamma$ H  $L_{1\sigma}$ ,  $\Gamma$ H  $R_1$ , OM  $R_2$ , OM  $X_{kn}$ , OM  $X_1$ , OM  $X_2$ , OM  $L_m$ ,  $\Gamma$ H 4,547 6,028 1,092 1,073 3,401 1,428 1,938 52,16 0,166  $\cdot 10^{-3}$  $\cdot 10^{-3}$ 

Таблица 1.10 - Расчетные параметры схемы замещения АД

### 3.2 Проверка расчётных параметров двигателя

При найденных параметрах рассчитываются значения номинального электромагнитного момента двигателя

$$
M_{\text{3M,H}}^{*} = \frac{3 \cdot U_{1\phi_H}^{2} \cdot R_2'}{\omega_0 \cdot s_H \cdot \left[ X_{\text{KH}}^{2} + \left( R_1 + \frac{R_2'}{s_H} \right)^{2} + \left( \frac{R_1 \cdot R_2'}{s_H \cdot X_H'} \right)^{2} \right]} = 77,102 \text{ H} \cdot \text{m}
$$
\n
$$
M_{\text{3M,H}}^{**} = \frac{3}{2} \cdot z_p \cdot \frac{L_m}{L_m + L_{2\sigma}'} \cdot \Psi_{2H} \cdot \sqrt{2} \cdot \sqrt{I_{1H}^{2} - I_0^{2}}
$$
\n
$$
= \frac{3}{2} \cdot 2 \cdot \frac{0,415}{0,139 + 6,028 \cdot 10^{-3}} \cdot 1,568 \cdot \sqrt{2} \cdot \sqrt{15,101^{2} - 4,6^{2}}
$$
\n
$$
= 86,664 \text{ H} \cdot \text{m}
$$
\nTHE  $\Psi_{2H} = \sqrt{2} \cdot I_0 \cdot I_m = \sqrt{2} \cdot 6.868 \cdot 0.166 = 1,613 \text{ B6}$ 

 $m$  $2H$  $\Omega$ Должны выполняться условия:

$$
M_{\delta e s}^* < M_{\delta m s}^* \le 1, 1 \cdot M_{\delta e s}^* ; \qquad \qquad M_{\delta m s}^* \approx M_{\delta m s}^{**}.
$$

Условия выполняются, что говорит об адекватности расчётных параметров двигателя:

$$
74,657 < 77,102 \leq 1,1 \cdot 77,102 = 82,123
$$
  $77,102 \approx 86,664$ 

## 3.3 Расчет естественных характеристик электродвигателя  $\omega = f(I)$ и  $\omega = f(M)$

характеристика  $M_{\mu\nu}(s) M_{\mu\nu}(s) M_{\tau}(\tau)$ Естественная механическая электродвигателя для частоты  $f_{1H} = 50 \,\Gamma \eta$  рассчитывается по выражению:

$$
M_{_{3M}}(s) = \frac{3 \cdot U_{1\phi\mu}^{2} \cdot R_{2}^{''}}{\omega_{0} \cdot s \cdot \left[X_{_{KH}}^{2} + \left(R_{1} + \frac{R_{2}^{''}}{s}\right)^{2} + \left(\frac{R_{1} \cdot R_{2}^{''}}{s \cdot X_{\mu}^{'} }\right)^{2}\right]}
$$

где –  $M_{\text{3M}}$  электромагнитный момент двигателя,  $H \cdot M$ .

По результатам расчета строится механическая характеристика  $\omega(M_{\text{av}})$ (рисунок 9), где значения угловой скорости вращения двигателя находятся по  $\omega = \omega_0 \cdot (1-s)$ выражению:

Параметры характерных точек на естественной механической характеристике двигателя:

- значение электромагнитного номинального момента при номинальном скольжении S<sub>н</sub>:

$$
M_{_{3M}}(s_{_{H}}) = \frac{3 \cdot U_{_{1\phi\mu}}^{2} \cdot R_{2}^{^{\prime\prime}}}{\omega_{0} \cdot s_{_{H}} \cdot \left[X_{_{KH}}^{2} + \left(R_{1} + \frac{R_{2}^{^{\prime\prime}}}{s_{_{H}}}\right)^{2} + \left(\frac{R_{1} \cdot R_{2}^{^{\prime\prime}}}{s_{_{H}} \cdot X_{\mu}^{^{\prime\prime}}}\right)^{2}\right]}
$$

– значение критического скольжения:

$$
s_{k} = R'_{2} \cdot \sqrt{\frac{1 + \left(\frac{R_{1}}{X_{\mu}}\right)^{2}}{R_{1}^{2} + X_{\text{KH}}^{2}}} = 0.3
$$

– значения угловой критической скорости вращения двигателя:

$$
\omega_{\text{kp}} = \omega_0 \cdot (1 - s_{\text{kp}}) = 218,115 \,\text{paq/c}
$$

– значение электромагнитного критического момента при критическом скольжении:

$$
M_{3M}(s_k) = M_{3M.K} = \frac{3 \cdot U_{1\phi H}^2}{2 \cdot \omega_0 \cdot \left[R_1 + \sqrt{(R_1^2 + X_{KH}^2) \cdot \left[1 + \left(\frac{R_1}{X_\mu}\right)^2\right]}\right]}
$$
  
= 
$$
\frac{3 \cdot 404^2}{2 \cdot 314.159 \cdot \left[1,092 + \sqrt{(1,092^2 + 3,401^2) \cdot \left[1 + \left(\frac{1,092}{52,16}\right)^2\right]}\right]}
$$
  
= 167,184 H · M

Для насосов характерен вентиляторный тип нагрузки, статический момент на валу которой изменяется в зависимости от скорости вращения двигателя, и определяется следующим выражением:

$$
M_c(\omega) = M_0 + k \cdot \omega^x,
$$

где  $M_0$  - момент сопротивления от сил трения в движущих частях производственного механизма;

 $k$  - коэффициент пропорциональности;

 $x$  – показатель степени, при движениях в жидкости  $x=3$ ;

Для определения реальной механической характеристики центробежный насоса (кривой нагрузки) произведем следующие расчеты.

Определение коэффициента пропорциональности:

$$
k=\frac{M_{\rm H}-M_{\rm O}}{\omega^3_{_{HOM}}}\enspace,
$$

где 
$$
M_0 = 0.075 M_{\rm H}
$$
,

$$
\text{Tor} \text{A} \, k = \frac{74.657 - (0,075 \cdot 74.657)}{294.681^3} = 2.699 \cdot 10^{-6} \text{ .}
$$

На рисунке 9 представлена естественная механическая характеристика  $\omega = f(M)$  для асинхронного двигателя с насосной нагрузкой Мс.

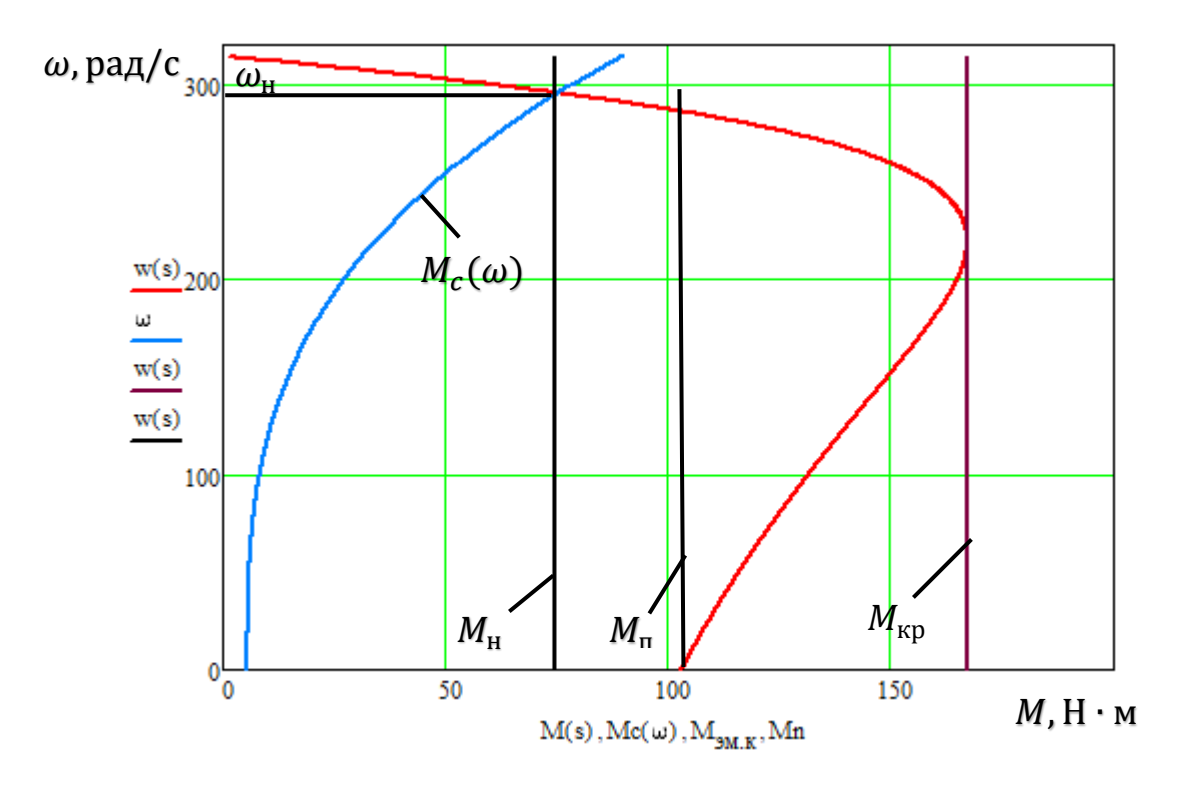

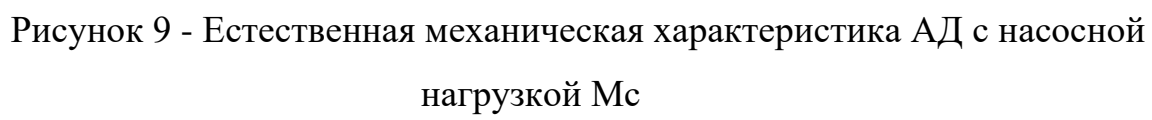

На основании полученной характеристики можно сделать вывод, что привод полностью обеспечивает заданную область работы.

Естественные электромеханические характеристики  $I_1(s)$  и  $I'_2(s)$ электродвигателя рассчитывается для частоты по выражению  $f_{1n} = 50 \, \Gamma u$ .

$$
I_1(s) = \sqrt{I_0^2 + I_2^{2'}(s) + 2I_0 \cdot I_2'(s) \cdot \sin \varphi(s)},
$$

где  $I_1 = I_{1\phi}$ - действующее значение фазного тока двигателя, А  $I_2'(s)$  – приведенный к обмотке статора ток ротора:

$$
I_{2}^{'}(s) = \frac{U_{1\phi\mu}}{\sqrt{\left(R_{1} + \frac{R_{2}^{'}}{s}\right)^{2} + X_{\kappa\mu}^{2} + \left(\frac{R_{1} \cdot R_{2}^{'}}{s \cdot X_{\mu}}\right)^{2}}}
$$

 $I_0$  – действующее значение тока холостого хода:

$$
I_0 = \frac{U_{1\phi\text{H}}}{\sqrt{R_1^2 + (X_{1\sigma} + X_\mu)^2}} = \frac{404}{\sqrt{1,092^2 + (1,428 + 52,16)^2}} = 7,54 \text{ A}
$$
$$
\sin \varphi_2(s) = \frac{X_{_{KH}}}{\sqrt{\left(R_1 + \frac{R_2'}{s}\right)^2 + X_{_{KH}}^2 + \left(\frac{R_1 \cdot R_2'}{s \cdot X_{_{\mu}}}\right)^2}}
$$

По результатам расчета на рисунке 10 строятся электромеханические характеристики  $I_1(\omega)$  и  $I_2'(\omega)$ , где значения угловой скорости вращения двигателя находятся по выражению:  $\omega = \omega_0 \cdot (1 - s)$ .

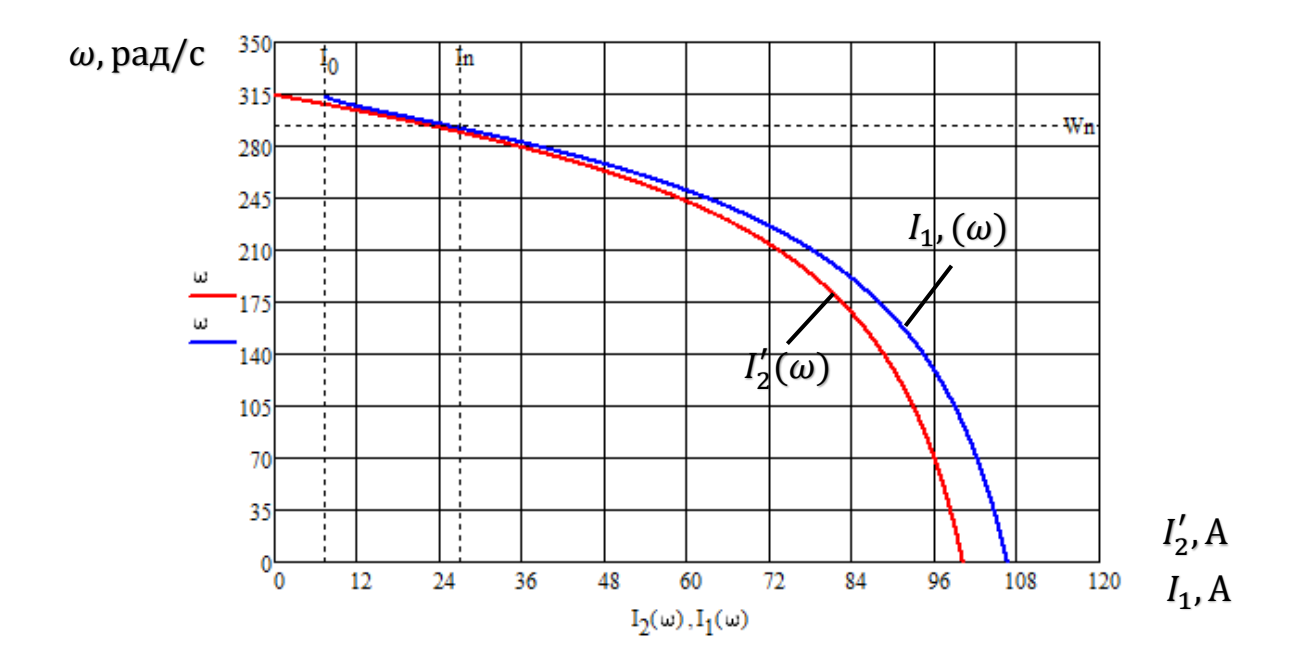

Рисунок 10 - Естественная электромеханическая характеристика асинхронного двигателя

## 3.4 Расчёт искусственных характеристик при частотном регулировании

Для разомкнутой системы "ПЧ - АД" построим электромеханические и механические характеристики. Сначала построим вольт-частотную характеристику преобразователя при законе регулирования  $U_1/f_1^2$  (рисунок 11), которая рассчитывается по следующей формуле:

$$
U_1(f_1) = U_{1\phi u} \cdot (\frac{f_1}{f})^2
$$

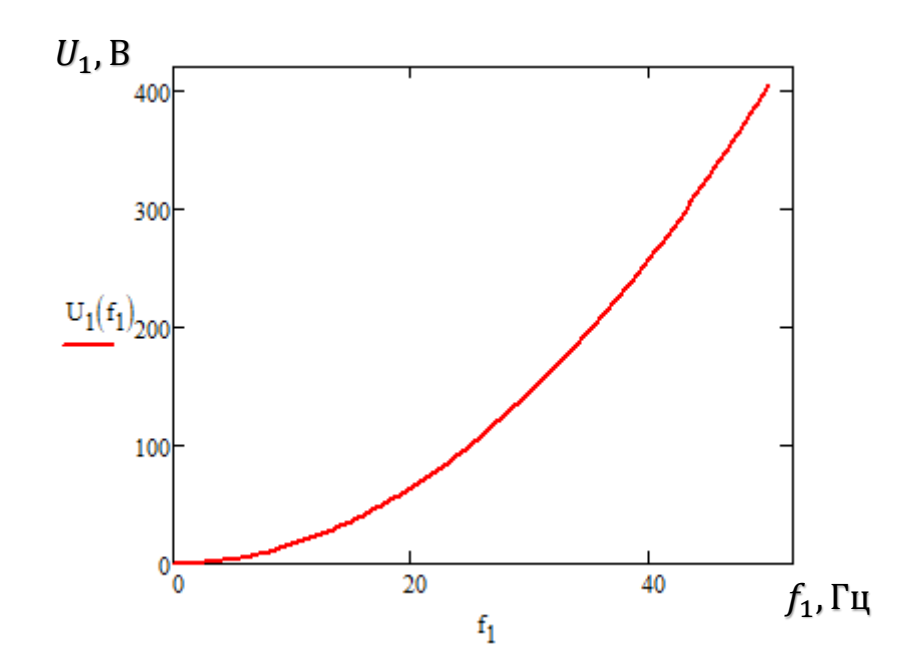

Рисунок 11 - Вольт-частотная характеристика преобразователя при законе регулирования  $U_1/f_1^2$ 

Электромеханические и механические характеристики (рисунок 12 и рисунок 13 соответственно) будем строить при заданных значениях частоты и напряжения, найденных из вольт-частотной характеристики:

$$
f_1 = 35 \text{ F}_{\text{U}}; f_2 = 45 \text{ F}_{\text{U}}; f_3 = 50 \text{ F}_{\text{U}};
$$

$$
U(f_1) = 198.031 \text{ B}; U(f_2) = 327.357 \text{ B}; U(f_3) = 404.145.
$$

Механические характеристики асинхронного двигателя  $M(\omega)$ рассчитываем для выбранных частот, по выражениям:

$$
M1(s) := \frac{3 \left[ U_1(f1) \cdot \left(\frac{f1}{f}\right)^2 \right]^2 \cdot R_2}{w0 \cdot \frac{f4}{f} \cdot s \cdot \left[ \left( X_{kn} \cdot \frac{f1}{f} \right)^2 + \left( R_1 + \frac{R_2}{s} \right)^2 + \left( \frac{R_1 \cdot R_2}{s \cdot X_{nn} \cdot \frac{f1}{f}} \right)^2 \right]}
$$
  

$$
w1(s) := w0 \cdot \frac{f1}{f} \cdot (1 - s)
$$

$$
M2(s) := \frac{3\left[U_{.1}(45) \cdot \left(\frac{f2}{f}\right)^2\right]^2 \cdot R_{.2}}{w0 \cdot \frac{f2}{f} \cdot s \cdot \left[\left(X_{.kn} \cdot \frac{f2}{f}\right)^2 + \left(R_{.1} + \frac{R_{.2}}{s}\right)^2 + \left(\frac{R_{.1}R_{.2}}{s \cdot X_{.m} \cdot \frac{f2}{f}}\right)^2\right]}
$$
  

$$
W2(s) := w0 \cdot \frac{f2}{f} \cdot (1 - s)
$$
  

$$
M3(s) := \frac{3\left[U_{.1}(50) \cdot \left(\frac{f3}{f}\right)^2\right]^2 \cdot R_{.2}}{w0 \cdot \frac{f3}{f} \cdot s \cdot \left[\left(X_{.kn} \cdot \frac{f3}{f}\right)^2 + \left(R_{.1} + \frac{R_{.2}}{s}\right)^2 + \left(\frac{R_{.1}R_{.2}}{s \cdot X_{.m} \cdot \frac{f3}{f}}\right)^2\right]}
$$
  

$$
w3(s) := w0 \cdot \frac{f3}{f} \cdot (1 - s)
$$

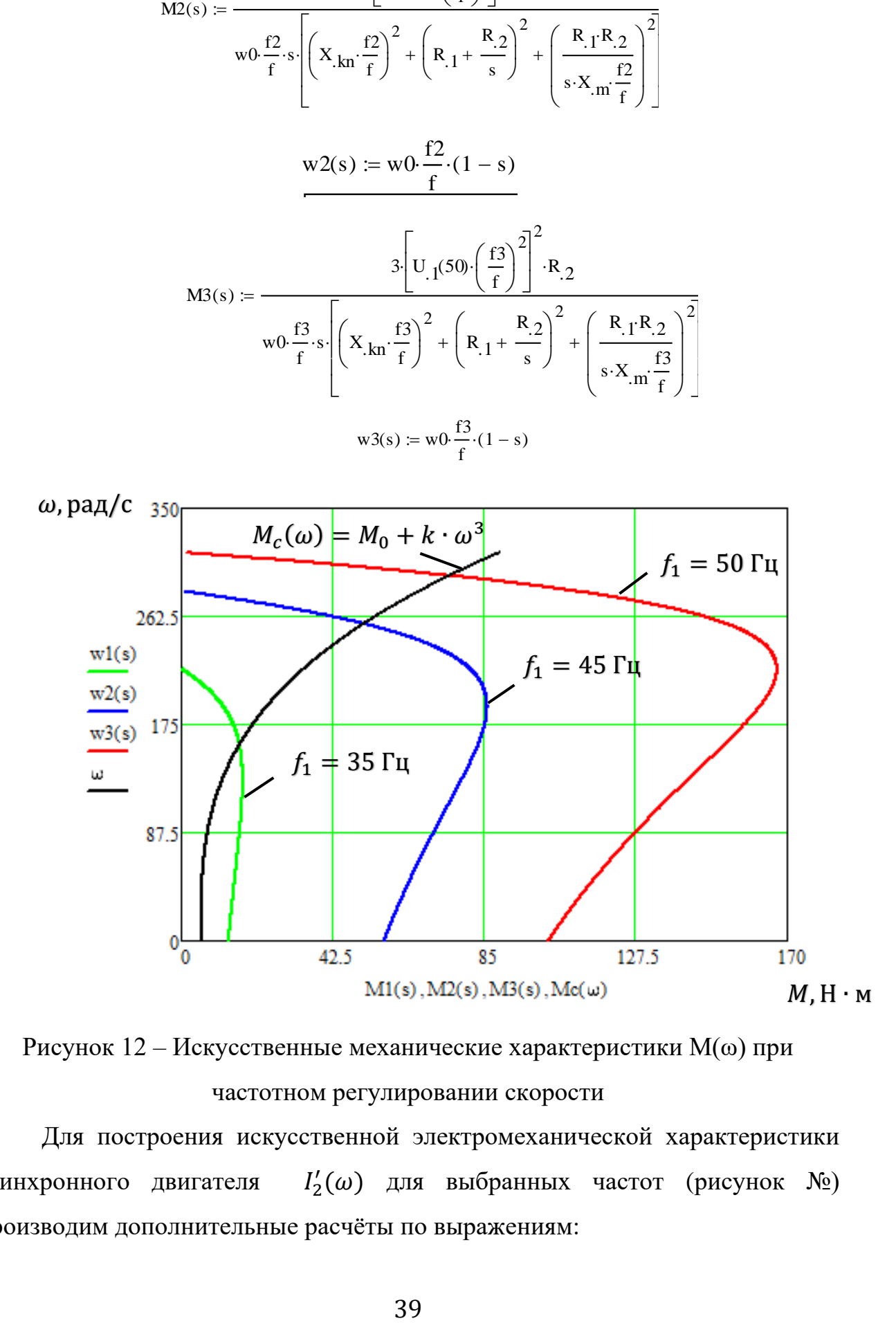

Рисунок 12 – Искусственные механические характеристики M(ω) при частотном регулировании скорости

Для построения искусственной электромеханической характеристики асинхронного двигателя <sup>2</sup>  $\chi_2'(\omega)$  для выбранных частот (рисунок №) производим дополнительные расчёты по выражениям:

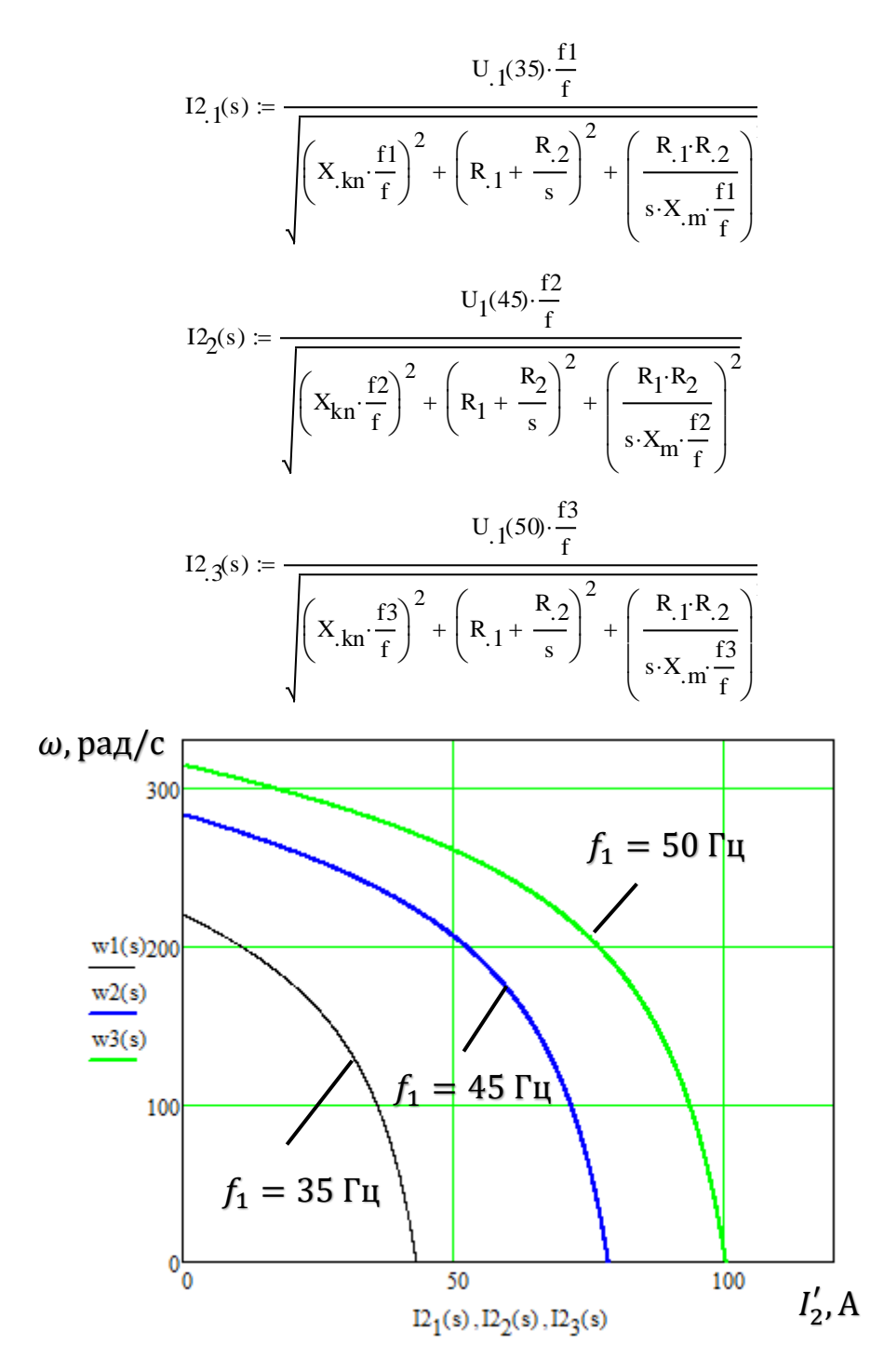

Рисунок 13 - Искусственные электромеханические характеристики асинхронного двигателя  $I'_2(\omega)$  при частотном регулировании

Для построения искусственной электромеханической характеристики  $I_1(\omega)$  для выбранных частот (рисунок 14) асинхронного двигателя производим дополнительные расчёты по выражениям:

Определим токи холостого хода при данных частотах регулирования:

$$
IO1 := \frac{U_{.1}(35) \cdot \frac{f_1}{f}}{\sqrt{R_{.1} + (X_{.1} + X_{.m})^2 \cdot (\frac{f_1}{f})^2}}
$$
\n
$$
IO2 := \frac{U_{.1}(45) \cdot \frac{f_2}{f}}{\sqrt{R_{.1} + (X_{.1} + X_{.m})^2 \cdot (\frac{f_2}{f})^2}}
$$
\n
$$
IO3 := \frac{U_{.1}(50) \cdot \frac{f_3}{f}}{\sqrt{R_{.1} + (X_{.1} + X_{.m})^2 \cdot (\frac{f_3}{f})^2}}
$$

$$
\sqrt{K_{.1} + (X_{.1} + X_{.m})} \cdot \left(\frac{-}{f}\right)
$$
   
  $I_0 = 7.54$  A

$$
\sin 1(s) := \frac{X_{kn} \cdot \frac{f4}{f}}{\sqrt{\left(X_{kn} \cdot \frac{f4}{f}\right)^2 + \left(R_1 + \frac{R_2}{s}\right)^2}}
$$

$$
\sin 2(s) := \frac{X_{kn} \cdot \frac{f5}{f}}{\sqrt{\left(X_{kn} \cdot \frac{f5}{f}\right)^2 + \left(R_1 + \frac{R_2}{s}\right)^2}}
$$

$$
\sin 3(s) := \frac{X_{kn} \cdot \frac{f6}{f}}{\sqrt{\left(X_{kn} \cdot \frac{f6}{f}\right)^2 + \left(R_1 + \frac{R_2}{s}\right)^2}}
$$

$$
I11(s) := \sqrt{1012 + I21(s)2 + 2 \cdot 101 \cdot I21(s) \cdot \sin(1/s)}
$$
  
\n
$$
I12(s) := \sqrt{1022 + I22(s)2 + 2 \cdot 102 \cdot I22(s) \cdot \sin(2(s))}
$$
  
\n
$$
I13(s) := \sqrt{1032 + I23(s)2 + 2 \cdot 103 \cdot I23(s) \cdot \sin(3(s))}
$$

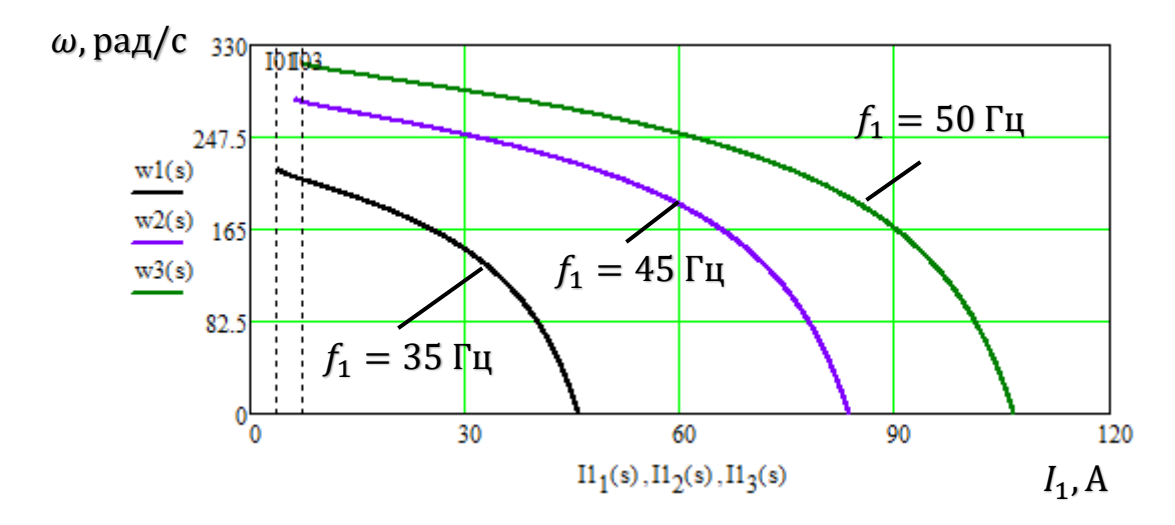

Рисунок 14 - Искусственные электромеханические характеристики асинхронного двигателя  $I_1(\omega)$  при частотном регулировании

## 4 Линамические характеристики электропривода

Исследование динамических характеристик электропривода насоса проводятся с целью проверки его работоспособности в следующих основных технологических режимах: пуск на любую рабочую скорость насоса, переход с одной рабочей скорости насоса на другую и остановка насоса в режиме электрического торможения.

Моделирование будет производиться в программной среде MATLAB.

Схема имитационной модели АД в программной среде МАТLAB-Simulink приведена на рисунке 15.

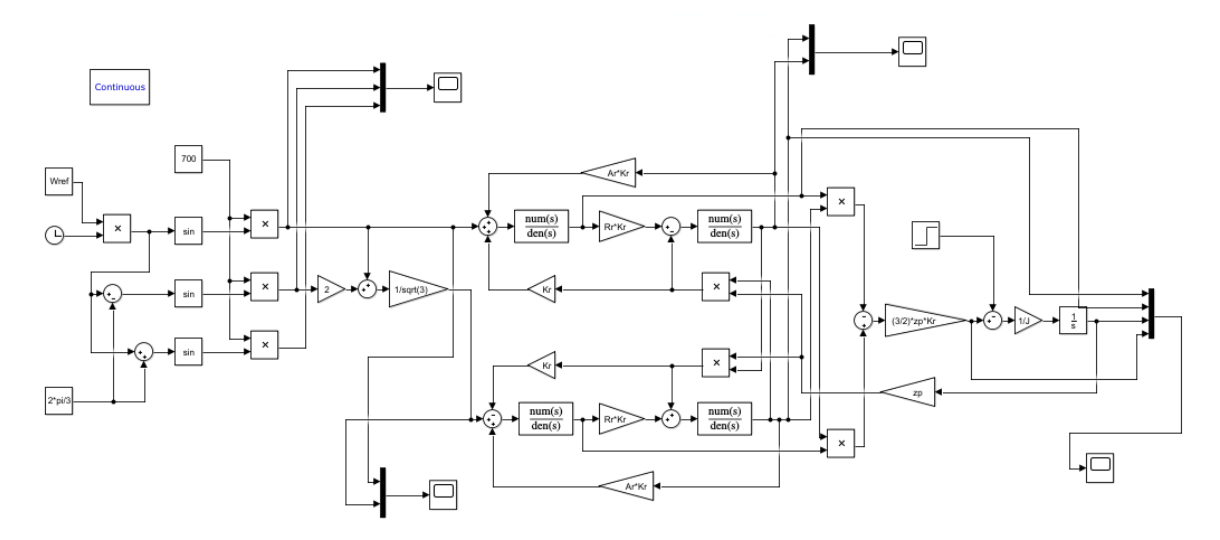

Рисунок 15 - имитационная модель АД в программной среде МАТLАВ-Simulink

Графики переходных процессов скорости  $\omega = f(t)$ , тока  $I = f(t)$ , и момента  $M = f(t)$ , при пуске АД прямым включением в сеть с набросом нагрузки Мс приведены на рисунке 16 [5].

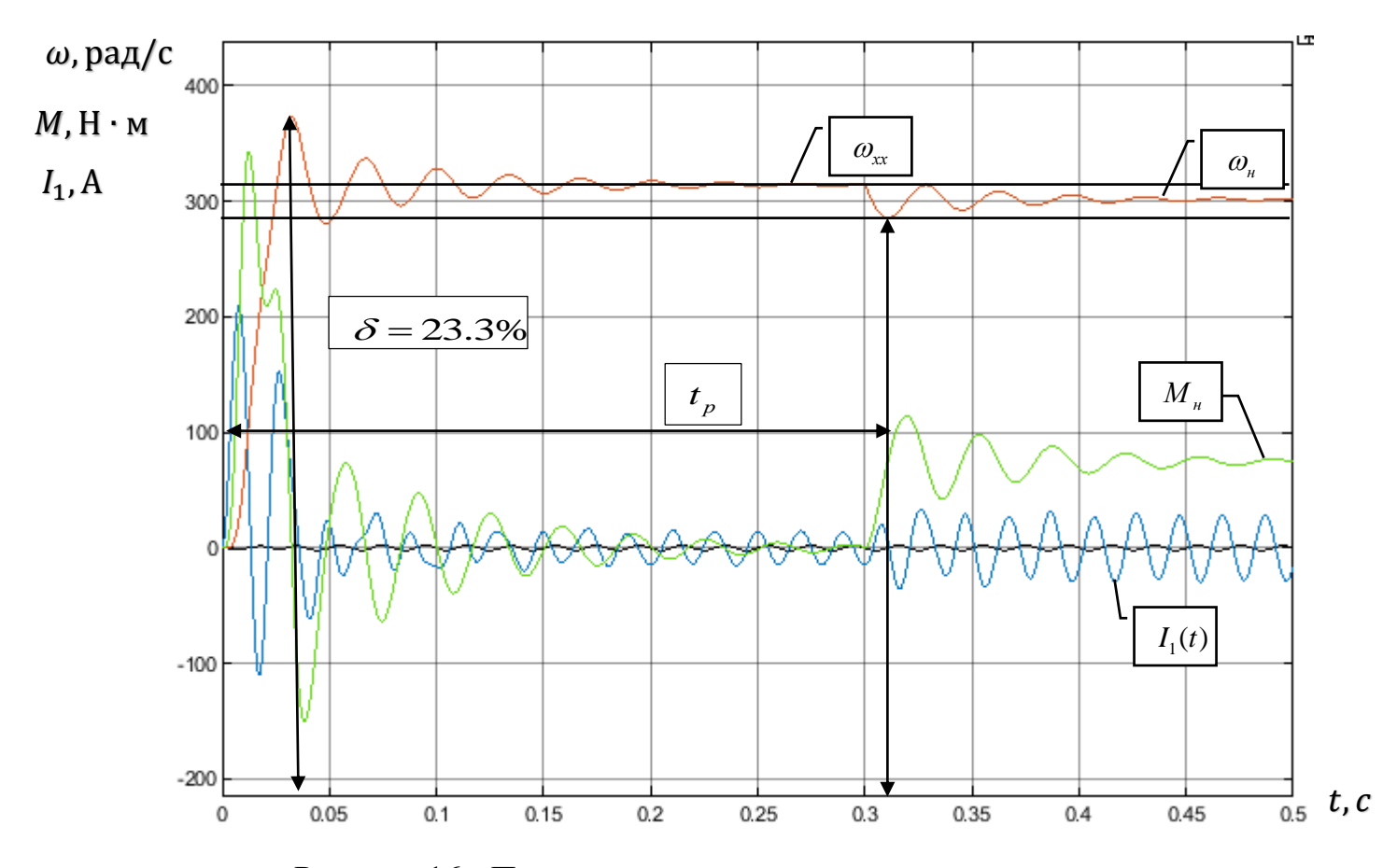

Рисунок 16 - Переходные характеристики скорости ротора и электромагнитного момента АД при прямом пуске и набросе нагрузки Мс

Строим имитационную модель в программной среде МАТLАВ и преобразователь снимаем переходные процессы системы частоткороткозамкнутый асинхронный двигатель.

Для ограничения момента двигателя в пуско-тормозных режимах электропривода механизмов, у которых по технологии невозможны механические перегрузки (к таким механизмам можно отнести привод насосов), достаточно применения задатчика интенсивности с линейной характеристикой, который устанавливается на входе электропривода в канале задания скорости.

Задатчик интенсивности формирует кривую и темп разгона двигателя. Сигналом задания скорости является задающее напряжение Uз. Ему соответствует задающая частота *f*з. Блок "преобразователь частота напряжение" ПЧН формирует требуемую зависимость скалярного управления между частотой и напряжением преобразователя, чем и устанавливается принятый закон частотного регулирования  $U_1/f_1^2$  =const.

Блок ПКП - блок прямого координатного преобразователя формирует трехфазную систему управляющих напряжений для управления автономным инвертором напряжения (АИН) преобразователя частоты. Система силовых трехфазных напряжений  $UyA$ ,  $UyB$ ,  $UyC$  с выхода ПЧ затем подается на АД.

Имитационная модель системы преобразователь частоткороткозамкнутый асинхронный двигатель представлена на рисунке 17. Имитационные модели некоторых входящих в нее блоков представлены на рисунках 18 и 19 [5].

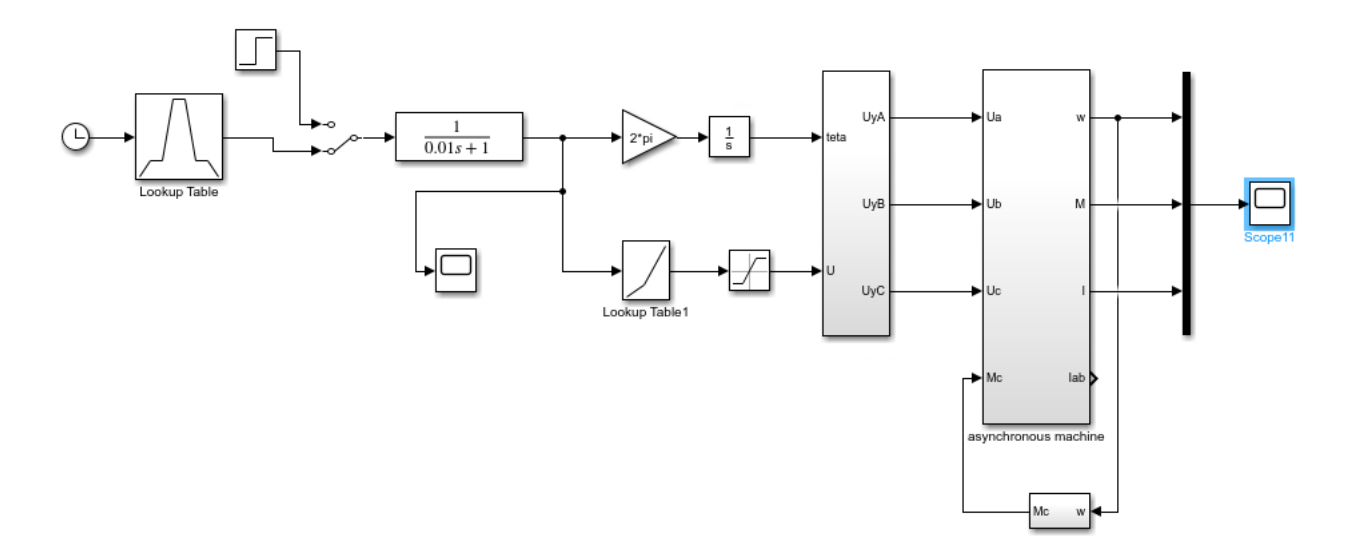

Рисунок 17 – Имитационная модель системы преобразователь частотыкороткозамкнутый АД в программной среде MATLAB-Simulink

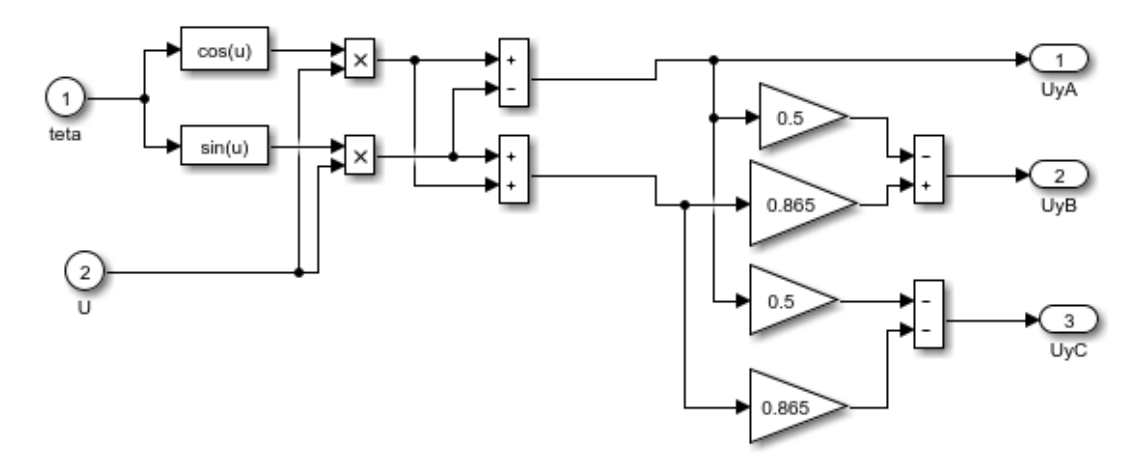

Рисунок 18 - Имитационная модель прямого координатного преобразователя

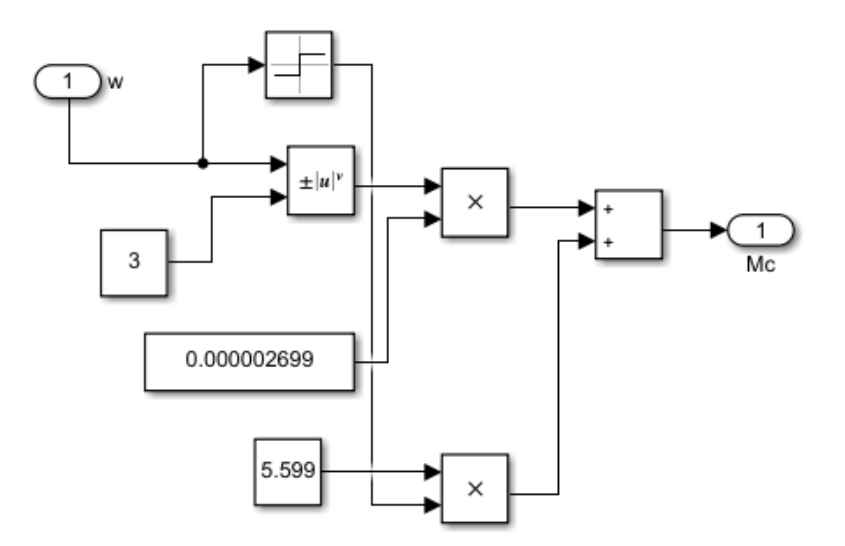

Рисунок 19 - Имитационная модель насосной нагрузки

Закон управления задаётся в блоке ПЧН тремя точками из кривой зависимости  $U_1/f_1^2$  = const и представлен в таблице 1.11

Таблица 1.11 - Параметры вольт-частотной характеристики преобразователя

| $\overline{\phantom{a}}$<br>$J_1$ , 1 $\mu$ |       | ില<br>ں ت | 50      |
|---------------------------------------------|-------|-----------|---------|
| $U_1, B$                                    | 4,041 | 101,036   | 404,145 |

В процессе имитационных исследований рассмотрим следующие режимы работы системы электропривод - насос:

1. пуск электропривода на минимальную рабочую скорость;

2. пуск электропривода с минимальной рабочей скорости на максимальную;

3. торможение электропривода с максимальной скорости ДΟ минимальной;

4. остановка электропривода.

К электроприводу насоса не предъявляется жестких требований к динамическим показателям. Поэтому при выборе параметров настройки задатчика интенсивности скорости прежде всего следует исходить из условия обеспечения мягкого пуска электропривода [5].

В качестве примера рассмотрена отработка электроприводом насоса следующего цикла:

1. пуск на минимальную частоту  $f_{min} = 10 \, I_H$ ;

2. переход на максимальную рабочую скорость насоса  $(f_{max} = 50$ *Гц);*

3. переход на минимальную частоту  $f_{min} = 10 \, \Gamma u$ ;

4. остановка электропривода.

На рисунке 20 представлены временные характеристики отработки электроприводом насоса с законом регулирования  $U_1/f_1^{\,2} =$ const и настройкой вольт-частотной характеристики в соответствии с таблицей 1.11 заданного цикла работы.

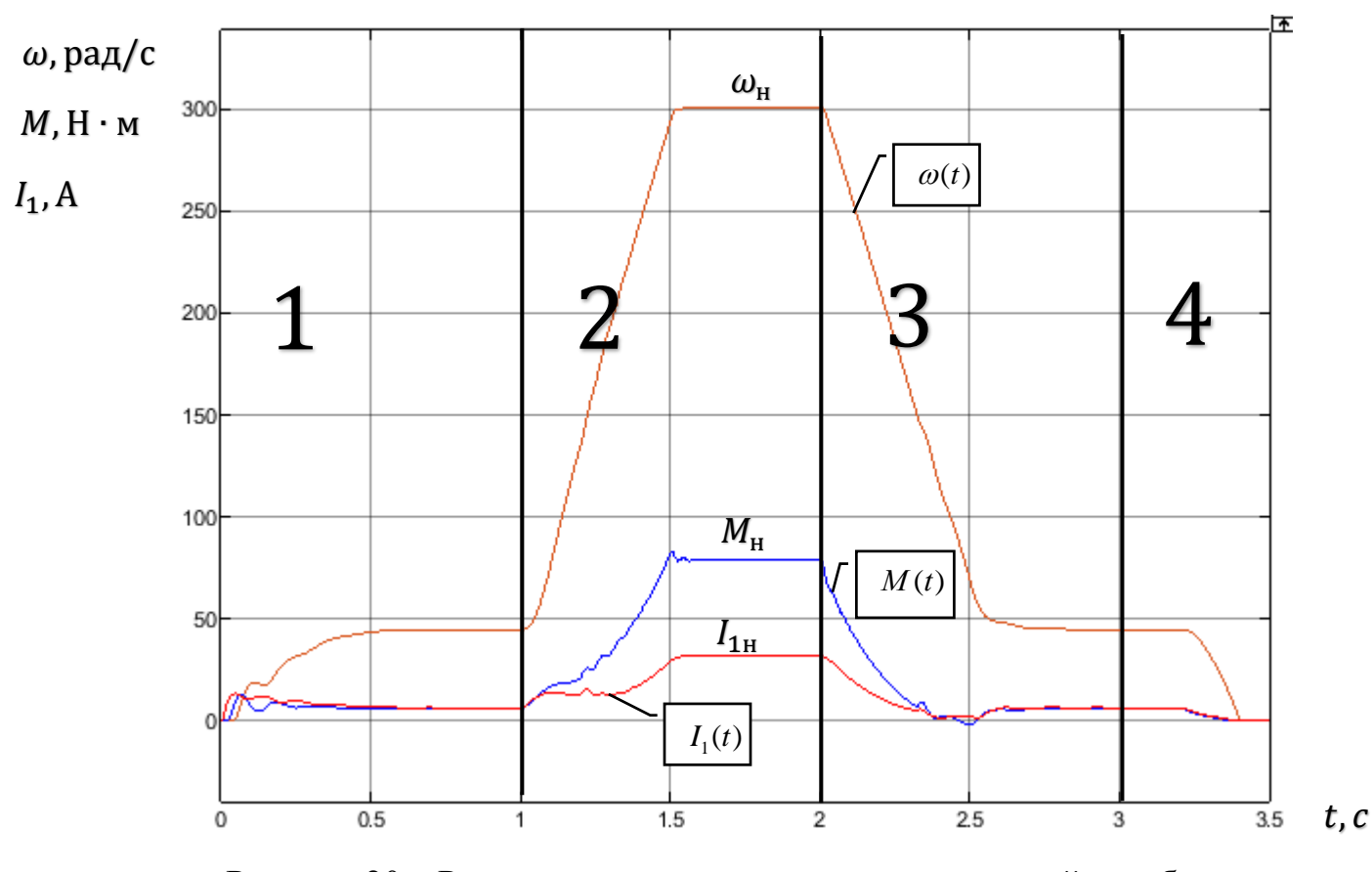

Рисунок 20 - Результаты имитационных исследований отработки электроприводом насоса заданного цикла

#### 4.1 Исследование влияния IR-компенсации на работу электропривода

В разомкнутой системе электропривода со скалярным управлением при уменьшении частоты максимальный момент двигателя уменьшается.

Основная причина этого возрастания **ВЛИЯНИЯ** активного обмотки статора при сопротивления снижении частоты питающего напряжения. При законе регулирования  $U_1/f_1^2$  = const с целью обеспечения пускового момента на малых скоростях в преобразователе должна быть предусмотрена функция корректировки (повышение начального значения напряжения) вольт-частотной характеристики в области малых частот выходного напряжения инвертора. Либо можно применить так называемую IR-компенсацию (повышение фазного напряжения инвертора на величину падения напряжения на обмотке статора  $I_1 \cdot R_1$ ) в области малых частот.

В нашем случае применим IR-компенсацию [5].

Положительная обратная связь по току представляется апериодическим

звеном:

$$
W_{\delta m}(p) = \frac{k_{\kappa u}}{T_{\kappa u} \cdot p + 1} = \frac{0,1}{0,001 \cdot p + 1} \; ,
$$

где  $k_{km}$  - коэффициент положительной обратной связи по току,

максимальное значение которого должно удовлетворять следующее условие:

$$
k_{km} \leq (0.75 \div 0.85) \cdot R_1
$$

 $T_{km}$  - постоянная времени задержки контура тока, которая рассчитывается по следующей формуле:

$$
T_{km} = 4 \cdot T_{\rm s},
$$

где  $T_3$  – эквивалентная электромагнитная постоянная времени цепей статора и ротора асинхронного двигателя, рассчитываемая по следующему выражению:

$$
T_{\scriptscriptstyle g} = \frac{1}{2 \cdot \pi \cdot f_{1n} \cdot s_{\kappa}}.
$$

Имитационная модель замкнутой системы ПЧ-АД с IR-компенсацией представлена на рисунке 21.

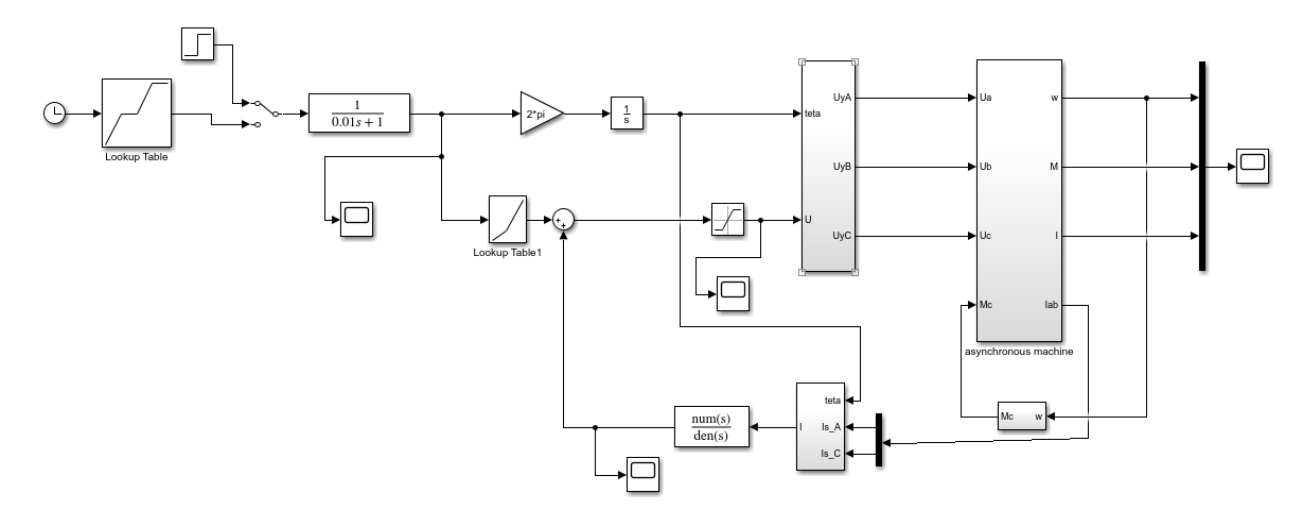

Рисунок 21 - Имитационная модель замкнутой системы ПЧ-АД с IR-

#### компенсацией

Проверим работу IR-компенсации с различными значениями коэффициента  $k_{km}$  при пуске на минимальной частоте  $(f_{min} = 10 \space Iy)$  и сравним полученные результаты с переходными характеристиками без

положительной обратной связи. Переходные характеристики представлены на рисунках 22, 23 и 24.

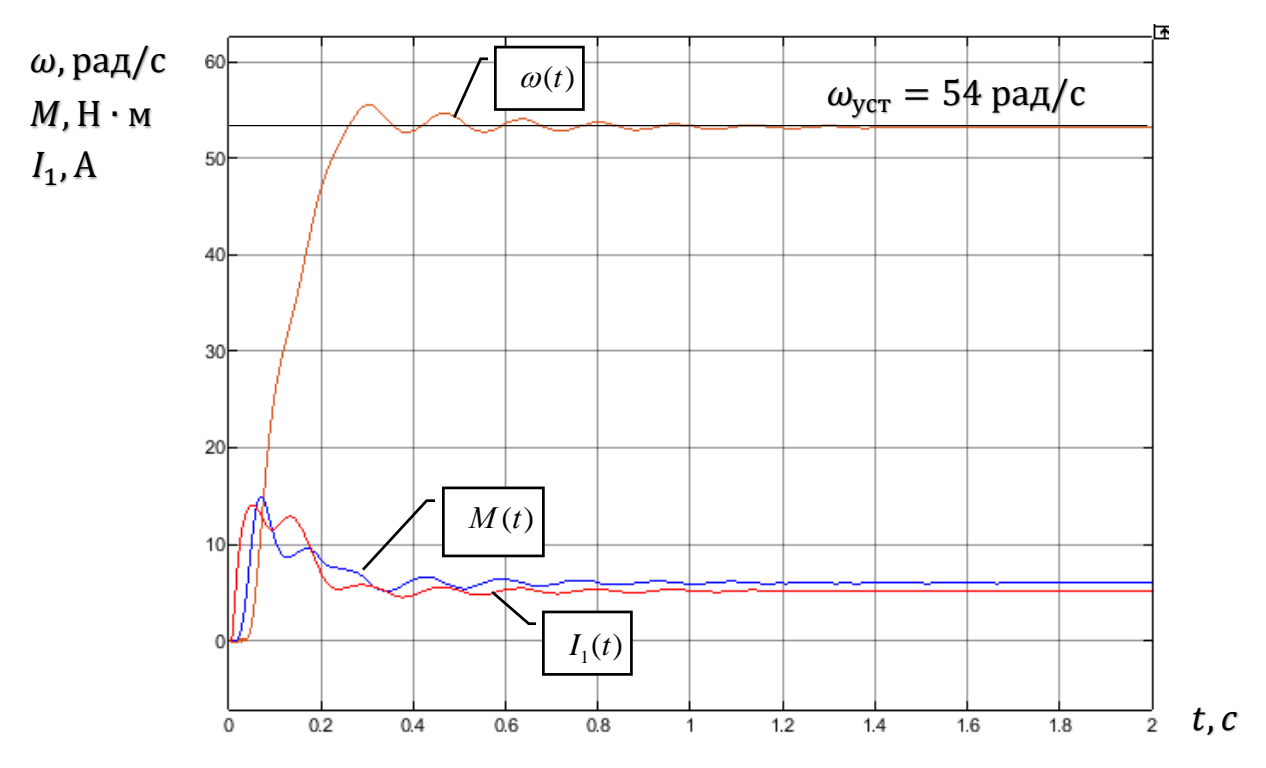

Рисунок 22 - Переходная характеристика для скорости ротора,

электромагнитного момента АД и тока статора при пуске на частоте  $f_{min} =$ 

10  $\Gamma$ *u* ( $k_{km}$  = 0,75;  $T_{km}$  = 0,208)

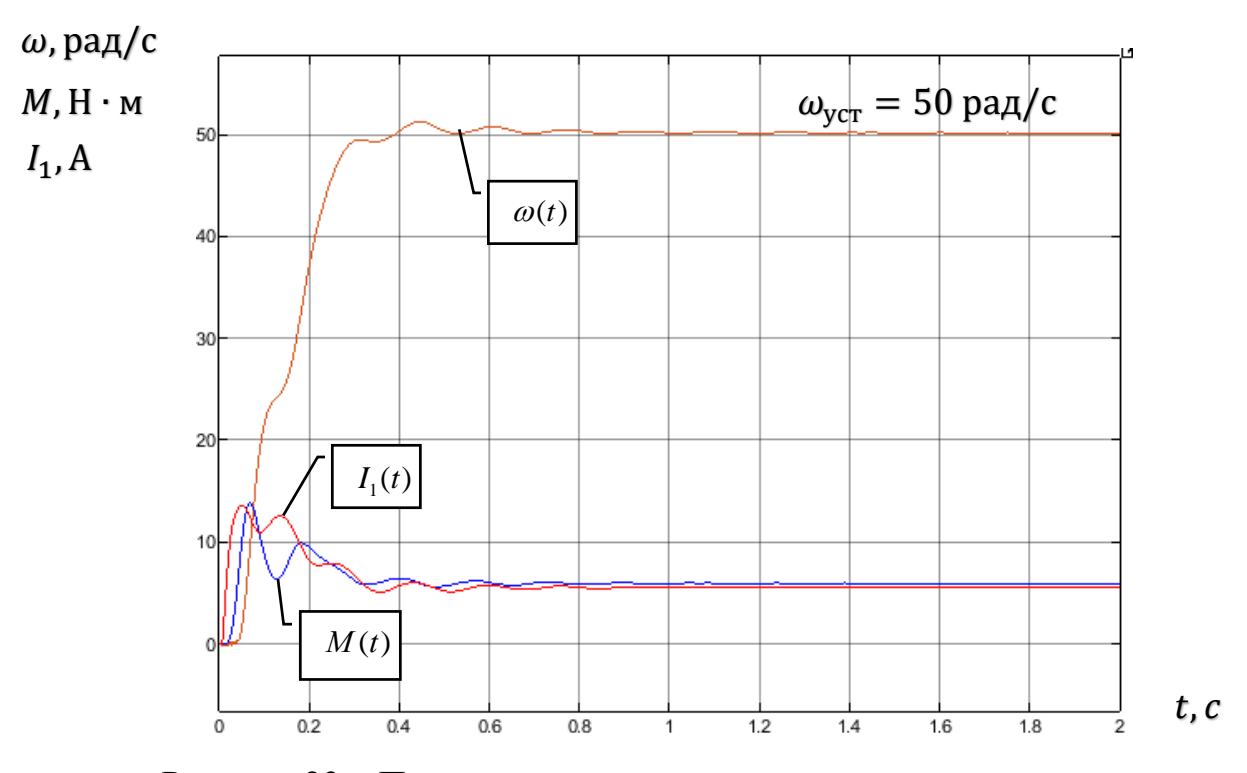

Рисунок 23 – Переходная характеристика для скорости ротора, электромагнитного момента АД и тока статора при пуске на частоте  $f_{min}$  =  $10 \, \textit{Iy} \, (k_{km} = 0.35; \, T_{km} = 0.208)$ 

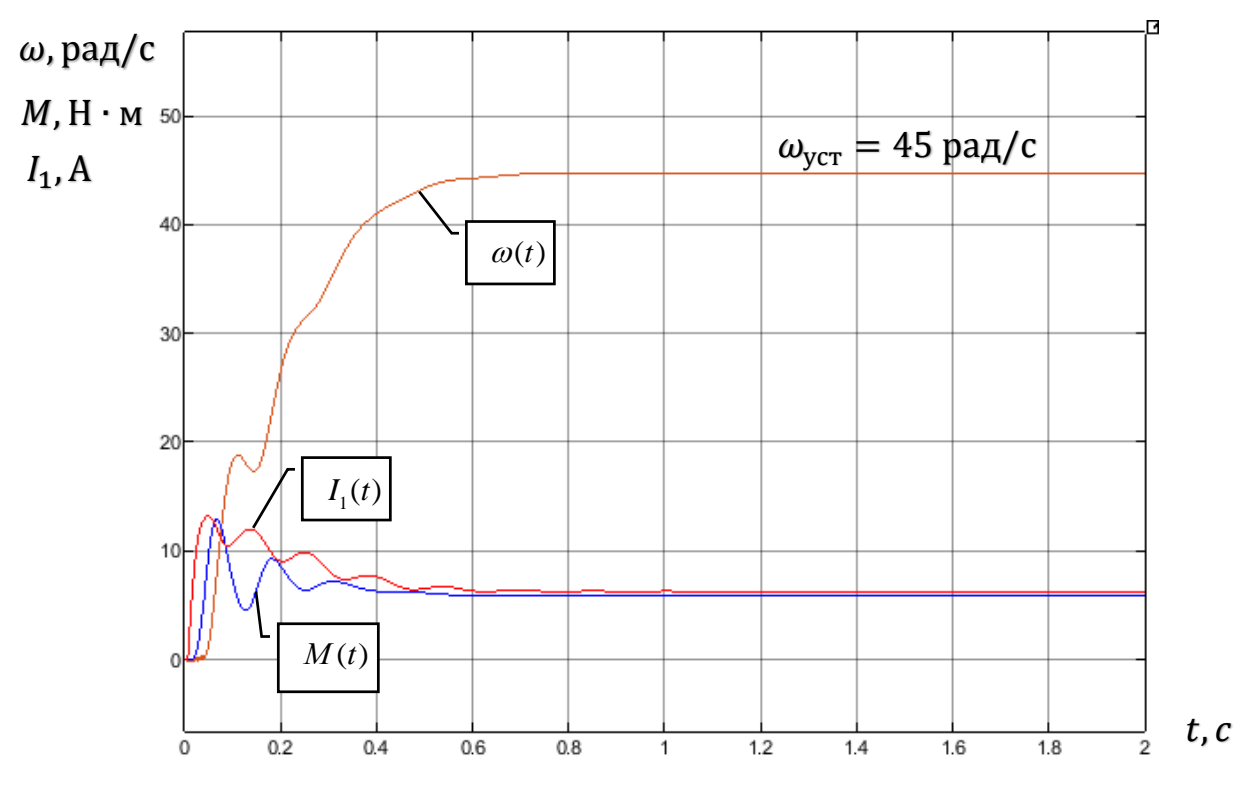

Рисунок 24 – Переходная характеристика для скорости ротора, электромагнитного момента АД и тока статора при пуске на частоте  $f_{min} =$ 10 *Гц* (без положительной обратной связи)

#### **5 Финансовый менеджмент, ресурсоэффективность и ресурсосбережение**

В данной части выпускной квалификационной работы освещены вопросы технико-экономического обоснования производства электропривода погружного насоса. Достижение цели обеспечивается решением задач:

1. оценка коммерческого потенциала и перспективности проведения технического проекта с позиции ресурсоэффективности и ресурсосбережения, с помощью SWOT- анализа и интегральной оценки ресурсоэфективности;

2. планирование и формирование графика работ по реализации технического проекта;

3. формирование сметы технического проекта.

#### **5.1 SWOT-анализ по разработке проекта электропривода**

SWOT-анализ является инструментом стратегического менеджмента. Представляет собой комплексное исследование технического проекта. SWOTанализ применяют для исследования внешней и внутренней среды проекта.

Применительно к проектируемой АСР уровня, SWOT-анализ позволит оценить сильные и слабые стороны проекта, а также его возможности и угрозы.

Для проведения SWOT-анализа составляется матрица SWOT, в которую записываются слабые и сильные стороны проекта, а также возможности и угрозы [7].

При составлении матрицы SWOT удобно использовать следующие обозначения:

С – сильные стороны проекта;

Сл – слабые стороны проекта;

В – возможности;

У – угрозы

Матрица SWOT приведена в таблице 2.1.

Таблица 2.1 – Матрица SWOT регулируемого электропривода погружного

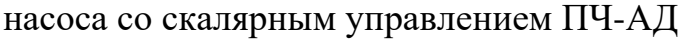

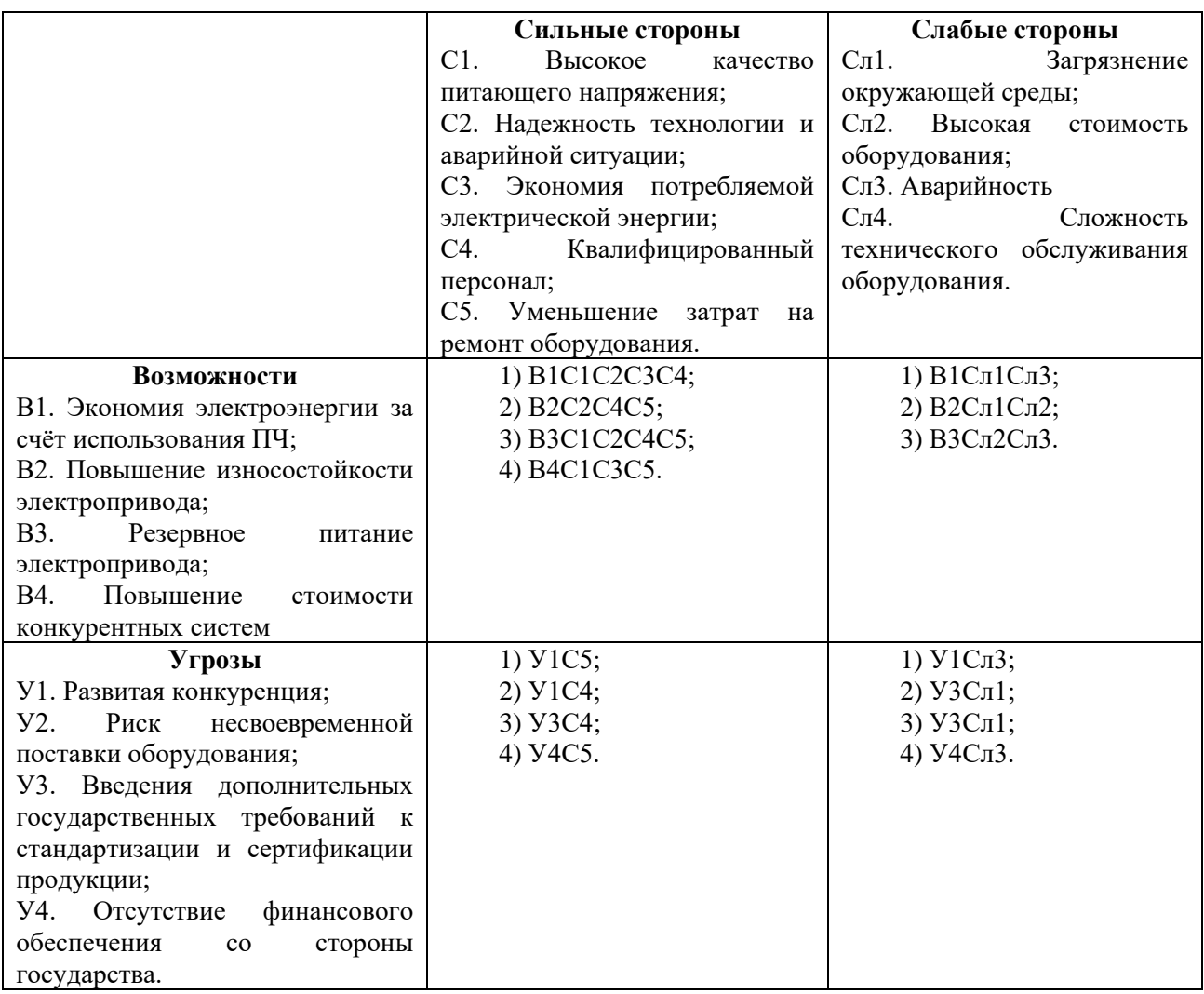

На основании матрицы SWOT строятся интерактивные матрицы возможностей и угроз, позволяющие оценить эффективность проекта, а также надежность его реализации (таблица 2.2, 2.3).

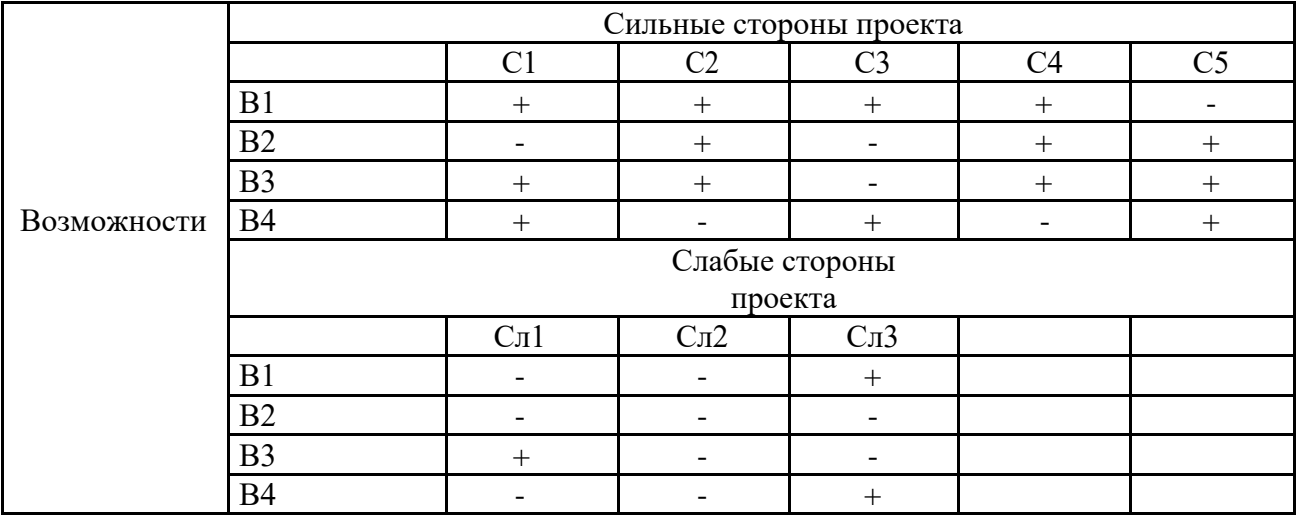

## Таблица 2.2 – Интерактивная матрица возможностей

Таблица 2.3 – Интерактивная матрица угроз

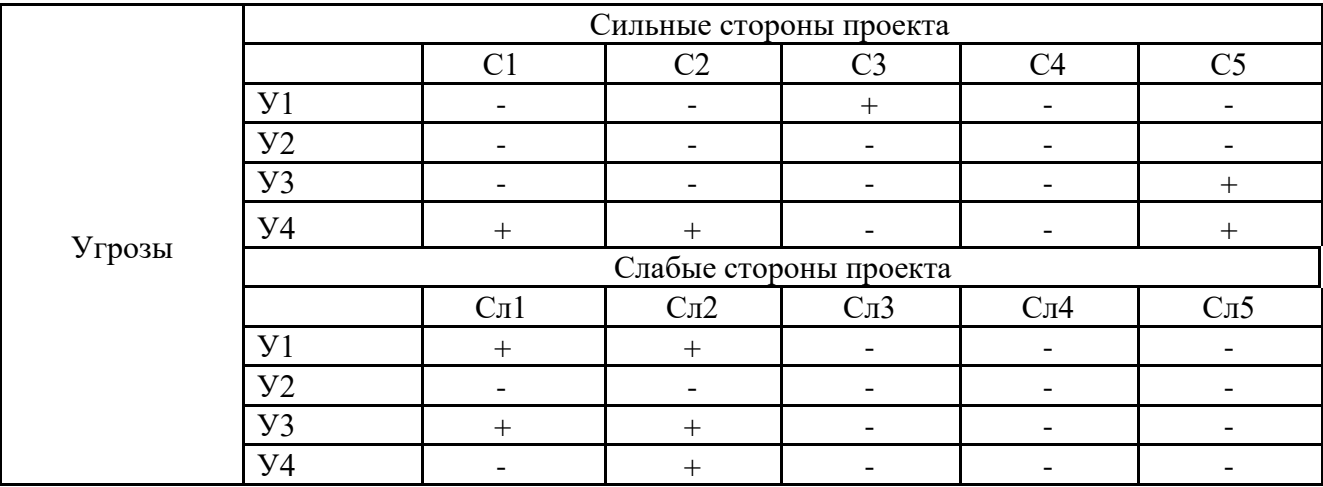

Таким образом, анализ интерактивных матриц, приведённых в таблицах, показывает, что слабые стороны не оказывают существенного влияния на проект. Кроме того, угрозы имеют низкие вероятности и незначительное воздействие, что говорит о высокой надежности проекта.

## **5.3 Структура работ в рамках технического проектирования**

Планирование комплекса предполагаемых работ осуществляется в следующем порядке:

- определение структуры работ в рамках научного исследования;
- определение участников каждой работы;
- установление продолжительности работ;

- построение графика проведения научных исследований.

Составляем перечень этапов и работ в рамках проведения научного исследования, проводим распределение исполнителей по видам работ.

Номерам этапов соответствуют следующие виды выполняемых работ, представленные в таблице 2.4:

№ 1 – Составление и утверждение технического задания –формулировку требований к техническому проекту, составление задания и плана на работу, изучение первичной информации об объекте;

№ 2 – Подбор и изучение материалов по теме – ознакомление с предметом работы, изучение различных источников, касающихся различных сторон технического проекта;

 $N_2$  3 – Проведение расчетов параметров электрического двигателя, выбор прототипа.

 $\mathcal{N}_2$  4 – Проектирование системы управления, анализ различных систем управления

№ 5 – Расчет силовой части тиристорного преобразователя;

 $\mathbb{N}_2$  6 – Математическое моделирование электропривода вентилятора и анализ полученных результатов

№ 7 – Оценка эффективности полученных результатов – проверка соответствия выполненного проекта исходным требованиям с учетом ресурсои энергоэффективности;

 $\mathcal{N}_2$  8 – Составление пояснительной записки – оформление результатов проектной деятельности;

№ 9 – Проверка выпускной квалификационной работы руководителем в рамках учебно-практической работы, включает в себя окончательную проверку руководителем, устранение недочетов студентом.

№10 – Подготовка к защите ВКР – подготовка презентации, согласование с преподавателем для защиты перед аттестационной государственной комиссией.

Таблица 2.4 – Перечень этапов работ и распределение исполнителей

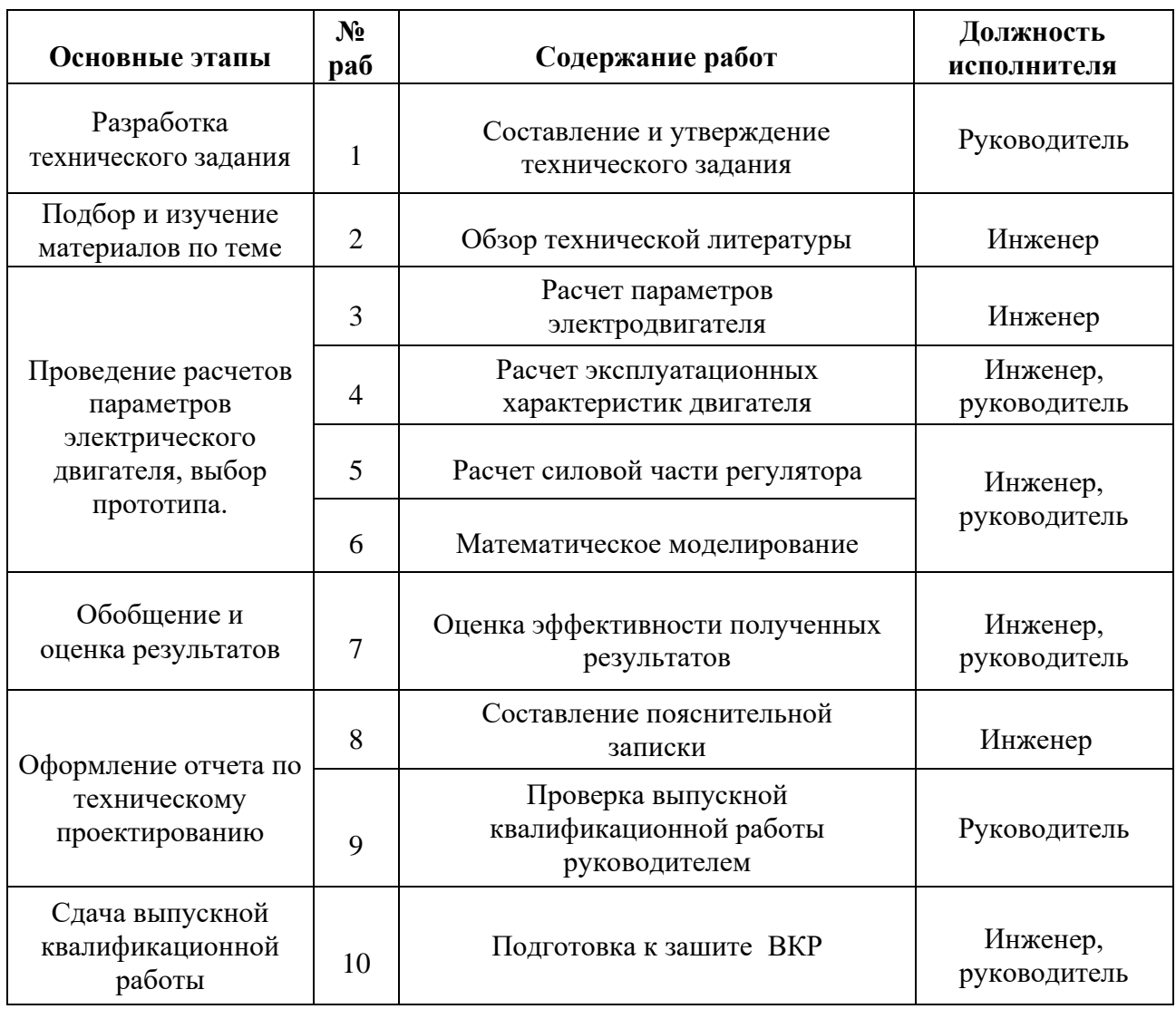

## **5.4 Определение трудоемкости работ**

Трудовые затраты в большинстве случаях образуют основную часть стоимости разработки, поэтому важным моментом является определение трудоемкости работ каждого из участников научного исследования.

Трудоемкость выполнения научного исследования оценивается экспертным путем в человеко-днях и носит вероятностный характер, т.к. зависит от множества трудно-учитываемых факторов. Для определения ожидаемого (среднего) значения трудоемкости *tожi* используется следующая формула:

$$
t_{\text{oxi}} = \frac{3t_{\text{min}i} + 2t_{\text{max}i}}{5}
$$

где  $t_{\text{o\!}}$  – ожидаемая трудоемкость выполнения *i*-ой работы чел.-дн.;

 $t_{\text{mini}}$  — минимально возможная трудоемкость выполнения заданной *i*-ой работы (оптимистическая оценка: в предположении наиболее благоприятного стечения обстоятельств), чел.-дн.;

 $t_{\mathrm{max}\,i\,=\,\text{MAKCUMALI bHO}}$ возможная трудоемкость выполнения заданной  $i$ -ой (пессимистическая опенка:  $\overline{B}$ предположении наиболее работы неблагоприятного стечения обстоятельств), чел.-дн.

Исхоля работ,  $H3$ ожилаемой трудоемкости определяется продолжительность каждой работы в рабочих днях Т<sub>р</sub>, учитывающая параллельность выполнения работ несколькими исполнителями:

$$
T_{pi} = \frac{t_{\text{ox}i}}{q_i},
$$

где  $T_{pi}$ -продолжительность одной работы, раб.дн.;

 $t_{\text{ox}i}$  – ожидаемая трудоемкость выполнения одной работы, чел. – дн;

 $H_i$  – численность исполнителей, выполняющих одновременно одну и ту же работу на данном этапе, чел.

Таким образом, определение трудоемкости работ позволяет рассчитать время, необходимое для выполнения определенного этапа ОЛНИМ исполнителем в чел.-дн. Данный расчет необходим далее для составления календарного графика выполнения работ [7].

#### 5.5 Разработка графика проведения научного исследования

Наиболее удобным и наглядным является построение ленточного графика проведения научных работ в форме диаграммы Гантта.

Диаграмма Гантта - горизонтальный ленточный график, на котором работы по теме представляются протяженными во времени отрезками, характеризующимися датами начала и окончания выполнения данных работ.

Для удобства построения графика, длительность каждого из этапов работ из рабочих дней следует перевести в календарные дни. Для этого необходимо воспользоваться следующей формулой:

$$
T_{\rm ki} = T_{\rm pi} \cdot k_{\rm kaj}
$$

где *Т*к*i*– продолжительность выполнения *i*-й работы в календарных днях; *Т*р*<sup>i</sup>* – продолжительность выполнения *i*-й работы в рабочих днях; kкал– коэффициент календарности.

Коэффициент календарности определяется по следующей формуле:

$$
k_{\rm{at}} = \frac{T_{\rm{at}}}{T_{\rm{at}} - T_{\rm{b}} - T_{\rm{th}}}
$$

,

 $_{\rm r,qe}$   $^{T_{\rm{kan}}}$  – количество календарных дней в году;

*Т*вых – количество выходных дней в году;

*<sup>Т</sup>*пр – количество праздничных дней в году.

Все рассчитанные значения необходимо свести в таблицу 2.5.

На основе таблицы 5 строится календарный план-график. График строится для максимального по длительности исполнения работ в рамках научно-исследовательского проекта на основе таблицы 5 с разбивкой по месяцам и декадам (10 дней). При этом работы на графике следует выделить различной штриховкой в зависимости от исполнителей, ответственных за ту или иную работу [7].

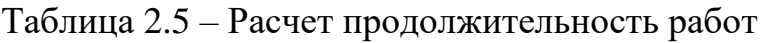

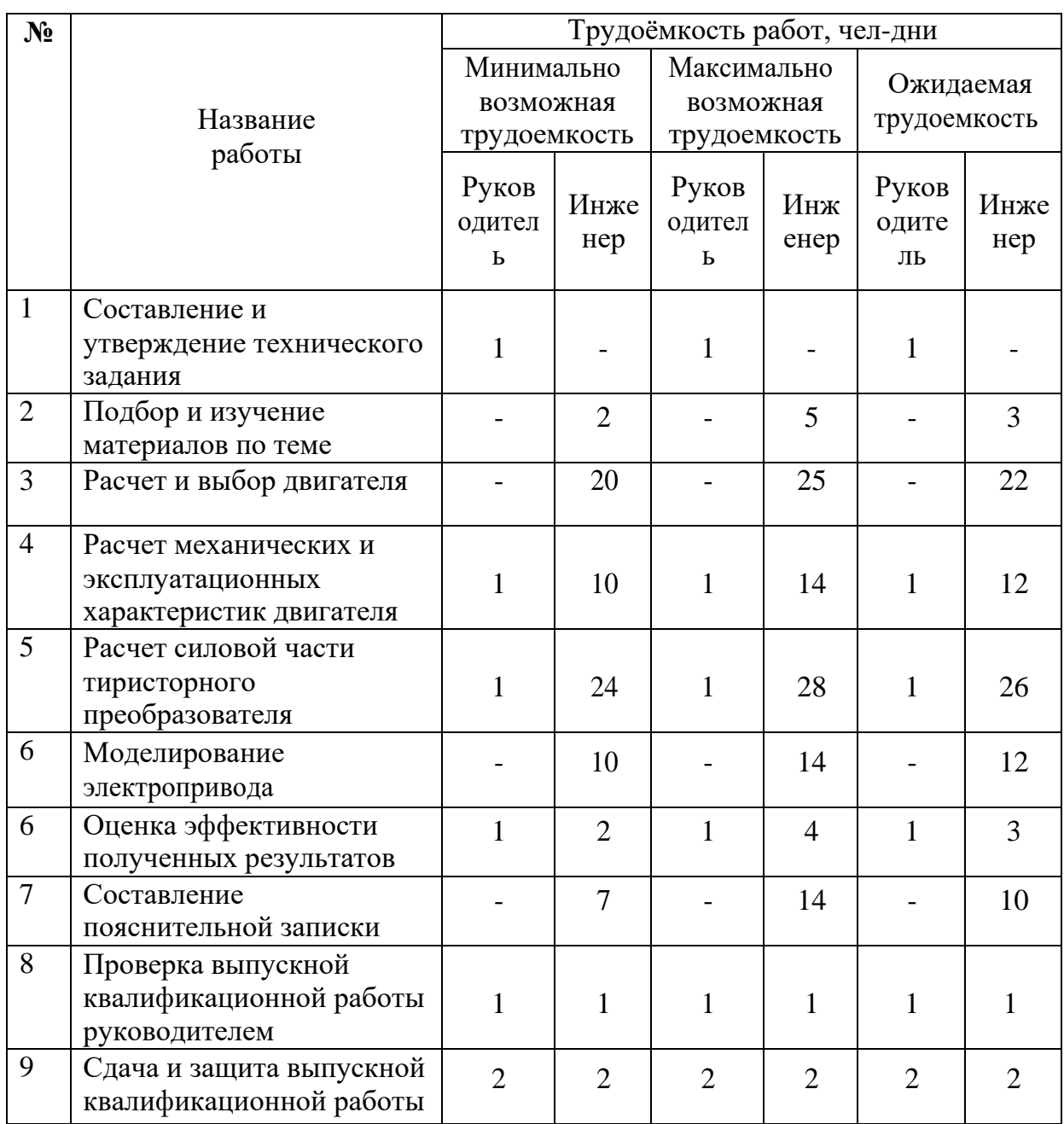

В таблице 6 представлена диаграмма Гантта.

Таблица 2.6 – График проведения НИ

|                    |                                                      |              | $T_{pi}$        | Продолжительность выполнения работ |   |      |   |                |        |                |   |     |                |                |
|--------------------|------------------------------------------------------|--------------|-----------------|------------------------------------|---|------|---|----------------|--------|----------------|---|-----|----------------|----------------|
| $N_2$<br>Вид работ |                                                      | Исп-ли       | раб.            | Февр.                              |   | Март |   |                | Апрель |                |   | Май |                |                |
|                    |                                                      |              | ДН.             | 2                                  | 3 |      | 2 | $\overline{3}$ |        | $\overline{2}$ | 3 |     | $\overline{2}$ | $\mathfrak{Z}$ |
|                    | Составление и утверждение технического<br>задания    | Руководитель |                 |                                    |   |      |   |                |        |                |   |     |                |                |
| $\overline{2}$     | Подбор и изучение материалов по теме                 | Инженер      | 3               | =                                  |   |      |   |                |        |                |   |     |                |                |
| 3                  | Расчет и выбор двигателя                             | Инженер      | 22              |                                    |   |      |   |                |        |                |   |     |                |                |
| $\overline{4}$     | Расчет механических и                                | Инженер      | 12              |                                    |   |      |   |                |        |                |   |     |                |                |
|                    | эксплуатационных характеристик<br>двигателя          | Руководитель |                 |                                    |   |      |   |                |        |                |   |     |                |                |
| 5                  | Расчет силовой части тиристорного<br>преобразователя | Инженер      | 26              |                                    |   |      |   |                |        |                |   |     |                |                |
|                    |                                                      | Руководитель |                 |                                    |   |      |   |                |        |                |   |     |                |                |
| 6                  | Моделирование электропривода                         | Инженер      | 12              |                                    |   |      |   |                |        |                |   |     |                |                |
|                    | Оценка эффективности полученных                      | Инженер      | 3               |                                    |   |      |   |                |        |                |   |     |                |                |
|                    | результатов                                          | Руководитель |                 |                                    |   |      |   |                |        |                |   |     |                |                |
| $\overline{8}$     | Составление пояснительной записки                    | Инженер      | $\overline{10}$ |                                    |   |      |   |                |        |                |   |     |                |                |
| $\mathbf{Q}$       | Проверка выпускной квалификационной                  | Инженер      |                 |                                    |   |      |   |                |        |                |   |     |                | $\blacksquare$ |
|                    | работы                                               | Руководитель |                 |                                    |   |      |   |                |        |                |   |     |                |                |
| 10                 | Сдача и защита выпускной                             | Инженер      | $\overline{2}$  |                                    |   |      |   |                |        |                |   |     |                | -              |
|                    | квалификационной работы                              | Руководитель | $\overline{2}$  |                                    |   |      |   |                |        |                |   |     |                |                |

Таким образом, по произведенным расчетам трудоемкости выполнения работ и составленной последовательности выполнения этапов работ НИ был составлен календарный план-график выполнения работ и диаграмма Гантта. Это позволяет рассчитать сроки выполнения данного НИ в календарных днях, начиная от 1 февраля 2020 года.

#### **5.6 Бюджет НИ**

При планировании бюджета НТИ должно быть обеспечено полное и достоверное отражение всех видов расходов, связанных с его выполнением. В процессе формирования бюджета НТИ используется следующая группировка затрат по статьям:

- основная заработная плата исполнителей темы;
- дополнительная заработная плата исполнителей темы;
- отчисления во внебюджетные фонды (страховые отчисления);
- амортизация;
- материальные затраты;
- накладные расходы.

#### **5.6.1 Основная заработная плата**

В данную тему включается заработная плата инженера и руководителя. Основная заработная плата (руководителя, инженера) от предприятия (при наличии руководителя от предприятия) рассчитывается по следующей формуле:

$$
3_{3\pi} = 3_{ocH} + 3_{\text{qon}}
$$

где З<sub>осн</sub>- основная заработная плата;

 $3_{\text{A0II}}$ – дополнительная заработная плата (12 – 20 % от  $3_{\text{och}}$ ).

Основная заработная плата  $(3<sub>o</sub>ct)$  руководителя и инженера рассчитывается по следующей формуле:

$$
3_{\text{och}} = 3_{\text{AH}} \cdot T_{\text{p}}
$$

Где З<sub>дн</sub> – среднедневная заработная плата работника;

 $T_{\rm p}$  – продолжительность работ, выполняемых научно-техническим работником, раб.дн.

Среднедневная заработная плата рассчитывается по формуле:

Для 5-дневной недели:

$$
3_{\scriptscriptstyle{A}} = \frac{3_{\scriptscriptstyle{M}} \cdot M}{F_{\scriptscriptstyle{A}}}
$$

где  $3_M$  – месячный должностной оклад работника, руб.

М – кол-во месяцев работы без отпуска в течение года:

При отпуске в 24 раб. дня М=11,2 месяца при 5-дневной рабочей неделе;

 $F_{\text{I}}$  – действительный годовой фонд рабочего времени научнотехнического персонала, раб. дней (таблица 7).

Таблица 2.7 – Баланс рабочего времени

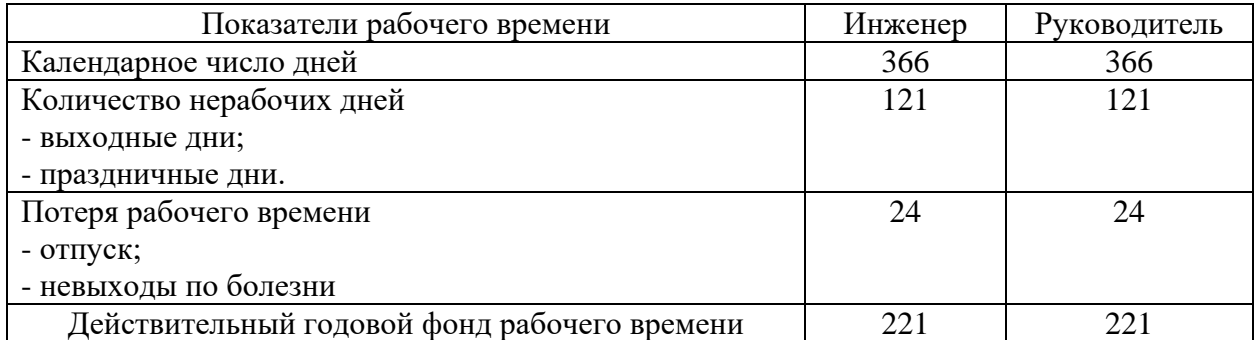

Месячный должностной оклад работника:

$$
3_{\mathrm{M}} = 3_{\mathrm{TC}} \cdot (1 + k_{\mathrm{HP}} + k_{\mathrm{A}}) \cdot k_{\mathrm{P}},
$$

где  $3_{TC}$  – заработная плата по тарифной ставке, руб.;

 $k_{\text{HP}} = 0.3 - \text{премиальный коэффициент;}$ 

 $k_{\text{A}} = 0.2 - \text{коз}$ фициент доплаты надбавок;

 $k_{\rm P} = 1.3 - \text{pайонный коэффициент для Томска.}$ 

Пример расчета основной заработной платы для руководителя проекта:

$$
3_{\text{M}} = 3_{\text{TC}} \cdot \left(1 + k_{\text{HP}} + k_{\text{A}}\right) \cdot k_{\text{P}} = 26300 \cdot (1 + 0.3 + 0.2) \cdot 1.3 = 51285 \text{ py6.};
$$
\n
$$
3_{\text{AH}} = \frac{3_{\text{M}} \cdot \text{M}}{F_{\text{A}}} = \frac{51285 \cdot 11.2}{221} = 2599.06 \text{ py6.};
$$
\n
$$
3_{\text{OCH}} = 3_{\text{AH}} \cdot T_{\text{p}} = 2599.06 \cdot 9 = 23391.54 \text{ py6.}
$$

Пример расчета основной заработной платы для инженерапроектировщика:

$$
3_{\text{M}} = 3_{\text{TC}} \cdot \left(1 + k_{\text{HP}} + k_{\text{A}}\right) \cdot k_{\text{P}} = 17000 \cdot \left(1 + 0.3 + 0.2\right) \cdot 1.3 = 33150 \text{ py6.};
$$
\n
$$
3_{\text{AH}} = \frac{3_{\text{M}} \cdot \text{M}}{F_{\text{A}}} = \frac{33150 \cdot 11.2}{221} = 1680 \text{ py6.};
$$
\n
$$
3_{\text{OCH}} = 3_{\text{AH}} \cdot T_{\text{p}} = 1680 \cdot 56 = 94080 \text{ py6.}
$$

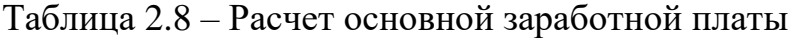

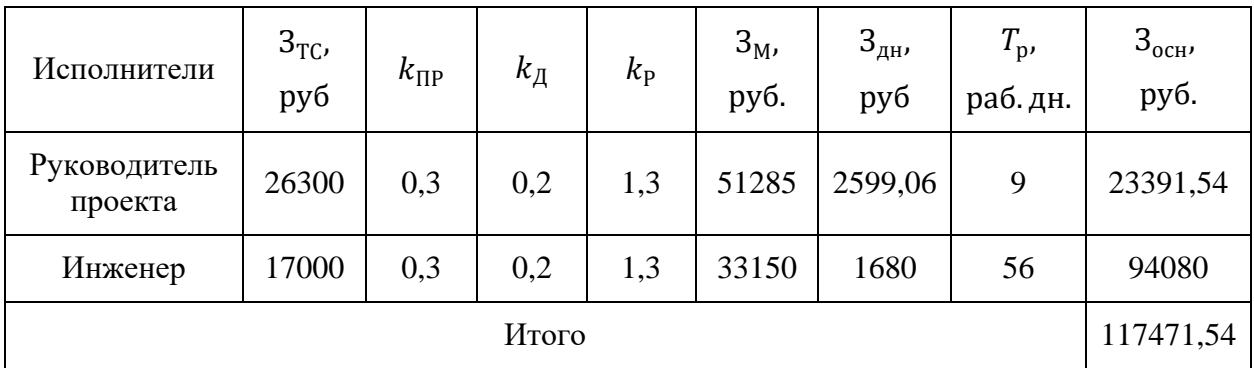

Таким образом, в данном пункте была рассчитана основная заработная плана сотрудников, выполняющих НИ. Как видно из таблицы 8 итоговые выплаты ЗП составляют 117471,54 руб.

## **5.6.2 Дополнительная заработная плата**

За отклонение от нормы условий труда согласно ТК РФ предусматривается выплата дополнительной заработной платы.

Дополнительная заработная плата определяется по формуле:

$$
3_{\mu\text{on}} = 3_{\text{och}} \cdot k_{\mu\text{on}};
$$

где  $k_{\text{non}} = 0.15 -$  коэффициент дополнительной заработной платы.

Пример расчета дополнительной заработной платы для руководителя проекта:

$$
3_{\text{qon}} = 3_{\text{och}} \cdot k_{\text{qon}} = 23391{,}54 \cdot 0{,}15 = 3508{,}73 \text{ py6};
$$

Пример расчета дополнительной заработной платы для инженера:

$$
3_{\text{qon}} = 3_{\text{och}} \cdot k_{\text{qon}} = 94080 \cdot 0.15 = 14112 \text{ py6}.
$$

Таким образом, в данном пункте рассчитана дополнительная ЗП сотрудников, составляющая 15 % от основной ЗП. Итоговая величина дополнительной ЗП составляет 17620,73 руб.

#### **5.6.3 Отчисления во внебюджетные фонды**

При оплате труда работодатель сталкивается с платежами во внебюджетные фонды. С вознаграждений работникам учреждений, осуществляющих образовательную и научную деятельность в 2020 году, по трудовым договорам уплачиваются взносы в Пенсионный фонд (ПФР), в Фонд обязательного медицинского страхования (ФФОМС) и в Фонд социального страхования (ФСС).

Общие тарифы в 2020 году составляют 30,2 %.

Величина отчислений во внебюджетные фонды определяется по следующей формуле []:

$$
3_{\text{bHe6}} = k_{\text{bHe6}} \cdot (3_{\text{och}} + 3_{\text{qon}});
$$

Где  $k_{\text{BHP6}} = 0.302 - \text{K}\omega$ эффициент отчисления во внебюджетные фонды. Для руководителя проекта:

 $3_{\text{bhe6}} = k_{\text{bhe6}} \cdot (3_{\text{oCH}} + 3_{\text{oOH}}) = 0,302 \cdot (23391,54 + 3508,73) = 8123,88 \text{ py6}.$ Для инженера-проектировщика:

 $3_{\text{bhe6}} = k_{\text{bhe6}} \cdot (3_{\text{oCH}} + 3_{\text{non}}) = 0.302 \cdot (94080 + 14112) = 32673.98 \text{ py6}.$ 

| Исполнитель                                     | Основная заработная<br>плата, руб. | Дополнительная<br>заработная плата, руб. |  |  |  |  |  |
|-------------------------------------------------|------------------------------------|------------------------------------------|--|--|--|--|--|
| Руководитель проекта                            | 23391,54                           | 3508,73                                  |  |  |  |  |  |
| Инженер-проектировщик                           | 94080                              | 14112                                    |  |  |  |  |  |
| Коэффициент отчисления во<br>внебюджетные фонды | 0,302                              |                                          |  |  |  |  |  |
| Итоги                                           |                                    |                                          |  |  |  |  |  |
| Руководитель проекта                            | 8123,88                            |                                          |  |  |  |  |  |
| Инженер-проектировщик                           | 32673,98                           |                                          |  |  |  |  |  |

Таблица 2.9 – Отчисления во внебюджетные фонды

Таким образом, рассчитаны отчисления во внебюджетные фонды, а именно в пенсионный фонд, фонд обязательного медицинского страхования и фонд социального страхования. Их величина равняется 30,2 % от суммы основной и дополнительной ЗП сотрудников и составляет 40797,86 руб.

#### **5.6.4 Амортизация**

В данном разделе рассчитаем амортизацию ноутбука, с помощью которого проводятся работы в рамках НИ.

Срок эксплуатации ноутбука принимаем 3 года. Тогда норма амортизации в год:

$$
K = \frac{1}{n} \cdot 100\% = \frac{1}{3} \cdot 100\% = 33,33\%;
$$

Где n – срок полезного использования, лет.

Амортизация ноутбука []:

$$
A = \frac{K \cdot H}{100} \cdot m = \frac{0.33 \cdot 35000}{100} \cdot 59 = 6814.5 \text{ py6.};
$$

Где И – стоимость ноутбука, руб.;

m – кол-во дней использования ноутбука.

Таблица 2.10 – Амортизация ноутбука

| Наименование | Кол-во<br>единиц | Общая                      | Норма          | Амортизация, |
|--------------|------------------|----------------------------|----------------|--------------|
| изделия      | изделия          | стоимость<br>изделия, руб. | амортизации, % | руб.         |
| Ноутбук      |                  | 35000                      | 33,33          | 6814,5       |

Таким образом, в данном пункте рассчитана амортизация основных средств, необходимых для выполнения НИ с учетом износа оборудования (ноутбука), рассчитываемого исходя из полезного срока использования, составляющего 3 года. Величина амортизации составляет 6814,5 руб.

#### **5.6.5 Материальные затраты**

Для выполнения расчетов в рамках НИ необходимо учитывать затраты на вспомогательные материалы (бумага, картриджи для принтера, канцелярские изделия и т.д.).

Таблица 2.11 – Материальные затраты

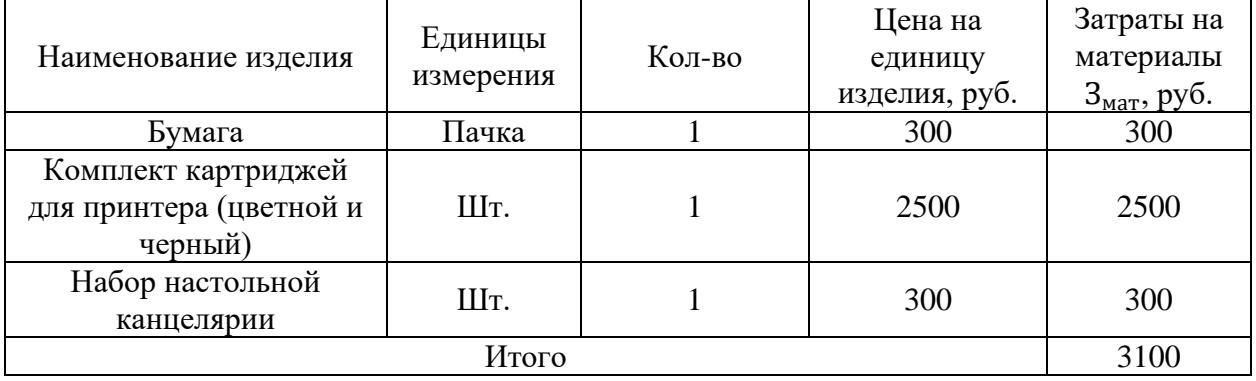

Таким образом, были рассчитаны материальные расходы, то есть материалов, необходимых для выполнения чертежей, расходных материалов для ксерокопирования, записей и т.д. Их величина составляет 3100 руб.

#### **5.6.6 Накладные расходы**

Накладные расходы учитывают прочие затраты организации, не попавшие в предыдущие статьи расходов: печать и ксерокопирование материалов исследования, оплата услуг связи, электроэнергии т.д.

Их величина определяется по следующей формуле [1]:

 $3_{\text{HAKJ}} = k_{\text{HD}} \cdot (3_{\text{OCH}} + 3_{\text{LOH}} + 3_{\text{BHE6}} + 3_{\text{MAT}} + A),$ 

где  $k_{\text{HD}}$  — коэффициент, учитывающий накладные расходы, примем значение 16%.

$$
3_{\text{HAKJ}} = 0.16 \cdot (117471.54 + 17620.73 + 40797.86 + 3100 + 6814.5) =
$$
  
= 29728.74 py6.;

Прочие затраты организации на услуги связи, печать материалов и т.д. составляют 16 % от суммы всех затрат при выполнении НИ. Их величина составляет 29728,74 руб.

#### 5.6.7 Формирование бюджета затрат НИ

Рассчитанная величина затрат научного исследования является основой для формирования бюджета затрат проекта, который при формировании договора с заказчиком защищается научной организацией в качестве нижнего предела затрат на разработку научно-технической продукции.

Таблица 2.12 – Бюджет затрат НИ

| Наименование статьи              | Сумма, руб. | % от общей суммы |  |  |  |
|----------------------------------|-------------|------------------|--|--|--|
| Основная ЗП работников           | 117471,54   | 54,503           |  |  |  |
| Дополнительная ЗП                | 17620,73    | 8,175            |  |  |  |
| Отчисления во внебюджетные фонды | 40797,86    | 18,929           |  |  |  |
| Амортизация                      | 6814,5      | 3,162            |  |  |  |
| Материальные затраты             | 3100        | 1,438            |  |  |  |
| Накладные расходы                | 29728,74    | 13,793           |  |  |  |
| Бюджет затрат НИ                 | 215533,37   | 100              |  |  |  |

Таким образом, была рассчитана величина бюджета, то есть всех затрат на разработку проекта, включающая сумму всех предыдущих рассчитанных расходов, величина которых оставляет 215533,37 руб [7].

#### **5.7 Определение ресурсоэффективности НИ**

Ресурсоэффективность НИ определяется при помощи интегрального критерия ресурсоэффективности, имеющий следующий вид:

$$
I_{\mathrm{p}i} = \sum a_i \cdot b_i;
$$

Где  $I_{\text{p}i}$  – интегральный показатель ресурсоэффективности НИ;

 $a_i$  – весовой коэффициент проекта;

 $b_i$  – балльная оценка проекта, которая устанавливается экспертным путем по выбранной шкале оценивания.

Оценку характеристик проекта проведем на основе критериев, соответствующих требованиями к системе электроснабжения промышленных предприятий:

1. Экономичность: оптимизация затрат на электрическую часть предприятия на стадии проектирования приводит к их уменьшению на доли процентов, в абсолютном же измерении речь идет об экономии значительных средств;

2. Гибкость: возможность частых перестроек технологии производства и развития предприятия;

3. Безопасность: обеспечение безопасности работ, как для электротехнического персонала, так и для не электротехнического;

4. Обеспечение надлежащего качества электроэнергии: качество электроэнергии, удовлетворяющее требованиям ГОСТ 13109-97;

5. Надежность: бесперебойное снабжение электроэнергией в пределах допустимых показателей ее качества и исключение ситуаций, опасных для людей и окружающей среды;

6. Простота и удобство в эксплуатации: возможность использования персоналом более доступного, автоматизированного и адаптивного по конструкции техническим характеристикам элеткроборудования на предприятии;

7. Энергоэффективность: использование меньшего количества энергии для обеспечения установленного уровня потребления энергии в зданиях либо при технологических процессах на производстве;

Критерии ресурсоэффективности и их количественные характеристики приведены в таблице 13.

Таблица 2.13 - Сравнительная оценка характеристик проекта

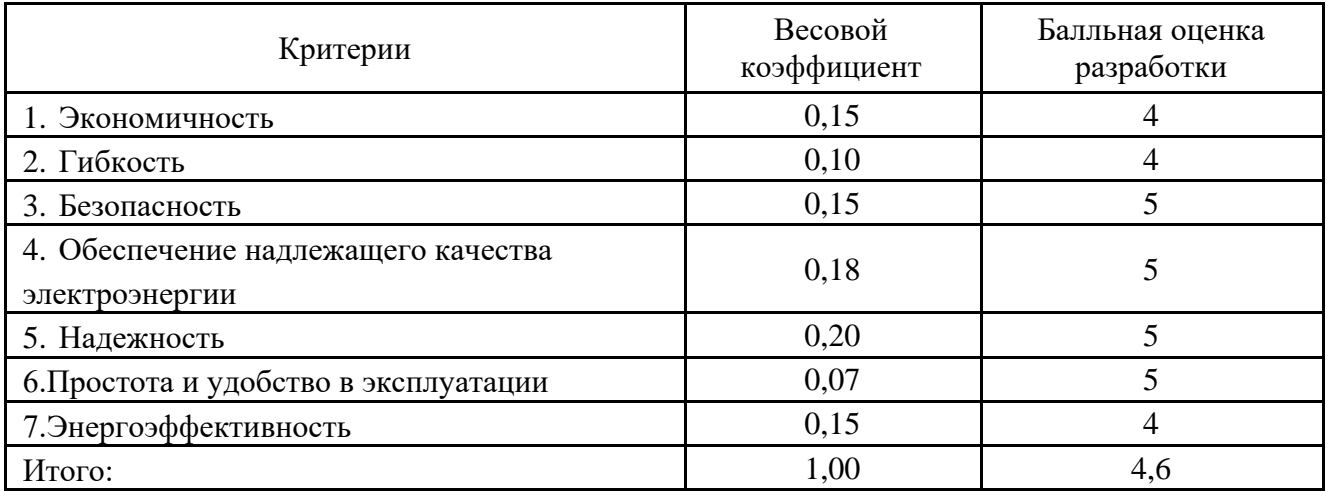

Интегральный показатель ресурсоэффективности технического проекта составит:

$$
I_{p\rightarrow \text{RCT1}} = 4 \cdot 0.15 + 4 \cdot 0.1 + 5 \cdot 0.15 + 5 \cdot 0.18 + 5 \cdot 0.2 + 5 \cdot 0.07 + 5 \cdot 0.15 + 4 \cdot 0.15 = 4.6.
$$

Показатель ресурсоэффективности проекта имеет достаточно высокое значение (по 5-балльной шкале), что говорит об эффективности использования технического проекта. Высокие баллы надежности и помехоустойчивости позволяют судить о надежности системы [7].

# **Выводы по главе «Финансовый менеджмент, ресурсоэффективность и ресурсосбережение»**

1) При проведении конкурентных технических решений выяснилось, что используемая система управления погружным насосом ПЧ-АД после сравнения технических и экономических критериев обладает лучшими показателями;

2) В результате проведения SWOT-анализа были выявлены сильные и слабые стороны выбора технического проекта. Установлено, что технический проект имеет несколько важных преимуществ, обеспечивающих повышение производительности, безопасности и экономичности технического производства.

3) При проведении планирования этапов научного исследования был разработан календарный план-график выполнения этапов работ для двух сотрудников: руководителя проекта и инженера-проектировщика. Общее количество календарных дней, необходимых для выполнения работы составляет 99 дней, из которых с учетом праздников и выходных, 56 дней работал инженер-проектировщик, а 9 дней – руководитель проекта;

4) Далее составлен бюджет научного исследования, включающий в себя заработную плату сотрудников (основную и дополнительную), отчисления во внебюджетные фонды, которые составляют 30,2% от заработной платы, амортизацию, учитывающую срок эксплуатации ноутбука, материальные затраты и накладные расходы, составляющие  $16\%$  от суммы остальных пунктов бюджета. Итоговая величина бюджета составила 215533,37 руб.

5) Оценка ресурсоэффективности проекта, проведенная по интегральному показателю, дала высокий результат (4,6 по 5-балльной шкале), что говорит об эффективности реализации технического проекта.

#### **6 Социальная ответственность**

Объектом исследования является проектируемый электропривод погружного насоса. Установка состоит из двух частей: наземной и погружной. Наземная часть включает автотрансформатор, станцию управления. Погружная часть включает колонну, на которой погружной агрегат спускается в скважину, бронированный трехжильный электрический кабель, по которому подается питающее напряжение погружному электродвигателю. Исходя из этого мы рассмотрим возможные вопросы охраны труда и техники безопасности.

# **6.1 Правовые и организационные вопросы обеспечения безопасности.**

Согласно статье 7, пункту 2 и статье 37, пункту 3 Конституции РФ в Российской Федерации осуществляется охрана труда и здоровья людей, также каждый имеет право на труд в условиях, отвечающих требованиям безопасности и гигиены.

Также, согласно статье 216 «Государственное управление охраной труда» главе 35 «Организация охраны труда» Трудового кодекса Российской Федерации, в целях государственного управления охраной труда, правительство Российской Федерации, уполномоченные федеральные органы исполнительной власти:

-обеспечивают разработку нормативных правовых актов, определяющих основы государственного управления охраной труда;

-разрабатывают федеральные целевые программы улучшения условий и охраны труда и обеспечивают контроль за их выполнением;

-устанавливают порядок организации и проведения обучения по охране труда работников, в том числе руководителей организаций, а также работодателей - индивидуальных предпринимателей, проверки знания ими требований охраны труда, а также порядок организации и проведения

обучения оказанию первой помощи пострадавшим на производстве, инструктажа по охране труда, стажировки на рабочем месте.

Стоит также отметить статью 218 «Комитеты (комиссии) по охране труда», согласно которой по инициативе работодателя и (или) по инициативе работников либо их представительного органа создаются комитеты (комиссии) по охране труда. В их состав на паритетной основе входят представители работодателя и представители выборного органа первичной профсоюзной организации или иного представительного органа работников. Типовое положение о комитете (комиссии) по охране труда утверждается федеральным органом исполнительной власти, осуществляющим функции по выработке государственной политики и нормативно-правовому регулированию в сфере труда.

При этом, комитет (комиссия) по охране труда организует совместные действия работодателя и работников по обеспечению требований охраны труда, предупреждению производственного травматизма и профессиональных заболеваний, а также организует проведение проверок условий и охраны труда на рабочих местах и информирование работников о результатах указанных проверок, сбор предложений к разделу коллективного договора (соглашения) об охране труда.

Нормирование ГОСТ 12.1.038 – 82 «ССБТ. Электробезопасность. Предельно допустимые уровни напряжений прикосновения и токов» [17] устанавливает предельно допустимые уровни напряжений прикосновения и токов, протекающих через тело человека при нормальном режиме работы электроустановок производственного и бытового назначения постоянного и переменного тока частотой 50 и 400 Гц,

#### **6.2 Производственная безопасность**

Производственная безопасность – это система организационных мероприятий и технических средств, предотвращающих воздействие на работающих опасных производственных факторов. Для удобства

# используем таблицу 1.

# Таблица 3.1- Опасные и вредные производственные факторы

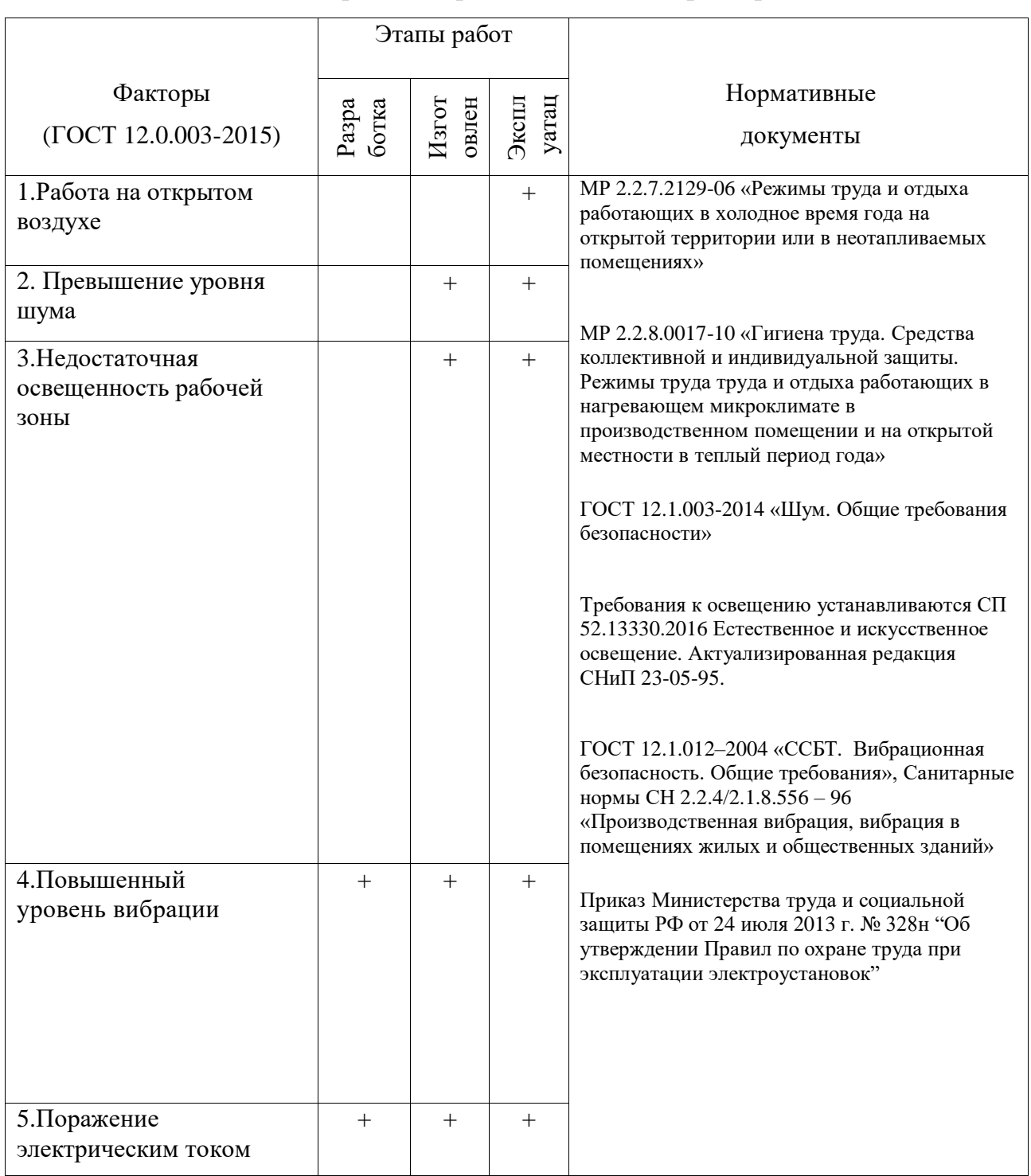

# **6.3.1 Анализ опасных и вредных производственных факторов**

# **6.3.1.1 Работа на открытом воздухе**

На рабочих при работе на открытом воздухе в условиях низких температур возможно воздействие следующих опасных и вредных производственных
факторов:

— пониженная температура воздуха рабочей зоны;

— повышенная влажность воздуха рабочей зоны;

— повышенная скорость движения воздуха;

— переохлаждение, обморожение;

Признаками переохлаждения являются:

— озноб и дрожь;

—нарушение сознания: заторможенность и апатия, бред и галлюцинации, неадекватное поведение;

— посинение и побледнение губ;

— снижение температуры тела.

Признаки обморожения нижних конечностей:

— потеря чувствительности;

— кожа бледная, твердая и холодная на ощупь;

— нет пульса у лодыжек.

Не менее опасна и повышенная температура. Ухудшается самочувствие, состояние здоровья, понижается работоспособность. Работы при повышенных температурах воздуха производственного помещения или работы на открытом воздухе в жаркое время года необходимо тщательно планировать, режим труда и отдыха для таких работ должен соответствовать устанавливаемым нормативными документами требованиям.

# **6.3.1.2 Недостаточная освещенность рабочей зоны**

Свет влияет на физиологическое состояние человека, правильно организованное освещение стимулирует протекание процессов высшей нервной деятельности и повышает работоспособность. При недостаточном освещении человек работает менее продуктивно, быстро устает, растет вероятность ошибочных действий, что может привести к травматизму.

Недостаточное освещение рабочего места затрудняет длительную работу, вызывает повышенное утомление и способствует развитию близорукости. Слишком низкие уровни освещенности вызывают апатию, сонливость, а в некоторых случаях способствуют развитию чувства тревоги. Длительное пребывание в условиях недостаточного освещения сопровождается снижением интенсивности обмена веществ в организме и ослаблением его реактивности. К таким же последствиям приводит длительное пребывание в световой среде с ограниченным спектральным составом света и монотонным режимом освещения.

Излишне яркий свет слепит, снижает зрительные функции, приводит к перевозбуждению нервной системы, уменьшает работоспособность, нарушает механизм сумеречного зрения. Воздействие чрезмерной яркости может вызывать фотоожоги глаз и кожи, кератиты, катаракты и другие нарушения.

## **6.3.1.3 Повышенный уровень шума**

Шум — один из наиболее распространенных неблагоприятных факторов производственной среды. Основные производственные процессы, сопровождающиеся шумом — это работа электропривода. Говоря о действии шума на организм, следует иметь в виду, что он оказывает как местное, так и общее воздействие. При этом учащается пульс, дыхание, повышается артериальное давление, изменяются двигательная и секреторная функции желудка и других органов. Неблагоприятно отражается шум на нервной системе, вызывая головные боли, бессонницу, ослабление внимания, замедление психических реакций, что в конечном счете приводит к понижению работоспособности. Предельно допустимые уровни шума представлены в таблице 3.2.

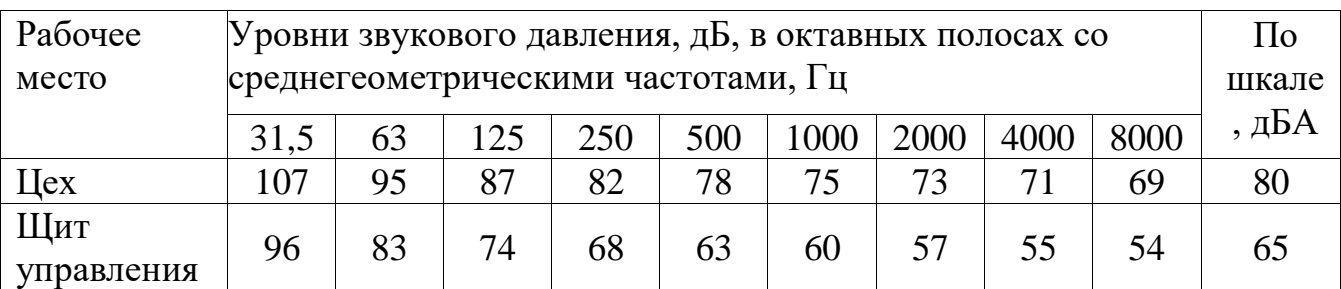

Таблица 3.2 - Предельно допустимые уровни шума

## **6.3.1.4 Повышенный уровень вибрации**

Одним из наиболее опасных для человеческого организма производственных факторов является вибрация. Под вибрацией понимается колебание твёрдых тел. Источником вибрации является электродвигатель. Вибрация является общей и постоянной

Большое негативное воздействие этот фактор оказывает на отделы центральной нервной системы, желудочно-кишечного тракта и вестибулярного аппарата человека. Длительное воздействие вибрации на организм приводит к развитию профессиональных заболеваний, основным из которых является – виброболезнь, сопровождающаяся головокружением, онемением нижних конечностей и потерей ориентации в пространстве.

Большую опасность для организма представляют вибрации частотой 6-9 Гц, так как эти частоты наиболее близки к собственным частотам внутренних органов человека. Совпадение частоты вибрации и внутреннего органа приведёт к резонансному явлению, в результате чего начнётся процесс разрушения.

Гигиеническое нормирование вибраций регламентирует параметры

производственной вибрации и правила работы с виброопасными механизмами и оборудованием, ГОСТ 12.1.012–2004 «ССБТ. Вибрационная безопасность. Общие требования», Санитарные нормы СН 2.2.4/2.1.8.556 – 96 «Производственная вибрация, вибрация в помещениях жилых и общественных [15].

# Вид вибрации Допустимый уровень вибростойкости, дБ, в активных полосах со среднегеометрическими частотами, Гц 2 | 4 | 8 | 16 | 32,5 | 63

Технологическая 108 99 93 92 92 92

## Таблица 3.3 – Гигиенические нормы вибрации

## **6.3.1.5 Поражение электрическим током**

Эксплуатация скважин с УЭЦН характеризуется с наличием высокого напряжения в силовом кабеле. Причем станция управления и скважина оборудования УЭЦН обычно находятся на расстоянии друг от друга и часть кабеля проходит по поверхности, что увеличивает зону поражения электротоком, а, следовательно, и вероятность несчастного случая. Электрический ток, протекая через тело человека, производит термическое, механическое, электролитическое, биологическое действие. К электротравмам относят электрический удар, при котором происходит сокращение различных мышц, что приводит к судорогам, нарушению сердечной деятельности и остановке дыхания. Остановка сердца связана с фибрилляцией – хаотичное сокращении сердечной мышцы.

Поражение электрическим током происходит, когда человеческий организм вступает в контакт с источником напряжения. Коснувшись проводника, который находится под напряжением, человек становится частью электросети, по которой начинает протекать электрический ток. Как известно, организм человека состоит из большого количества солей и жидкости, что является хорошим проводником электричества, поэтому действие электрического тока на организм человека может быть летальным.

Последствия, которые возникнут в результате действия электрического тока на человека, зависят от многих факторов, а именно:

- от величины и рода протекающего тока, переменный ток является более опасным, чем постоянный;

- продолжительности его воздействия, чем больше время действия тока на человека, тем тяжелее последствия;

- пути протекания, самую большую опасность представляет ток, протекающий через головной и спинной мозг, область сердца и органов дыхания(легкие);

- от физического и психологического состояния человека. Организм человека обладает неким сопротивлением, это сопротивление варьируется в зависимости от состояния человека.

Минимальная величина тока, которую способен почувствовать

человеческий организм составляет 1 мА. При повышении тока более 1 мА человек начинает чувствовать себя некомфортно, возникают болезненные сокращения мышц, при увеличении тока до 12-15 мА возникает судорожное сокращение мышц, контролировать свою мышечную систему человек уже не в состоянии и собственными силами не может разорвать контакт с источником тока. Этот ток называется неотпускаемым.

Действие электрического тока более 25 мА приводит к параличу мышц органов дыхания, в результате чего человек может просто-напросто задохнуться. При дальнейшем увеличении тока возникает фибрилляция сердца.

Электрический ток проходя через организм человека может оказывать на него три вида воздействий: термическое, электролитическое, биологическое.

Основными факторами поражения, которые возникают в результате действия электрического тока на человека, являются: электрические травмы, электрические знаки, металлизация кожи, электроофтальмия.

— местные повреждения тканей организма в результате действием электрического тока или электрической дуги. К электрическим травмам можно отнести такие повреждения как электрические ожоги, электрические знаки, металлизация кожи, механические повреждения.

Наиболее распространенной электротравмой являются электрические ожоги, примерно 60% от всех случаев поражения электрическим током. Электрические ожоги бывают токовые и дуговые.

- проявляются на коже человека, который подвергся действию тока, в виде пятен овальной формы серого или бледно желтого цвета. Как

правило, безболезненны, затвердевают подобно мозоли, со временем омертвевший слой кожи сходит самостоятельно.

- возникает в результате проникновения в верхний слой кожи мелких частиц металла, который оплавился под действием электрической дуги. Кожа в месте поражения становится болезненной, становится жесткой, принимает темный металлический оттенок.

– возникает в результате воспаления наружной оболочки глаз под действием ультрафиолетовыхлучей электрической дуги. Для защиты необходимо пользоваться защитными очками и масками с цветными стеклами.

Механические повреждения проявляются под действием тока, непроизвольным судорожным сокращением мышц. Это может привести к разрыву кожи, кровеносных сосудов и нервных тканей.

Из выше перечисленных повреждений, которые возникают в результате действия электрического тока на организм человека, наиболее опасными являются электрические удары.

# **6.3.2 Обоснование мероприятий по снижению уровней воздействия опасных и вредных факторов на работающего**

# **6.3.2.1 Работа на открытом воздухе**

При проведении работ на открытом воздухе в холодное время года делаются периодические перерывы для обогрева или вообще прекращаются работы; эти меры устанавливаются из местных условий в зависимости от температуры воздуха и силы ветра в месте работ. Вопросы о числе и продолжительности перерывов, а также о месте обогрева разрешаются в каждом отдельном случае в зависимости от местных условий.

Помещения для обогрева предоставляются на месте работы или в непосредственной близости от него. При кратковременных работах допускается обогрев у костра. Во всех случаях, когда должны делаться

перерывы для обогрева или прекращения работы, производитель работ обязан дать об этом соответствующее распоряжение. Самовольное установление работниками перерывов или прекращения работ не допускается. При производстве работ на открытом воздухе, вызванных стихийным бедствием или аварией (снежные заносы, повреждения, угрожающие безопасности движения поездов и т. п.), допускаются отступления от указанных правил по согласованию с соответствующей профсоюзной организацией.

В соответствии с устанавливающие гигиенические требования к режиму работ в нагревающем микроклимате и на открытой местности) допустимая продолжительность непрерывного пребывания в нагревающем микроклимате зависит от энергозатрат. В среднем для температур 26-28 градусов Цельсия при крайне низких физических нагрузках суммарная длительность составляет 3-5 часов, а при очень высоких показателях энергозатрат – от полутора до двух с половиной; режим «работа – отдых» таким образом выглядит как 25-40 минут работы для легких работ, и 10-20 минут для тяжелых в течение одного часа.

Затем необходимо провести время в помещении с комфортным микроклиматом (15-20 минут – легкие работы; для более тяжелых время увеличивается).

# **6.3.2.2 Недостаточная освещенность рабочей зоны**

Для обеспечения рационального освещения (отвечающего техническим и санитарно-гигиеническим нормам) необходимо правильно подобрать источники искусственного освещения в сочетании с естественным светом.

К гигиеническим требованиям, отражающим качество производственного освещения, относятся:

- равномерное распределение яркостей в поле зрения и ограничение теней;

- ограничение прямой и отраженной блесткости;

- ограничение или устранение колебаний светового потока.

Нормы освещенности, предельного показателя блескости и значения

общего индекса цветопередачи для различных участков и видов работ приведены в таблице 3.4.

Таблица 3.4 - Нормы освещённости

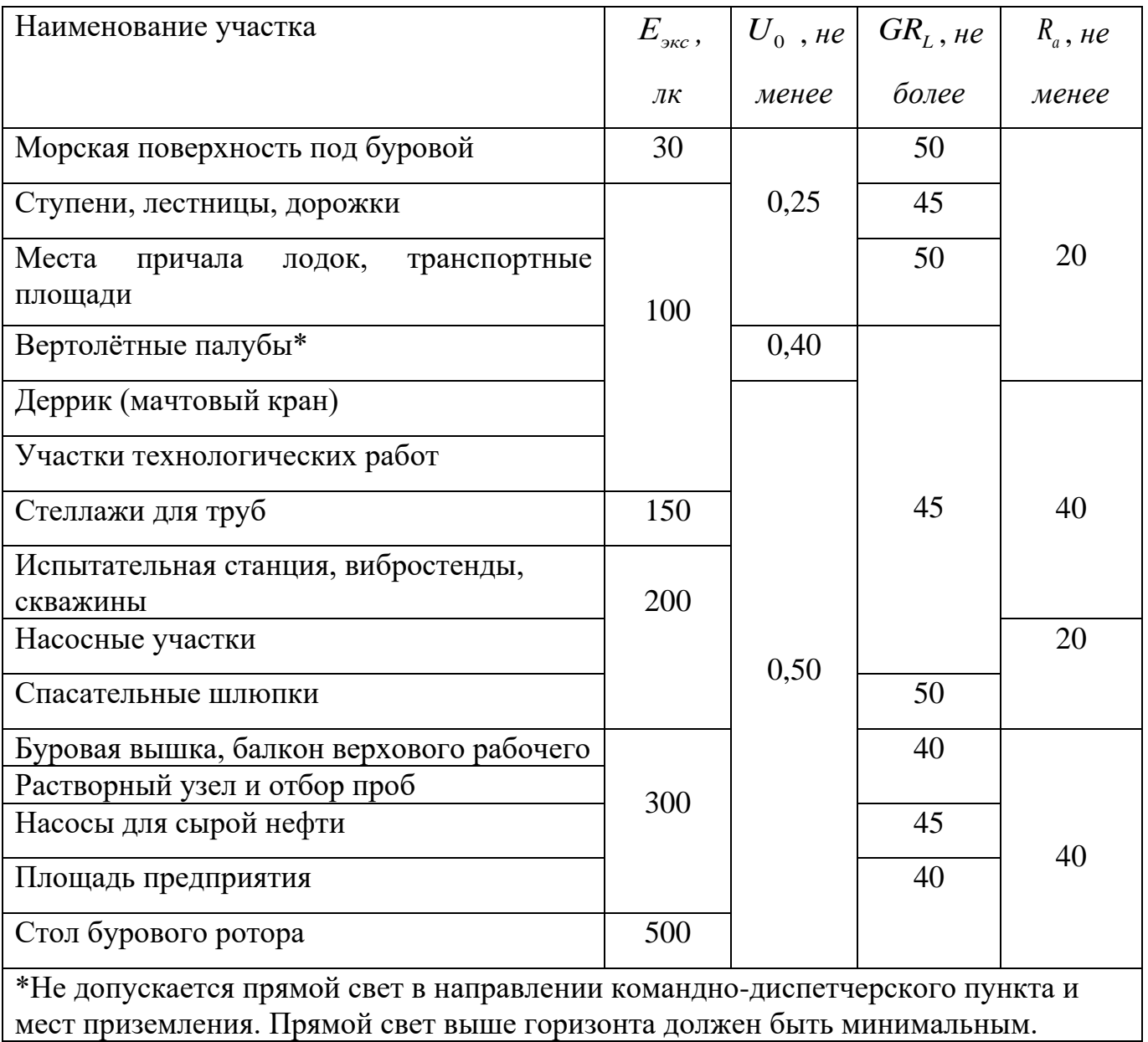

# **6.3.2.3 Повышенный уровень шума**

Для защиты от шума по СанПиН 2.2.4/2.1.8.562 – 96 и вибрации по СанПиН 2.2.4/2.1.8.566 – 96 предусматриваются:

- обеспечение персонала индивидуальными средствами защиты;
- установка звукоизолирующих кабин;
- звукоизолирующие кожухи и экраны;

• виброизолирующие материалы под оборудование (пружины, резины и другие прокладочные материалы).

Средства индивидуальной защиты (СИЗ) применяются в том случае, если другими способами обеспечить допустимый уровень шума на рабочем месте не удается. Принцип действия СИЗ – защитить наиболее чувствительный канал воздействия шума на организм человека – ухо. Применение СИЗ позволяет предупредить расстройство не только органов слуха, но и нервной системы от действия чрезмерного раздражителя. Наиболее эффективны СИЗ, как правило, в области высоких частот. СИЗ включают в себя противошумные вкладыши (беруши), наушники, шлемы и каски, специальные костюмы [13].

## **6.3.2.4 Повышенный уровень вибрации**

Для виброзащиты применяются средства индивидуальной защиты для рук, ног и тела оператора. В качестве средства защиты для рук применяются рукавицы и перчатки, вкладыши и прокладки по ГОСТ 12.4.002-97 "Система стандартов безопасности труда. Средства защиты рук от вибрации. Технические требования и методы испытаний [11].

Виброзащитная обувь изготавливается в виде сапог, полусапог, в конструкции низа, которых используется упруго-демпфирующий материал. (ГОСТ 12.4.024-76 "Система стандартов безопасности труда. Обувь специальная виброзащитная. Общие технические требования") [12].

## **6.3.2.5 Поражение электрическим током**

Правила устройства электроустановок [14] и Приказ Министерства труда и социальной защиты РФ от 24 июля 2013 г. № 328н "Об утверждении Правил по охране труда при эксплуатации электроустановок" (вступил в силу 4 августа 2014 года), устанавливает следующие меры защиты:

1. Для работы с электроустановками ниже 1000 В применяются а) Основные защитные средства:

‒изолирующие и электроизмерительные клещи;

‒указатели напряжения;

‒диэлектрические перчатки;

‒слесарно-монтажный инструмент с изолирующими рукоятками.

б) Дополнительные защитные средства:

‒диэлектрические боты;

‒диэлектрические ковры;

‒переносные заземления;

-изолирующие подставки и накладки;

‒оградительные устройства;

‒плакаты и знаки безопасности.

К основным техническим средствам защиты от опасности прикосновения к токоведущим частям электроустановок согласно Межотраслевым правилам по охране труда относятся:

‒отключение электроустановки и электрическая изоляция токоведущих частей;

‒ограждение и вывешивание запрещающих, указательных предупреждающих и предписывающих плакатов;

‒сигнализация и блокировка;

-использование малых напряжений;

‒электрическое разделение сети;

‒зануление, защитное заземление;

‒выравнивание потенциалов;

‒защитное отключение;

‒средства индивидуальной защиты и защитные средства: штанги изолирующие, диэлектрические перчатки, боты, галоши, коврики, изолирующие подставки, слесарно-монтажный инструмент с изолированными рукоятками, переносные заземления, предупредительные плакаты, предохранительные пояса.

К основным организационным мероприятиям, обеспечивающим безопасность работ в электроустановках согласно Межотраслевым правилам по охране труда относятся:

‒оформление работ нарядом, распоряжением или перечнем работ, выполняемых в порядке текущей эксплуатации;

‒допуск к работе;

‒надзор во время работы;

‒оформление перерыва в работе, перевода на другое место, окончание работы.

# **6.4 Экологическая безопасность**

При добычи пластовой жидкости в частности нефти, газа и т.д, наносится большой вред недрам земли, так как данные ресурсы являются не возобновляемыми, поэтому по исчерпанию промышленного объема залежей приходится бурить новые скважины и заново монтировать оборудование. Добывающий участок постоянно перемещается, оставляя за собой остатки добываемого сырья, мусора (остатки жизнедеятельности человека). Все это наносит большой вред живой природе, влияет на гидрологию, климат, условию жизни местного населения. Химические вещества, пыль, бытовые отходы заражают воздух, воду, почву воздействуют на биопродуктивность водоемов и окружающей животный мир. Воздействие шума, вибрации, динамическое воздействие на почву так же негативно сказывается на окружающию природу. Для снижения интенсивности загрязнения необходимо проводить ряд мероприятий: Для снижения выброса вредных веществ в воздух необходимо, создавать препятствия на пути их распространения используя различные фильтры и создания полос озеленения вокруг производственного объекта [10]. Для снижения воздействия на гидросферу необходимо: регулярная проверка, и анализ выброса вредных веществ в сточные воды, водоемы, создания систем очистки [16]. Для снижения выброса бытовых отходов, отходов промышленного производства, необходимо производить утилизацию –

переработку отходов. Для временного хранения отходов использовать площадки ТБО. Рациональное использование и обязательную рекультивацию земель после бурения.

# **6.5 Безопасность в чрезвычайных ситуациях**

Чрезвычайная ситуация (ЧС) - это обстановка на определенной территории, сложившаяся в результате аварии, опасного природного явления, катастрофы, стихийного или иного бедствия, которые могут повлечь или повлекли за собой человеческие жертвы, ущерб здоровью людей или окружающей среде, значительные материальные потери и нарушение условий жизнедеятельности людей.

По природе возникновения чрезвычайные ситуации классифицируются:

–природные, связаны с проявлением стихийных сил природы (землетрясения, вулканы, цунами, бури и т.д.);

–техногенные, связаны с техническими объектами (пожар, взрывы, обрушение зданий, выброс радиоактивных веществ и т.д.);

–экологические, связаны с аномальными изменениями биосферы и природной среды (опустынивание, деградация почвы, загрязнение среды, разрушение озонового слоя и т.д.);

–биологические, связаны с распространением инфекционных заболеваний людей, животных и поражением сельскохозяйственных растений (эпидемии, эпизоотии, эпифитотии и т.д.);

–социальные, связаны с общественными событиями (терроризм, насилие, войны и т.д.);

–антропогенные, являются следствием ошибочных действий людей;

–комбинированные, включают несколько причин возникновения ЧС.

В нашем случае, мы имеем дело с ЧС техногенного характера, к которому относится пожар.

Причинами пожара могут стать:

– Короткое замыкание и перегрузка в электросетях, старая проводка – Брошенные непотушенные спички, сигареты

– Нарушение правил хранение легко воспламеняющихся жидкостей

Для снижения вероятности пожара предусмотрена автоматическая пожарная сигнализация. На случай возникновения пожара предусмотрены первичные средства пожаротушения. [9]

## **Выводы по разделу «Социальная ответственность»**

В разделе ВКР «Социальная ответственность» рассматриваются правовые и организационные вопросы обеспечения безопасности рабочего персонала при работе с электроустановками. Определяются организационные мероприятия при компоновке рабочей зоны.

Производится анализ вредных и опасных производственных факторов и выявление способов снижения их влияния на организм человека. К таким факторам относятся вибрации, производственный шум, работа на открытом воздухе, недостаточная освещенность. Данные факторы негативно влияют на работоспособность, общее состояние человека, а также на его здоровье.

Далее производится анализ влияния технологического процесса погружных насосов на окружающую среду, наиболее значимыми пунктами которого являются загрязнение почвы, воздуха и воды химическими веществами, пылью и бытовыми отходами. Предлагаются мероприятия по снижению негативного влияния на окружающую среду.

Затем рассматривается самый наиболее вероятный сценарий чрезвычайной ситуации на насосных станциях – возгорание и пожар. Приведены мероприятия по предотвращению ЧС и порядок действий в случае ее возникновения.

## **Заключение**

В данной работе приведены основные сведения о составе и функционировании установки электропривода погружного центробежного насоса, а также представлен перечень параметров, которые необходимо учитывать при подборе УЭЦН для скважин. Для проектирования электропривода был выбран погружной насос ЭЦНМ5-50-1550, и в последствии под него выбиралось необходимое оборудование для данного технологического процесса. Был произведён выбор погружного двигателя, выбор проводников для его питания, автоматические выключатели для защиты от токов короткого замыкания, повышающий трансформатор с уставкой на напряжение, компенсирующее потери в питающих проводниках, и станцию управления с встроенным преобразователем частоты от фирмы «Электон». В следующем разделе выполнен расчет параметров асинхронного двигателя типа ПЭДУ22-103 и определены параметры Т-образной схемы замещения. После чего приведено построение естественной механической и электромеханической характеристики, а также построение искусственных механических и электромеханических характеристик со скалярным законом управления  $U_1/f_1^2$ =const для выбранных частот. В заключительном разделе приведено моделирование работы двигателя в среде MATLAB - расчет переходных процессов скорости, тока и момента. Реализована имитационная модель силового канала системы преобразователь - асинхронный электродвигатель, а также имитационная модель преобразователя частоты. Результаты моделирования показали, что исследуемый электропривод полностью соответствует требованиям, предъявляемым электроприводам насосов. Был произведён пуск электропривода на минимальную рабочую скорость, пуск электропривода с минимальной рабочей скорости на максимальную, торможение электропривода с максимальной скорости до минимальной, остановка электропривода. Дополнительно была реализована имитационная модель замкнутой системы ПЧ-АД с IR-компенсацией. По

переходным характеристикам в этой модели можно сделать вывод, что IRкомпенсация оказывает существенное влияние только при малых частотах, где потери на активном сопротивлении статора увеличиваются. С увеличением коэффициента компенсации увеличивается электромагнитный момент, но вместе с тем возрастает и его колебательность.

## **Список использованных источников**

1. Бухаленко Е.И. «Справочник по нефтепромысловому оборудованию», М., 1983г.

2. Богданов, А.А. Погружные центробежные электронасосы для добычи нефти.– М.: Недра, 1968.– С. 29-272.

3. Низковольтные автоматические выключатели: учебное пособие / А.В. Кабышев, Е.В. Тарасов; Томский политехнический университет. – Томск: Издво Томского политехнического университета, 2011. – 346 с.

4. Проектирование и исследование автоматизированных электроприводов. Ч. 8. Асинхронный частотно-регулируемый электропривод: учебное пособие / Удут Л.С., Мальцева О.П., Кояин Н.В. – Томск: Изд-во ТПУ, 2010.

5. Чернышев А.Ю., Кояин Н.В. Проектирование электрических приводов: Учебно-методическое пособие. – Томск: Изд-во ТПУ, 2005.

6. П.Д. Ляпков. Подбор установки погружного центробежного насоса к скважине. Москва 1987-69c/

7. Скворцов Ю.В. Организационно-экономические вопросы в дипломном проектировании: Учебное пособие. – м.: Высшая школа, 2006. – 399 с.

8. ГОСТ 17.0.001-86 Организационно-методические стандарты ССОП

9. ГОСТ 12.1.004 – 91 Пожарная безопасность. Общие требования.

10. ГОСТ 17.2.1.01-86 Стандарты в области защиты атмосферы

11. ГОСТ 12.4.002-97 "Система стандартов безопасности труда. Средства защиты рук от вибрации. Технические требования и методы испытаний"

- 12. ГОСТ 12.4.024-2014 "Система стандартов безопасности труда. Обувь специальная виброзащитная. Общие технические требования".
- 13. ГОСТ 12.1.003-2014 «Шум. Общие требования безопасности».
- 14. Правила устройства электроустановок, ПУЭ, утвержденные Министерством энергетики России от 08.07.2002, №204, Глава 1.7.
- 15. ГОСТ 12.1.012–2004 «ССБТ. Вибрационная безопасность. Общие требования», Санитарные нормы СН 2.2.4/2.1.8.556 – 96 «Производственная вибрация, вибрация в помещениях жилых и

общественных.

- 16. ГОСТ 17.11.02-86 Стандарты в области охраны и рационального использования вод
- 17. ГОСТ 12.1.038 82 «ССБТ. Электробезопасность. Предельно допустимые уровни напряжений прикосновения и токов»